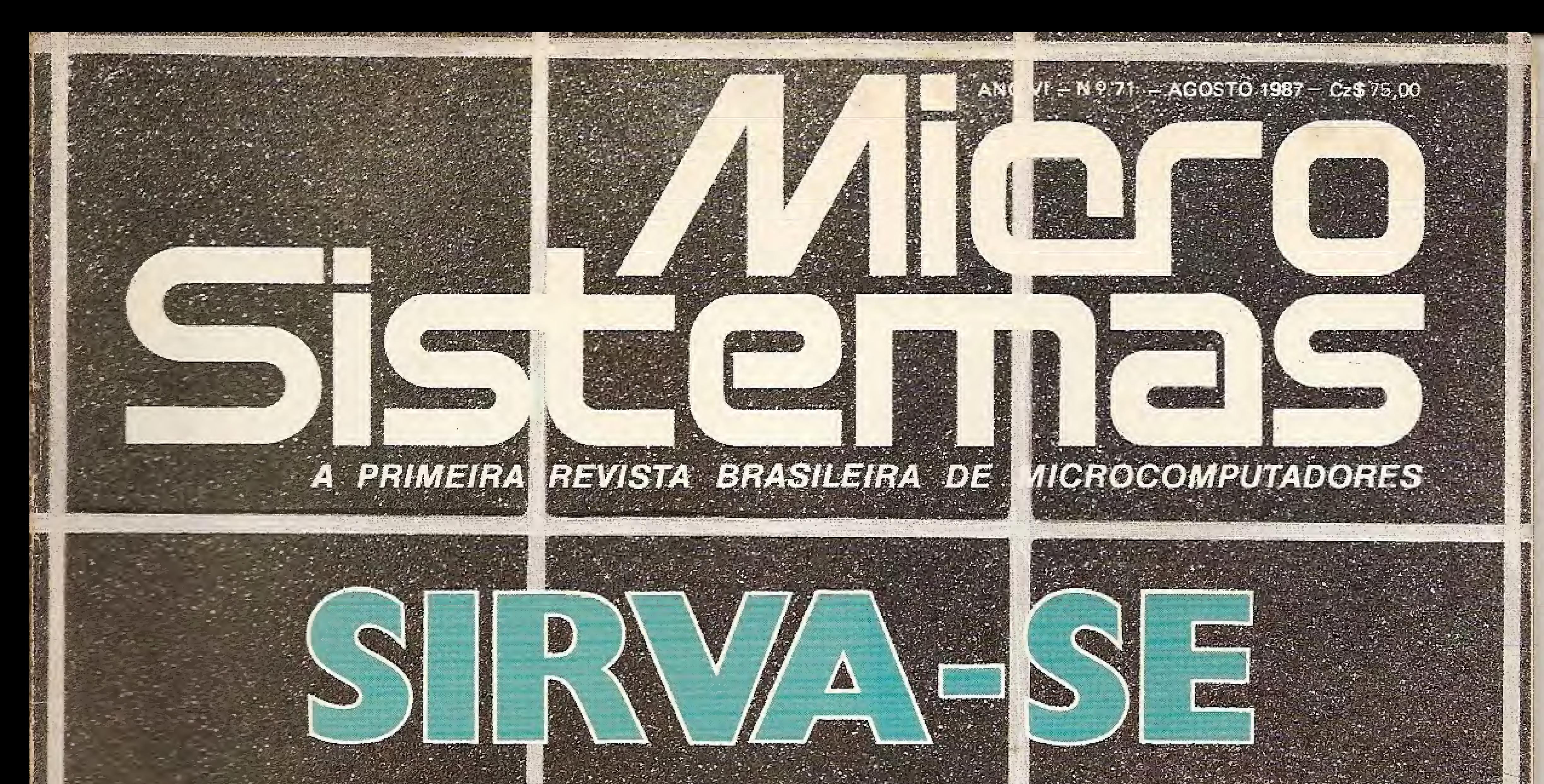

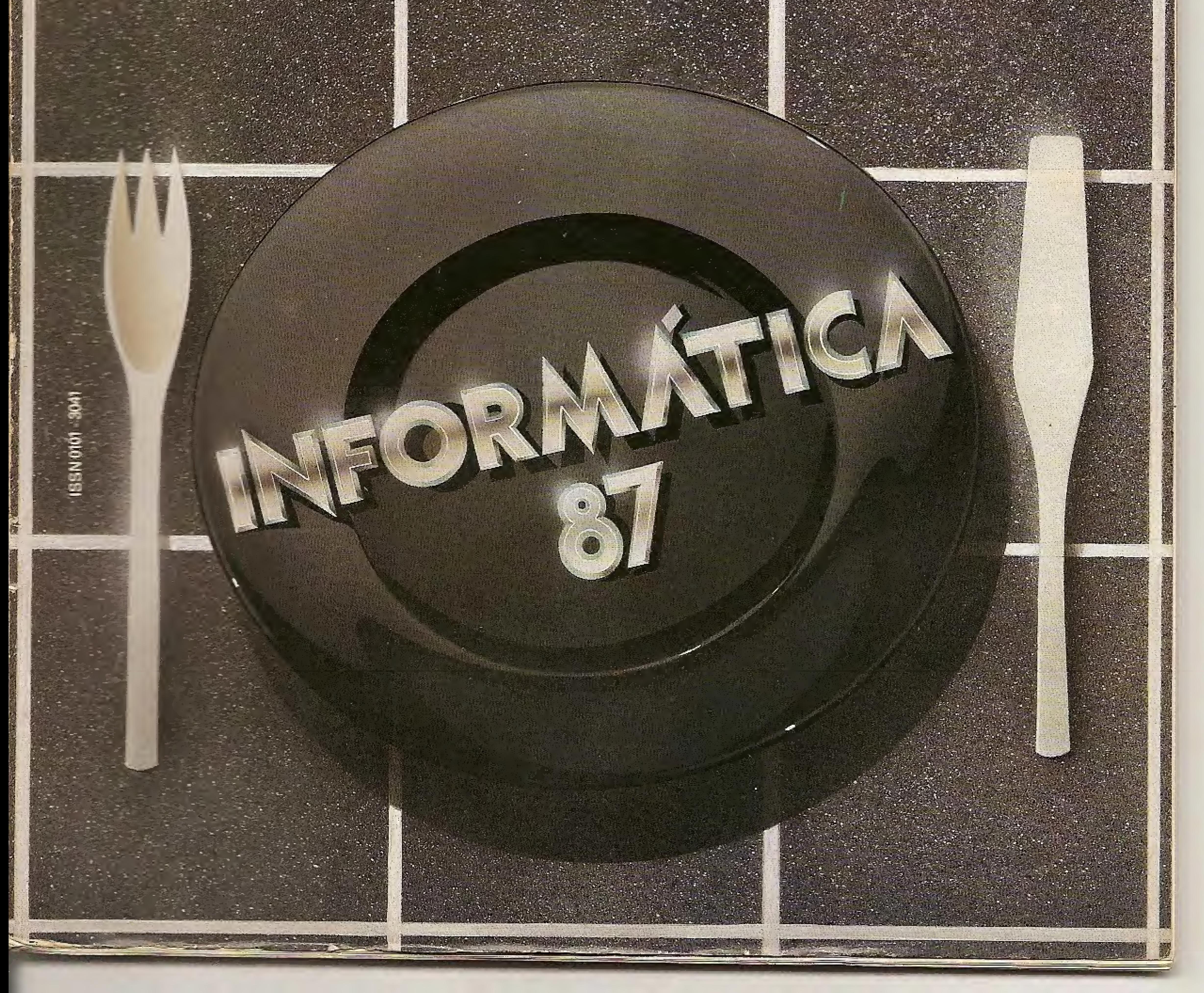

# **EDUCACIONAIS**

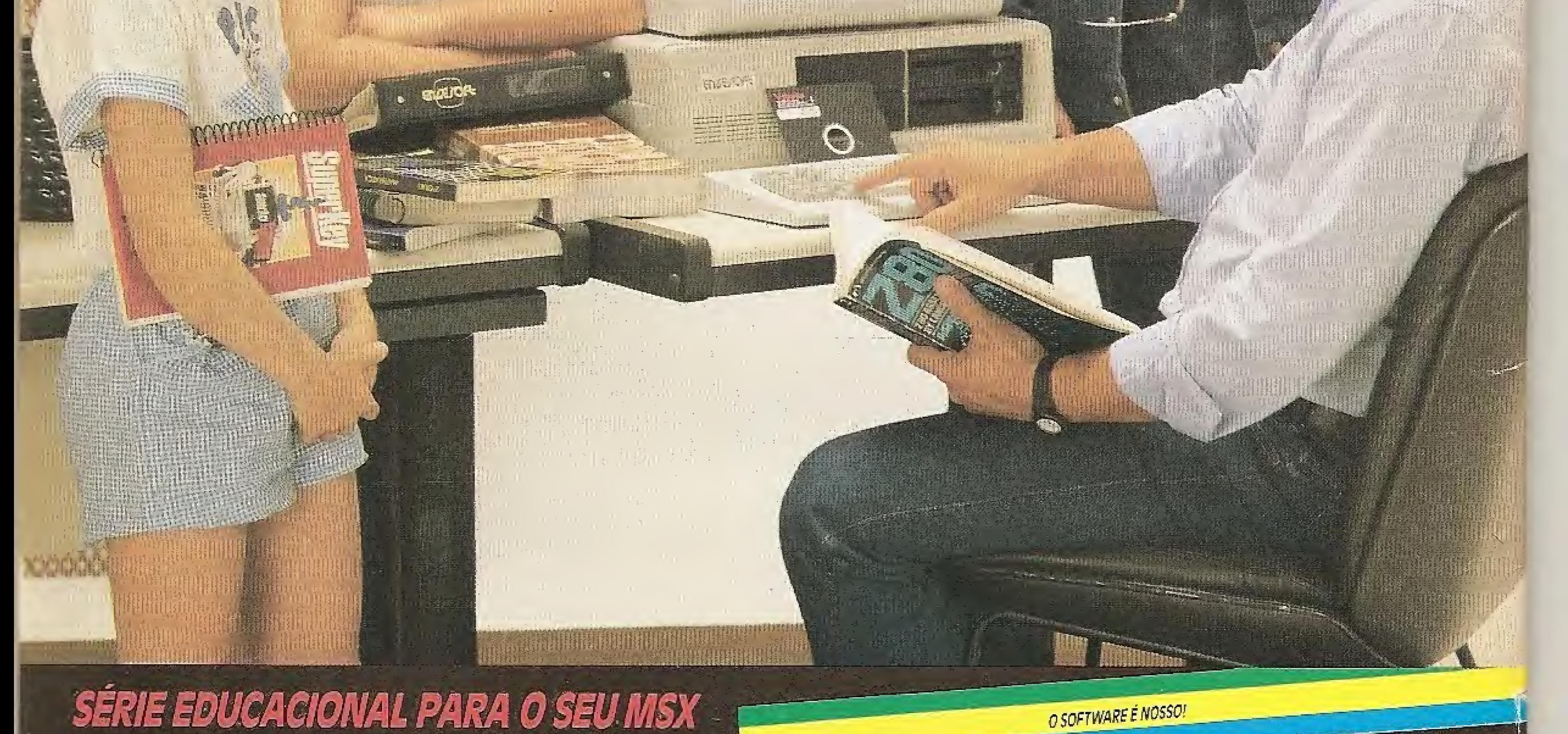

CURSO DE BASIC para todos os computadores, auto-explicativo, passo a passo, para todas as idades, em fita ou disco.

#### **LINHA EDUCACIONAL (em fita)**

Matemática 1º Grau - Conjuntos - Operações Básicas - Grandezas Proporcionais - Equações - Sistemas de Equação - Geometria Geral - Triângulos - Area de Polígonos

Matemática 2º Crau - Funções - Trigonometria - Progressões Aritméticas - Progressões Ceométricas -Geometria Espacial - Limites e Derivadas - Geometria Analítica e Números Complexos Física - Mov. Retilíneo Uniforme - Mov. Retilíneo Uniformemente Variado - Mov. Circular Uniforme - Mov. Harmónico Simples - Choques Mecânicos e Otdes, de Movimento - Lançamento Oblíquo - Energia Mecânica -Ótica - Eletrostática - Circuitos Elétricos I - Circuitos Elétricos II Química - Leis dos Gases - Níveis de Energia - Tabela Periódica -Compostos lónicos - Funções Orgânicas - Teoria Cinética dos Gases

#### **APLICATIVOS**

Orcamento Doméstico - Topografia (Eng. Civil) - Controle de Estoque -Mala Direta - Contas a Pagar/Receber - Orçamento de Obras

Cartuchos para MSX e vídeo-game com variado número de jogos.

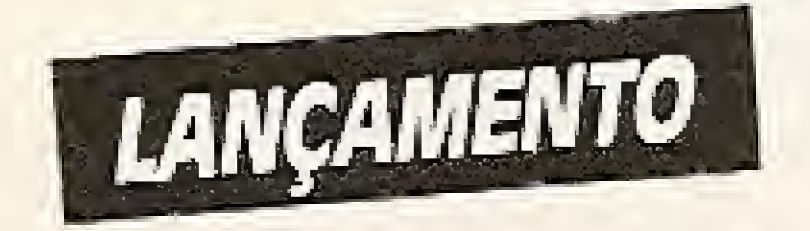

EN ZE JOFL

#### ENGESOFT TECNOLOGIA NA INFORMATICA LTDA.

04501 - Av. República do Libano, 2.073 - Tel.: (011) 549-9788 Caixa Postal 42055 - São Paulo - SP

Distribuição nacional nos magazines, lojas de cine-foto-som e especializadas

#### ANO VI N º 71 AGOSTO 87

#### EDITORA:

Grace Santos

CONSULTOR TÉCNICO (Linha PC): Antonio Carlos Salgado Guimarães

#### ASSESSORIA TÉCNICA:

Roberto Quito de Sant'Anna; Pierre Jean Lavelle; Glanigiacomo Ponzo Neto; Nelson N. S. Santos.

CPD; Lisaa Mana Cabral de Manezes; Pedro Paulo Pinto Santos: Mârcio Henrique Alexandre Cos-图表。

REDAÇÃO: Mónica Alonso Moncores (chefe de redacão); Carios Alberto Azevedo; Lia Bergmann; **Liés Alberto Mota Prado: Mari Marinaro.** 

COLABORADORES: Aldo Natetto Jr.: Amaury Morees Ja.: Antonio Costa Pereira: Ari Morato: Ceise Rressan: Claudio de Freitas B. Bittencourt: Friuenta O. C. Chaves: Evandro Mascarenhas de Ofiveira; Gilberto Casarta; Ivan Camilo da Cruz; Jaime Nisersibaum; João Antônio Zuffo; José Rafael Sommerfeld: José Roberto F. Cottim; Lávio. Pareschic Euclano Nilo de Andrade) Mauricio Costa Reis; Marcelo Renato Rodrigues; Nelson Tamura, Nelson N. S. Santos; Oscar Júlio Burd: Paolo Fabrizio Pugno; Pieduigi Piazzi; Rénato Degiovani; Rizieri Maglio.

SECRETARIA: Luiga Carla Felix, Katia Silva de Car **MELBERT** 

ARTE: Fábio da Silva (coordenação/produção grá-Fice); Leonardo Santos (diagramação); Mýrian Sanall: Dilma Menezes da Silva (Secretária).

#### ADMINISTRAÇÃO: Tercio Galvão

# SUMÁRIO

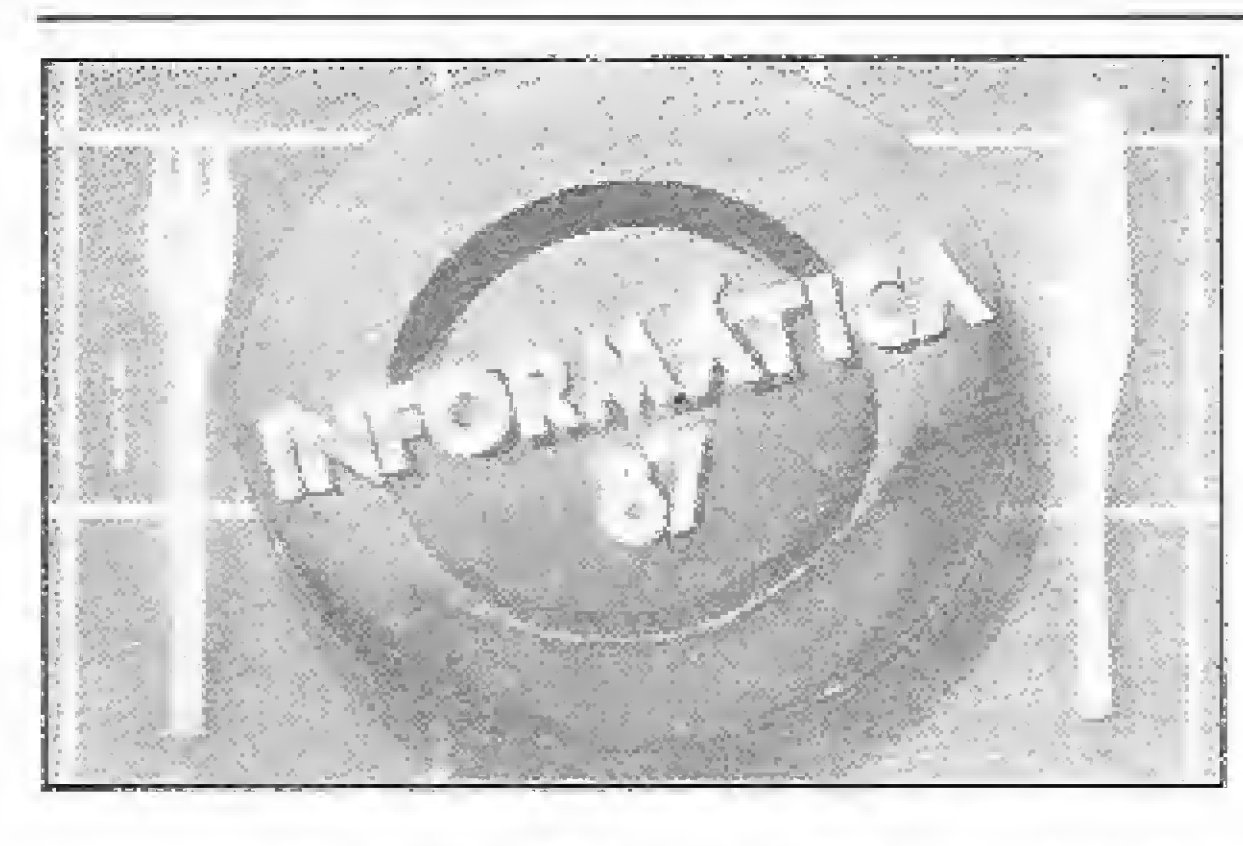

# Sistemas

#### INFORMÁTICA 87: ALGO NO O AR ALÉM DE TECNOLOGIAS

Leia nesta reportagem a opinião de alguns empresários da área de informática sobre a atual situação do setor e seus reflexos na organização da Info'87.

Saiba, ainda, o que vai ser apresentado pelos fabricantes de hardware, periféricos e suprimentos e pelas softhouses nesta VII Feira Internacional,

#### ANIMAÇÃO GRÁFICA NO TK90X

Veja nesta 4ª lição como programar os atributos e os cuidados que se deve tomar para fazer a colisão de figuras animadas. De Claudio Bittencourt.

#### PROJETO MSXBUG

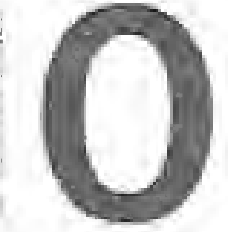

Acrescente ao seu MSXBUG os dez novos comandos apresentados neste artigo por André Fernando Medeiros e André Porto Castro.

PUBLICIDADE: São Paulo: Geni dos Santos Roberto Contato: Paulo Gomide: Lucia Silene da Silva Tels.: (011) 887-3229, 887-3152 Rio de Janeiro: Elizabeth Lopes dos Santos Comaros: Regina Gimenez, Georgina de Oliveira Porto Alegre COMUNICAÇÃO - ASSESSORIA E REPRESEN-**TACÕES COMERCIAIS** 

Rua dos Andradas, 1155 - Salas 1606/1607 Tel: (0512) 26-0839 CIRCULAÇÃO E ASSINATURAS: Ademar Belon Zochio (RJ)

Nordeste: Márcio Augusto das Neves Viana-A. Conde da Boe Vista, 1389 - térreo CEP 50000 - Recife Tel: 0811 222-6519 Bein Herizonte: Maria Fernanda G. Andrade Caina Postal 1687 Tel: 031) 334-6076 COMPOSICAO: Stude Alla Coopim FOTO FO. Juracy, Freiheit **INTEESAO** JB noistries Gráñidas DISTRIBUICAO Fernando Chinaglia Distribuidora Ltda Tel.: 021) 262-8117. ASSIMATURAS: No pala: 1 and 0a6 750,00

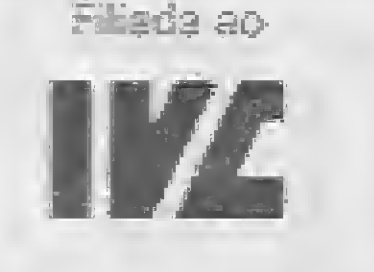

Os artigos assinados são de responsabilidade unica e exclusiva dos autoras. Todos os direitos de reprodução do conteúdo da revista estão reservaidos e quelquer reprodução, com finalidade comercial ou não, só poderá ser feita mediante autorização prêvia. Transcrições parciais de trechos para comentários ou referências podem ser feitas, desde que sejam mencionados os dados bibliográficos de MICRO SISTEMAS. A revista não aceita material publicitario que possa ser confundido com matéria redacional.

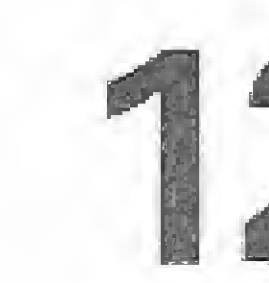

#### PACOTE DE UTILITÁRIOS PARA TRS-80 e APPLE

Entenda melhor o armazenamento e a organização de informações no Apple e no TRS-80 com os utilitários apresentados por Léo Luiz F. Netto.

#### SIMULADOR DE READ, DATA E RESTORE

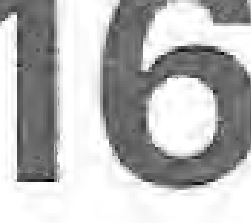

Com este programa, de Amauri Alonso da Fonseca, os usuários do ZX81<br>poderão simular os comandos READ, DATA e RESTORE no seu equipamento.

#### PROJETO BUG90

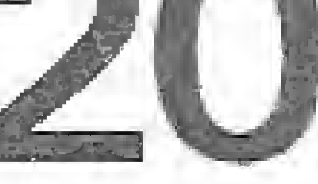

Dê prosseguimento à digitação do BUG90 implementando estes novos comandos criados no CPD de MS sob a coordenação de Márcio Costa.

#### GERADOR DE NOVAS INSTRUÇÕES

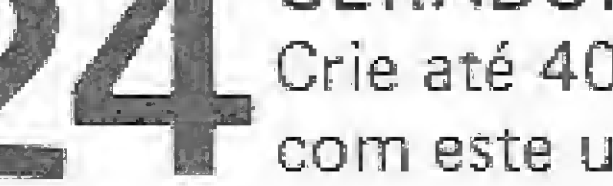

Crie até 40 novas instruções no BASIC dos micros da linha TRS-Color com este utilitário desenvolvido por Narcízio Delamar Roque.

#### **CARACTERES DO MSX**

Saiba como são construídos os caracteres do seu MSX, usando os comandos<br>BASE, VPEEK e VPOKE neste programa de autoria de Nélson N.S. Santos.

#### ROTINAS DE INTERRUPÇÃO NO DOS

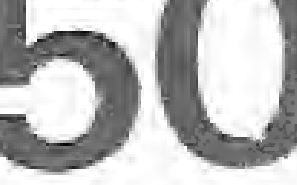

Renato Levy descreve neste artigo as rotinas de interrupção do DOS, mostra como manipulá-las e fornece um programa-exemplo em Turbo-Pascal.

#### O PC XT DA KURVAL TECNOLOGIA

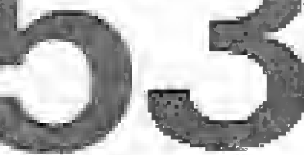

Conheça nesta reportagem o Kurval XT, da Kurval Tecnologia, e as<br>estratégias que a empresa está adotando para garantir o seu sucesso.

#### REDEFINIDOR DE CARACTERES

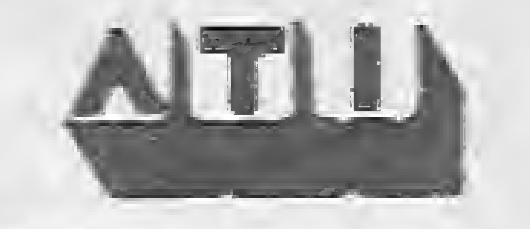

MICRO SISTEMAS é uma publicação ménsal dá Análise, Teleprocessamento e informática Editora Ltda.

Enderecos:

Rua Oliveira Dias, 153 - Jardim Paulista -São Paulo/SP - CEP 01433 - Tels.: (013) 853-3800 e 881-5668 (redacão).

Av. Pres: Wilson, 165 - grupo 1210 - Centro -Rio de Janeiro/RJ \* Tel.: (021) 262-6306.

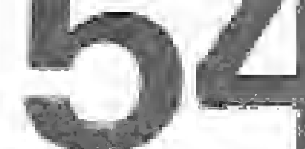

SECÕES

Utilize este programa de Márcio Henrique A. Costa, desenvolvido para o I TK90X, e redefina até cinco bancos de caracteres para o seu micro.

**BANCO DE SOFTWARE** EDITTELA/BAS 46

POLARIS (II) 48 CORRIDA MALUCA 49

Cartas............... 4 Bits. . . . . . . . . . . . . . . . . 18 Software . . . . . . . . . . . . . 22 Hardware............42

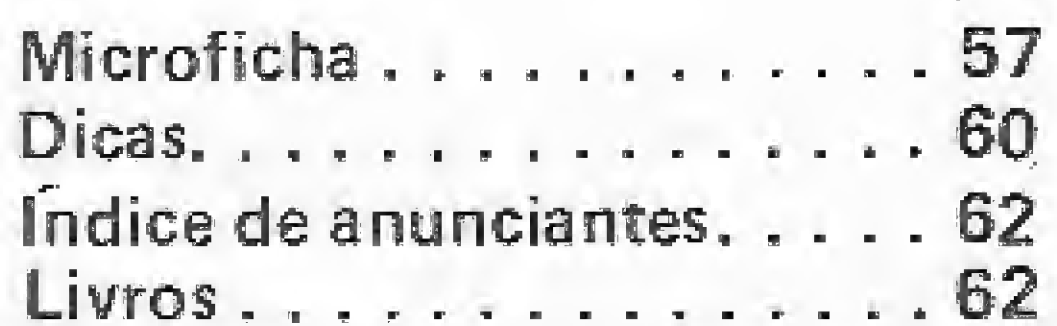

CAPA: Ingrid Von Steurer e Gilberto Zavarezi

MICRO SISTEMAS, agosto/37

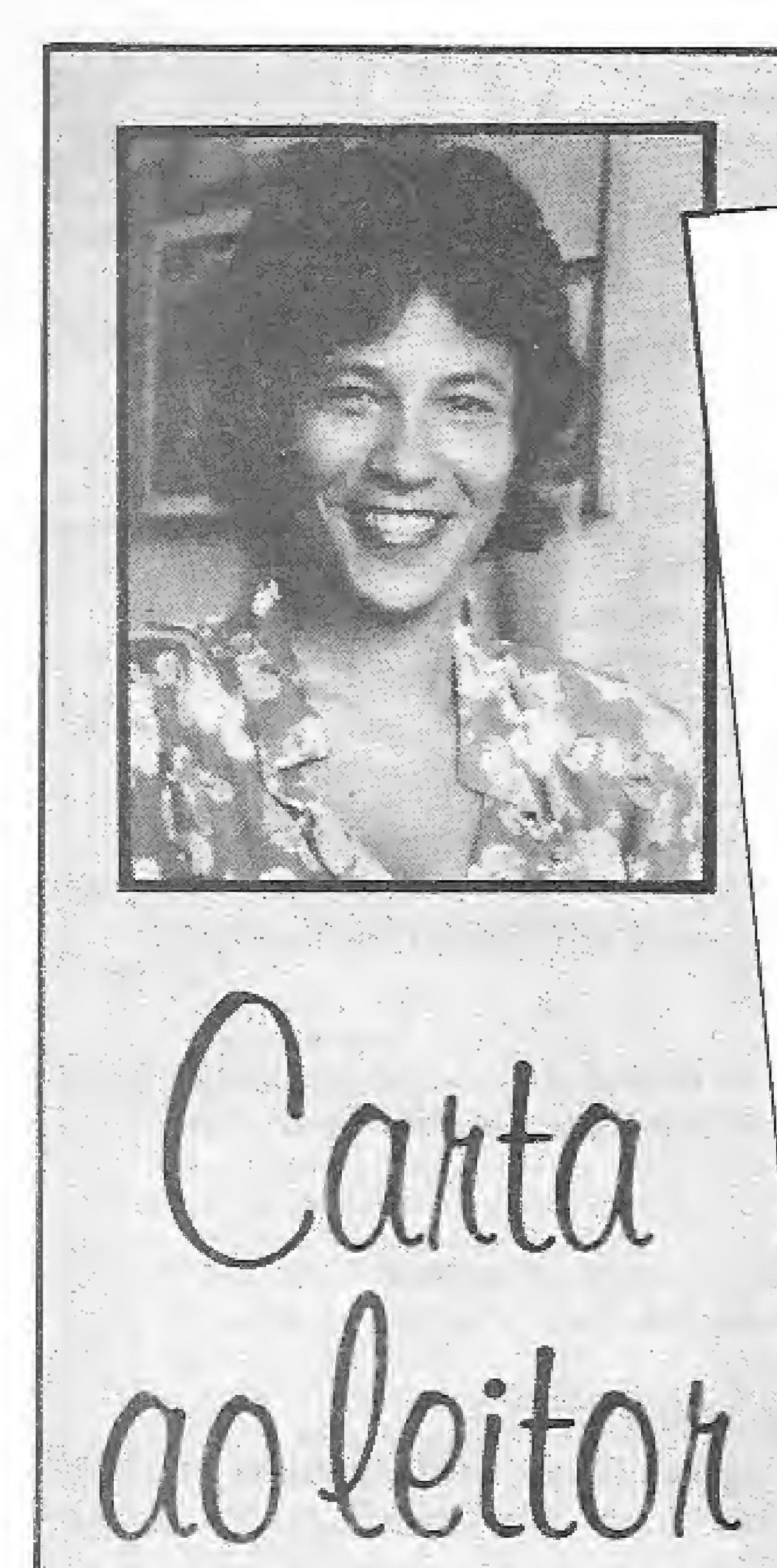

stamos, mais uma vez, diante do que é considerado o maior evento<br>da comunidade de Informática no Brasil: VII Feira Internacional e o<br>XX Congresso Nacional de Informática. Esse ano, a expectativa do<br>Informática 87 fica mais XX Congresso Nacional de Informática. Esse ano, a expectativa do<br>Informática 87 fica mais por conta da tradição do evento do que pelas<br>novidades que ele apresentará.<br>Precedido por uma situação de instabilidade econômica, q novidades que ele apresentará. Informática 87 reflete esse clima de incerteza. Quando iniciamos nossa precedido por u cobertura para essa edição, vivenciamos de perto essa realidade. As nos últimos meses c notícias de que importantes empresas do setor não iriam participar do<br>evento, inclusive com vários pedidos de cancelamento de stands,<br>pipocavam de todos os lados. A situação se estendia também aos evento<br>paralelos programa evento, inclusive com vários pedidos de cancelamento de stands, pipocavam de todos os lados. A situação se estendia também aos eventos inclusive com a informação do cancelamento do Pavilhão de Negócios. Até o fechamento dessa edição algumas dúvidas ainda pairavam no ar. Mas Feira é Feira. Enquanto alguns desistiram por acreditar que num momento de crise o investimento alto para manter um stand não compensaria, muitos acreditam que antes de tudo é preciso marcar<br>compensaria, muitos acreditam que antes de tudo á tantas incertezas, tudo<br>presença, inclusive com lançamentos. Em meio a tanta distribuição de<br>indica, no ent presença, inclusive com lançamentos. Em meio a tantas incertezas, tudo<br>presença, inclusive com lançamentos. Em meio a tanta distribuição de<br>indica, no entanto, que os shows de cancan, a farta distribuição de<br>profissionalis indica, no entanto, que os shows de cancan, a farta distribuição de setor, passado o clima de condo.<br>como muitos vêm reivindicando. Jeachaut no muitos vem reivingios.<br>O jeito é conferir in loco.

GRÁFICO NO TURBO PASCAL /

<sup>f</sup> Fiquei realmente admirado pelo nível <sup>i</sup> técnico do nosso amigo Antonio Carlos Salgado Guimarães, O pacote por ele imple<sup>i</sup> mentado a respeito de Gráficos no TURBO Pascal, no entanto, deixou-me um pouco magoado, pois só funciona em 40 colunas.

Prezado José Vicente, enviamos sua colocação ao nosso Assessor Técnico Antonio Carlos Salgado Guimarães, autor do referido artigo, que nos remeteu a seguinte resposta:

"O motivo do pacote gráfico ter sido feito para 40 colunas, deve-se ao faio do  $CP/M-80 - qu$ ando entra - verificar se

Desde já, peço a vocês que me coloquem em contato com o autor para que eu possa implementá-lo, adequadamente, ao meu sistema.

Finalmente, despeço-me suplicando que

publiquem esta carta, pois estou também interessado em trocar idéias com pessoas que tenham equipamentos da linha Apple, ! visando futuras trocas de informações, estas em especial sobre o compilador TURBO Pascal, Parque Rodolfo Lins, 152 - Centro, CEP 57020.

José Vicente F. de Andrade (Maceió - AL)

existe uma placa de 80 colunas. Caso exista, <sup>O</sup> vídeo passa a possuir 80 colunas,

Como você deva saber, a página gráfica de média resolução equivale à página de texto, mas somente no modo de 40 colunas. Por este motivo, para que pudéssemos ter gráficos de média resolução, optamos peia tela de 40 colunas; para os gráficos de alta resolução, isso já não ocorre, tanto que existe o GBAS/C no disco do CP/M—80 para Apple".

> "Prezado Marcelo, a próxima adição de MS trará como tema principal o computador na educação".

#### E OS BUGS CHEGARAM...

INFORMÁTICA NA EDUCAÇÃO

Escrevo esta carta com a intenção de que sejam publicadas, nas páginas de MS, matérias sobre Programas Educacionais.

tar o nome, tinha alguns erros. Por esses motivos, se me permitem, gostaria de dizer que os equipamentos deveriam entrar na educação para agilizar, tornando interessante e prático o estudo.

Softwares educativos ou livros digitados? Esta é uma das perguntas que venho me fazendo desde que comprei o meu microcom putador da linha MSX.

Com criatividade e objetivo extra-comercial poderíamos, por exemplo, visualizar em terceira dimensão, com movimentos, incentivos musicais e testes onde as respostas certas seriam premiadas com um game ou uma música, coisas que por melhor que seja o professor ou o livro jamais vão conseguir fazer...

Como sou estudante de um curso prévestibular, senti de início uma grande expectativa quanto sos programas educativos. Com alguns que ainda tive coragem de com prar, fiquei desapontado porque, além de caros, nada mais são do que um caderno colorido colocado à tela de um computador, estáticas, sem movimentos e incentivos...

Acredito que só com talento e sensibilidade por parte dos nossos programadores é que os espetaculares microcomputadores poderão ajudar o Brasil a sair do atraso cultura! em que se encontre. Pediria também è editoria de MS que fizesse uma matéria abordando a informática na educação, enfatizando os softwares educacionais existentes no mercado, Gostaria ainda, de trocar idéias com outros leitores; Rua Goíania, 8 - Jardim Itapoã, CEP 29100.

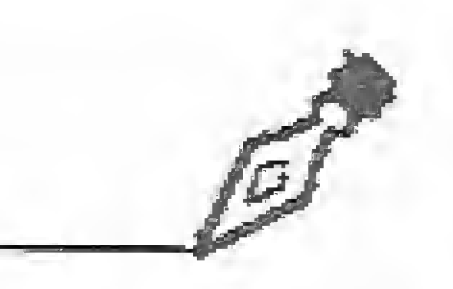

E como se não bastasse, um software na área de Ciências Exatas, que prefiro não cíMarcelo Angelo Cassami (Vila Velha-ES)

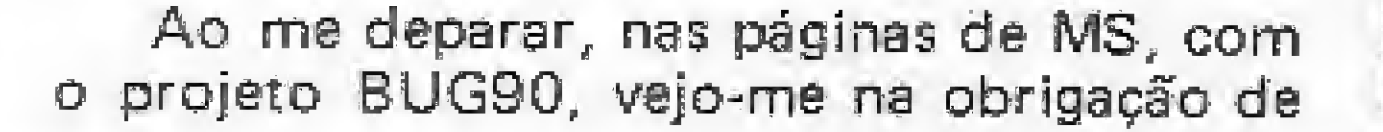

Antonio Carlos Salgado Guimarães {Rio da Janeiro — RJ)

relatar a vocês minha satisfação de poder contar com um excelente utilitário, genuinamente nacional, que vem de encontro às necessidades dos usuários do TK90X e TK95, Parabéns aos leitoras e à revista por essa incrível novidade.

William S. Maenberg (Porto Alegre-RS)

Alõ! amigos, quero agradecer pela criação dos projetos BUG90 e MSXBUG, os quais deverão ser muito úteis na programação em Assembler, Parabéns a todos os envolvidos diretamente com essa produção. Thomsz Costa Arantes (Belo Horizonte -MG'

Com a maior alegria li, em MS n? 69, o anúncio do MSXBUG, É disto que estávamos precisando...

Venho agora lembrá-los de que os drives estão se alestrando como praga, logo, o desafio desse projeto se desdobrou para versão cassete e versão disquete, Não é? Marco Aurélio Barros (Juiz de For® — MG)

Foi com imensa satisfação que, através desta importante revista, tomei conhecimento dos novos projetos por vocês implementados: MSXBUG e BUG90. Sendo assim, venho em nome dos usuários da linha MSX, como eu, ressaltar a bela iniciativa desta grande produção, que objetiva ampliar os recursos desses equipamentos. Rogério Assumpção Pereyra [São Paulo-SP)

Gostaria de parabenizar a revista MICRO SISTEMAS pela publicação dos artigos sobre "'Comunicação de Dados" {na edição de MS nº 67), que, sem dúvida, me instruíram bastante sobre o assunto. Eles são de fácil assimilação e muito bem escritos. Av. Vicente Machado, 32/29 andar, CEP 80420.  $llson$  Luiz Bemben(Curitiba – PR)

#### CLUSE NACIONAL DE MSX

Como leitor assíduo desta conceituada revista, gostaria de parabenizá-los pelo excelente trabalho desenvolvido por vocês.

Fui um CoComaníaco até pouco tempo atrás, mas devido á incompetência comerciai de certos fabricantes, que "nem navio deixavam a ver para os usuários", mudei de linha.

Parabenizo a equipe de MICRO SISTE-MAS pela excelente matéria sobre a aplicação do computador no dia-a-dia dos profissionais liberais, texto que, sem dúvida alguma, estimula as pessoas a adotar um sistema de computação, e aos programadores como eu a desenvolver novos softwares, específicos em todas es áreas. Aproveito ainda este espaço para dar meu apoio aos profissinais de qualquer atividade que necessitam de programas ou aos que não se decidiram que micro adotar. Assim., escrevam para Rua Brito Passos, 6-A, Monte Castelo — CEP 65030. Paulo Henrique Campos [São Luis-MA)

Redimidos da falcatrua, eu e meu irmão resolvemos adquirir um Expert 1.1, e estamos plenamente satisfeitos. Porém, uma idéia me veio à cabeça: existem tantos clubes para MSX no Brasil, certo? E se todos esses clubes unissem suas forças — com o apoio da Sharp e Gradiente — em favor de um clube nacional de usuários da linha MSX, a exem plo do que ocorre com os do TK?

Entretanto, não tenho interesse em auxílios lucrativos, já que acredito nessa proposta, pois se todos auxiliarem-se em eventuais problemas de informatica, brevemente dominaremos o controle de diversas situações;

Acredito na finha MSX como uma das mais perfeitas surgidas até hoje, e tem muito aínda a crescer no Brasil. Vamos então aumentar esse desenvolvimento agrupando nossos interesses e melhorando o nosso entrosamento! Com a palavra agora a Gradien te, Sharp e todos os clubes de MSX do País. Para outros contatos ou troca de informações, escrevam para Rua Humaitá, 84 — Centro, CEP 18035.

Nei Alex Xavier Pinto (Sorocaba-SP)

Desejo entrar em contato com leitores que possuam micros compatíveis com 2X81 e que também tenham um compilador FOR TH. Caixa Postal 292, CEP 09700. Gilberto F. da Silva (São Bernardo - SP)

Os sorteados deste mês, que receberão uma assinatura anual da revista MÍCRO SISTEMAS, são Cláudio S. Matusuoka, de Curitiba-PR; e Juzoé Poubel Bastos, de Friburgo-RJ.

#### MS AGRADECE

#### AJUDAMDO AOS LEITORES

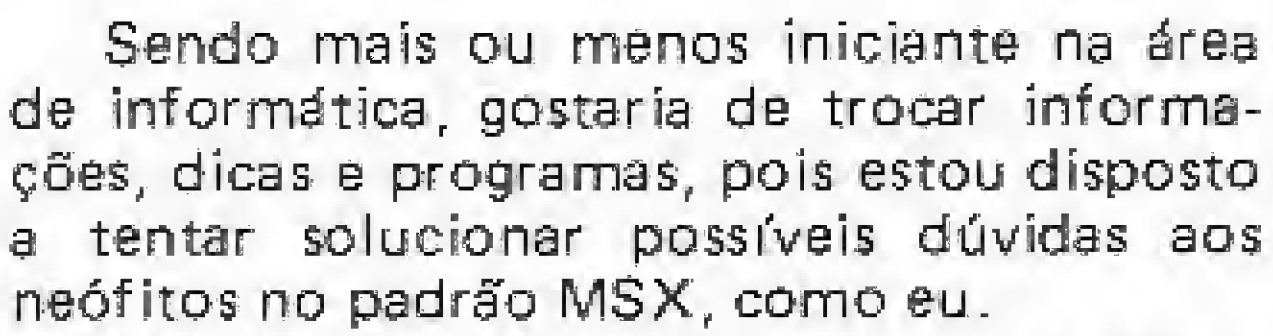

e quanto mais duvides, mais aprenderemos.

Assim, coloco-me á disposição de todos os leitores interessados no padrão MSX: Rua Ribeirão Preto, 344/03 — Bairro Olímpico, CEP 09570.

Ganíval P, Marques (São Caetano do Sul-SP)

#### CORRESPONDÊNCIA

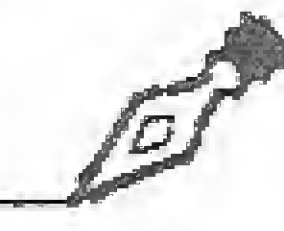

Sou leitor de MICRO SISTEMAS e usuário de um PC compatível, trabalhando com linguagem C há mais de um ano. Dessa forma, gostaria de entrar em contato com pessoas que fazem uso de C no PC, para trocas de idéias e rotinas, pois tenho algumas para essa linhe de equipamento no compilador Aztec C. E, aproveitando a oportunidade, gostaria de saber se existe algum clube de usuários, no Brasil, da Iinguagem C. Rua João Cândido da Câmara, 1440, Centro — CEP 79800.

Ricardo Regalia Aríale ÍDourados-MS)

Gostaria de trocar jogos, aplicativos ou idéias sobre o TK90/95 através da caixa postai <sup>18181</sup> - Méier, CEP 20722. José Vasquez {Rio de Janeiro-RJ)

Envie sua correspondência para: ATI — Análise Teleprocessamento e Informática Editora Ltda., Av, Presidente Wilson, 165/ gr. 1210, Centro, Rio de Janeiro/RJ, CEP 20030, Seção Cartas/Redação MICRO SISTEMAS.

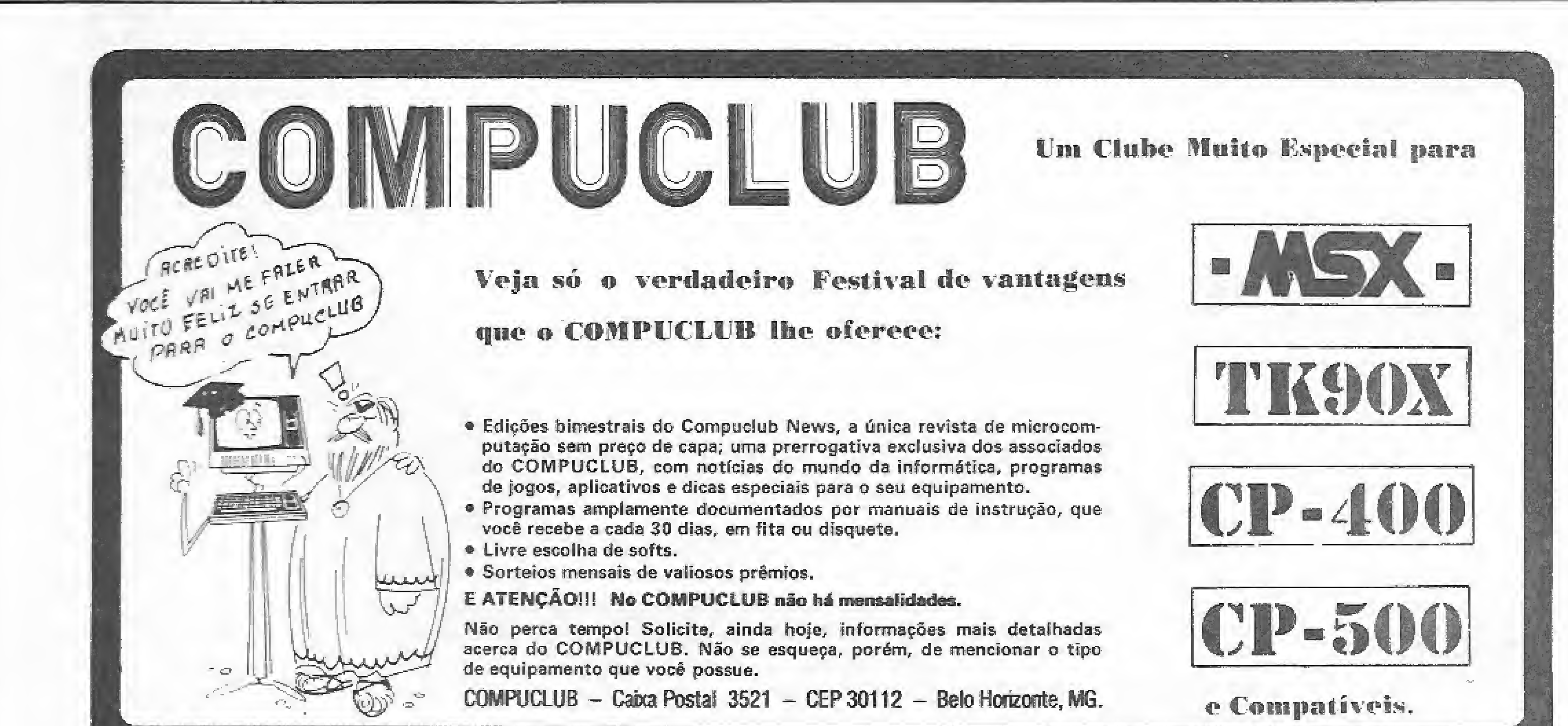

- 
- 
- 
- 

Nesta quarta lição, veremos como é possível programar os atributos e os cuidados a serem tomados para fazer a colisão de figuras animadas.

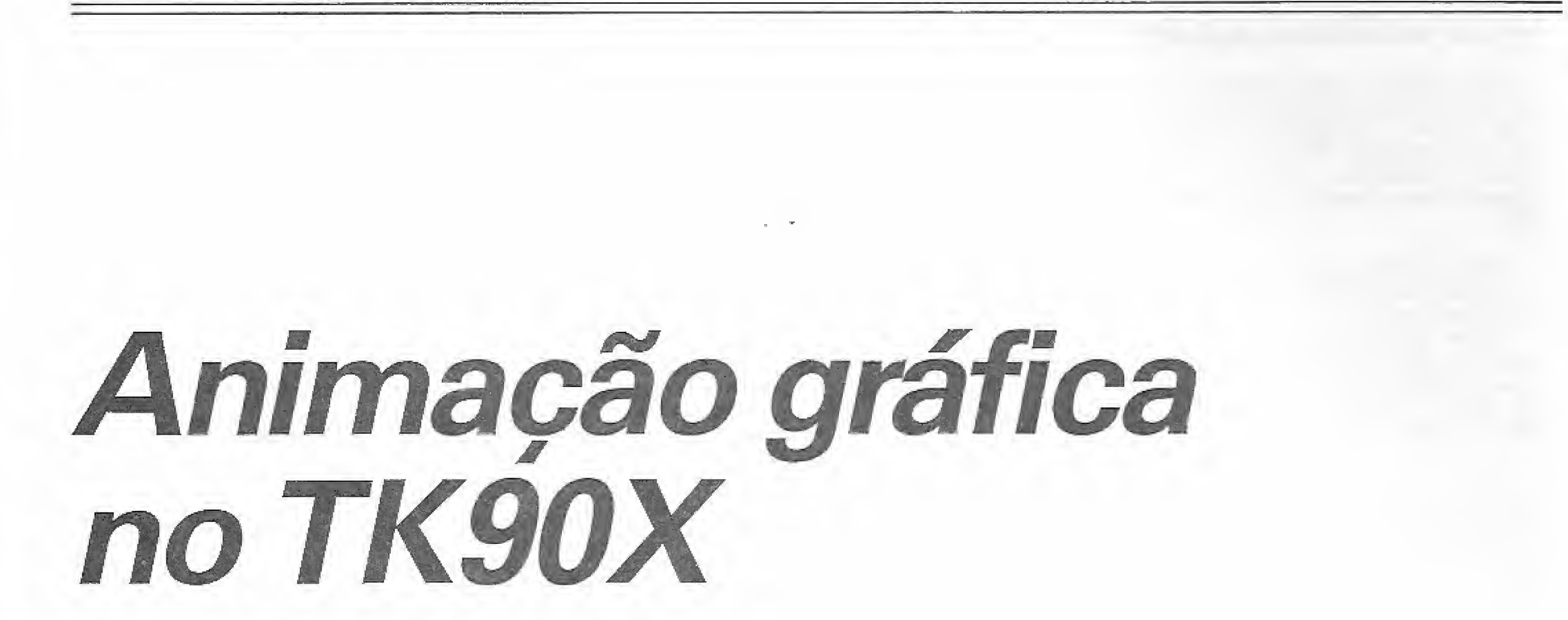

#### Claudio Bittencourt,

pós a projeção de um modelo em um AQ pode-se, ou não, lançar as suas cores no arquivo de atributos correspondeu te, usando-se a rotina ATR, da listagem 1, composta por números na base hexadecimal.

Na entrada de ATR, os registradores HL, BC e A devem ter os significados de costume, ou seja, respectivamente: coordenadas de posição do canto superior esquerdo, dimensões do modelo e base do AQ, Os demais registradores usados  $são: D = artributo e E = máscara do atri$ buto.

Para cada modelo, a rotina permite estabelecer um byte de atributo e outro de "máscara de atributo". Os bits do byte de atributo têm os significados normais para PAPER, INK, FLASH e BRIGHT, conforme especificado no manual do micro. Mas note que você só pode estabelecer um único byte, que será usado para o modelo todo, mesmo que este seja do tamanho de vários caracteres. Expliquemos o uso da máscara. Conhece, o ilustrado leitor, as instruções INK S, PAPER S, BRIGHT 8 e FLASH 8, omitidas no manual do micro? Pois se não conhece é porque não leu o artigo "Atributos no TK90X", de nossa modesta lavra, publicado em MS nº 59. Tais instruções mascaram o INK, PA¬ PER etc., preservando, numa instrução PRINT, o conteúdo do arquivo de atributos. Elas são muito úteis quando se deseja *printar* alguma coisa sem afetar as cores estabelecidas anteriormente na tek.

Cada bit aceso  $(= 1)$  da máscara faz com que o bit correspondente do registrador D seja ignorado, preservando-se o bit existente no arquivo de atributos do AQ. Isso é executado no seguinte trecho de ATR:

 $E$  claro que se  $E = 255d = FFh$  = 11111111 b, a rotina não terá qualquer efeito, pois todos os bits serão preservados.

3) implementar o novo atributo, considerada a sua máscara.

<sup>e</sup> até com mais flexibilidade, pois os bits podem ser individualizados, áo contrário de INK 8 e PAPER 8, que preservam trincas de bits.

> O programador deve estar bem alertado para o fato de que o uso de atributos em figuras que se deslocam é sempre problemático, e freqüentemente provoca imperfeições no visual da movimentação. Um efeito desagradável, que até pouco tempo via-se muito em programas de nível profissional, é o que ocorre com uma figura que, ao aproximar-se de outra (ou de um objeto da paisagem) muda índevidamente de cor. Isso é conseqüência natural da baixa resolução do arquivo de atributos, que é 64 vezes pior do que a do arquivo de imagens. Todavia, há uma alternativa muito eficiente para simular o uso de cores em alta resolução, que recomendo sem pestanejar. É o emprego de figuras reticuladas, que aparecem na tela com tonalidades incríveis, mesmo que o INK/PAPER seja preto/branco. Aliás, quanto maior o contraste entre o INK e o PAPER, maior a nitidez das cores.

Em ATR isso também pode ser feito,

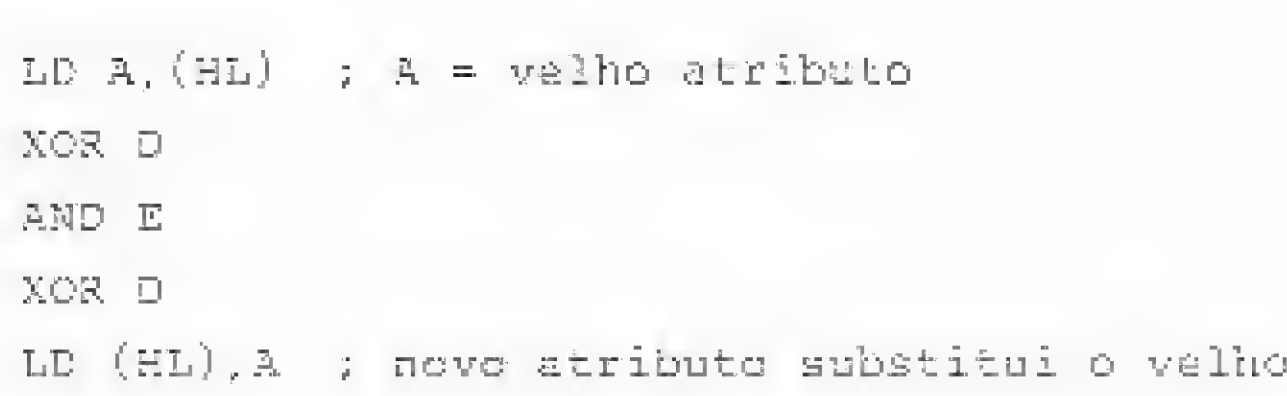

Os reticulados básicos, que são mostrados a seguir, permitem obter duas co-

A rotina ATR está dividida em três módulos, identificados na listagem, que tratam das seguintes tarefas:

1) adaptar as dimensões contidas em BC para tomá-las próprias ao arquivo de atributos;

2) transformar HL coordenadas em HL endereço no arquivo de atributos; e

res cada um, dependendo das coordenadas de posição. Assim, para INK PAPER em preto/branco, o reticulado A apresenta-se vermelho ou verde-bandêira, enquanto que o reticulado B aparece azul ou verde-musgo. Se o INK PAPER for vermelho/branco, as cores ficam demais; marrom ou rosa choque contra lilás ou laranja — só vendo para acreditar. Use o UDG 2 se quiser conferir.

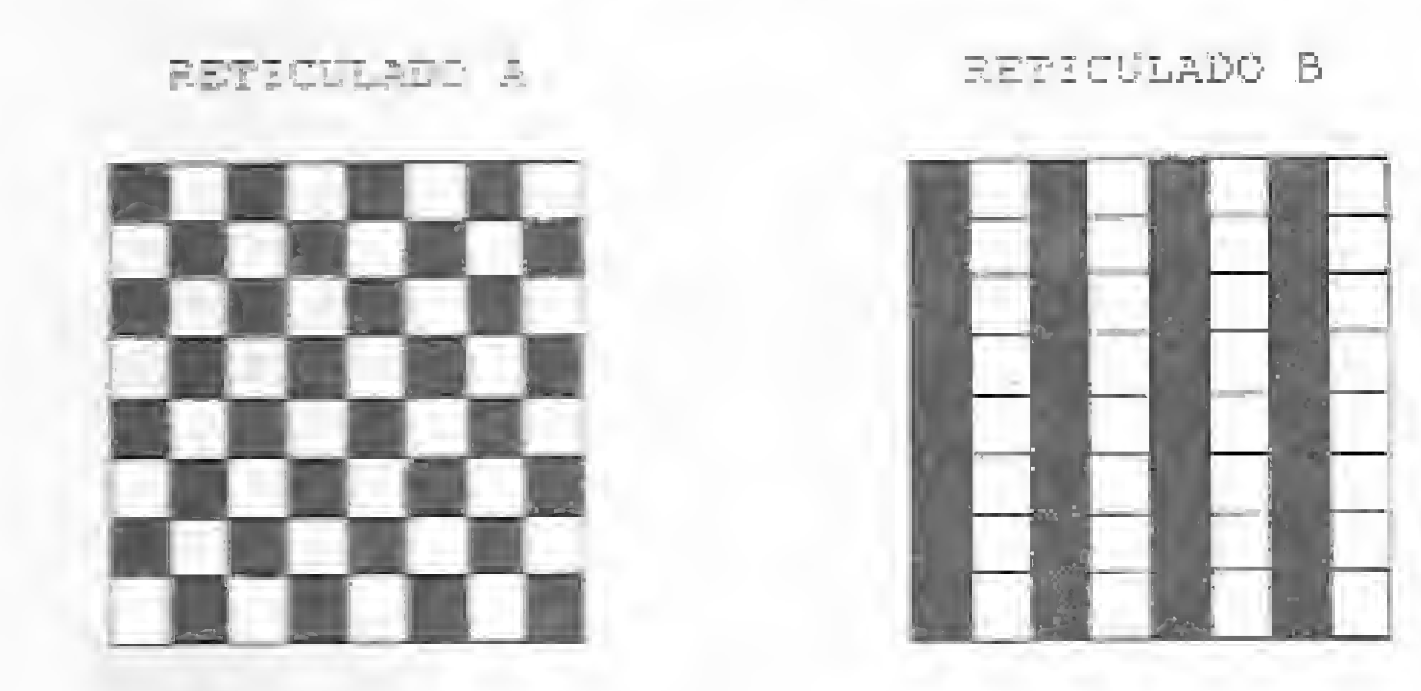

Como as cores originais não se perdem, um único valor de atributo permite-nos dispor de, pelo menos, seis cores (ou mais, se você bolar outros reticulados oue sejam tão eficientes quanto). 0 cuidado que se deve ter é efetuar os deslocamentos das figuras com passo par,

Uma dúvida que me assalta no momento é se o bem-vindo fenômeno reproduz-se com o mesmo efeito (na verdade trata-se de um d-efeito) em monitores policromáticos profissionais, supostamente isentos de distorções. Se o

ilustre leitor sabe a resposta a essa interrogação, e mais, se conhece o porquê disso tudo, escreva incontinenti para MICRO SISTEMAS e, por favor, nos explique. Nós teremos prazer em publicar a sua carta.

para aue elas não mudem de cor (afinal era este o problema que nos afligia!).

- ... se a figura A atingiu a posição tal, faça isso...
- $\bullet$  ... se a figura B esbarrou na figura C, faça aquilo...
- ... se a figura D chocou-se com a paisagem, faça aquilo outro...

Em alguns casos muito simples, as decisões podem ser tomadas verificando-se as coordenadas de posição das figuras envolvidas, mas isso é raro. Em geral são tantas as condicionantes que torna-se impraticável uma análise segura através de números.

#### COLISÕES

À quase totalidade dos programas animados constitui-se de um loop onde, a cada instante, devem ser tomadas decisões lógicas, como as abaixo:

0 que se faz então <sup>é</sup> uma verificação bit a bit, usando um AQ previamente preparado, no qual foram colocados, com critério, modelos de figuras e/ou objetos da paisagem. A verificação consiste em investigar se há coincidência entre bits acesos de uma figura com bits acesos de um AQ assim preparado.

### FROMOÇAO FOR TEMPO LIMITADO!

As nossas rotinas que realizam essa

importante tarefa são também rotinas de projeção: RAX e RÀO, listadas na lição III, publicada em MS nº 70. No início dessas rotinas, o registrador E é zerado; se houver a coincidência de algum bit aceso do modelo com um bit aceso do AQ, esse bit será transportado para E. Na saída das rotinas o registrador E será diferente de 0 se, e somente se, houver a coincidência de pelo menos um bit aceso do modelo com um bit aceso do AQ.

Solicite nosso catálogo hoje mesmo, e quando recebê-lo envie seu pedido e a quantia através de cheque; dinheiro ou Vaie Fostal para a agência Casa Verde, no valor correspondente ao seu pedido.

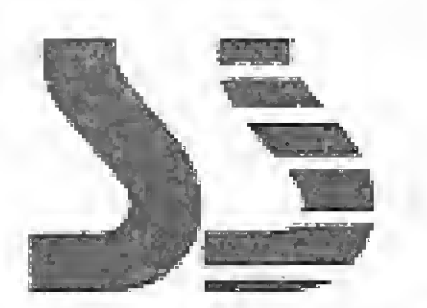

Rua Miguel Maldonado, 173 — Bairro Jardim São Bento — São Paulo — SF TeE.: (011) 266-2902 CEP 02524

Por exemplo, se desejarmos saber se a figura A colidiu com a figura B, devemos projetar uma das duas em um ÁQ limpo, usando para isso qualquer rotina de projeção que não provoque distorção — essa é. a fase de preparação do AQ. Em seguida, usando RAX ou RAO, projetamos a outra figura, e testamos o registrador E,

Âs rotinas RAX e RAO podem ser modificadas para efetuar a verificação sem projeção, se isto for da conveniência do programador, basta suprimir a instrução  $"LD$  (HL), $A"$ , que aparece duas vezes em cada uma dessas rotinas.

À preparação de um AQ para fins de verificação consiste, em geral, em limpeza {veja a lição <sup>1</sup> publicada em MS n9 68) e montagem e, na maioria dos casos, deve ser refeita a cada ciclo do loop. E evidente que cada programa tem as suas >> particularidades, de modo que não po-

#### traduzido adventures em português

# $Cz$ \$ 250,00  $\bullet$  joysticks  $Cz$ \$ 450,00

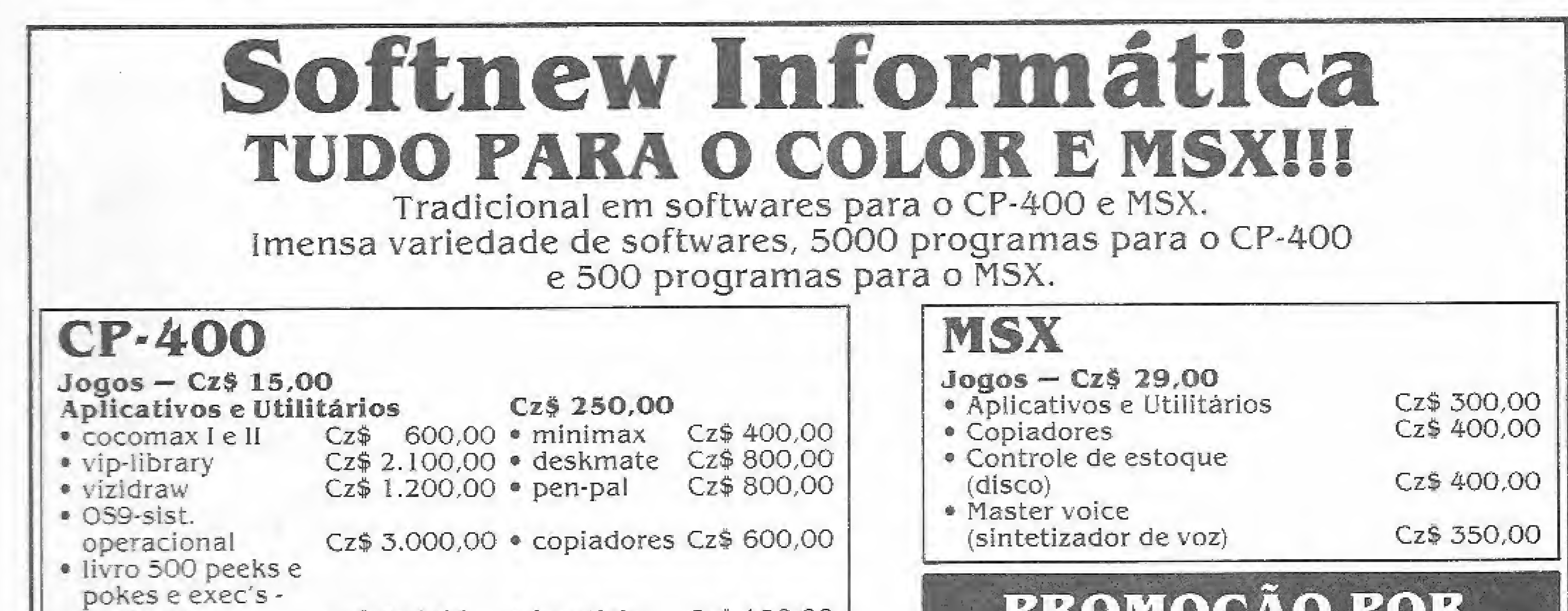

#### Mosso sistema de trabalho:

Cobramos uma taxa de Cz\$ 70.00 correspondente a fita cassete, sendo que nessa fita podem ser colocados 30 programas para CP-400 e 20 programas para MSX. Caso deseje que sejam divididos os programas em várias fitas, nos informe o número de fitas.

OB5.: — Encomenda mínima Cz\$ 290,00 — Taxa de correio CzS 60,00,

Despachamos para qualquer lugar do Brasil. <sup>A</sup> fita e/ ou disco serã entregue em sua residência. Caso você, deseje que seus programas sejam colocados em disketes, o valor do mesmo é de CzS 120,00.

Atendemos todos os dias no horário comercial e aos sábados das 9 às <sup>I</sup> 3 hs.

### SOFTNEW

#### ANIMAÇÃO GRÁFICA NO TK90X

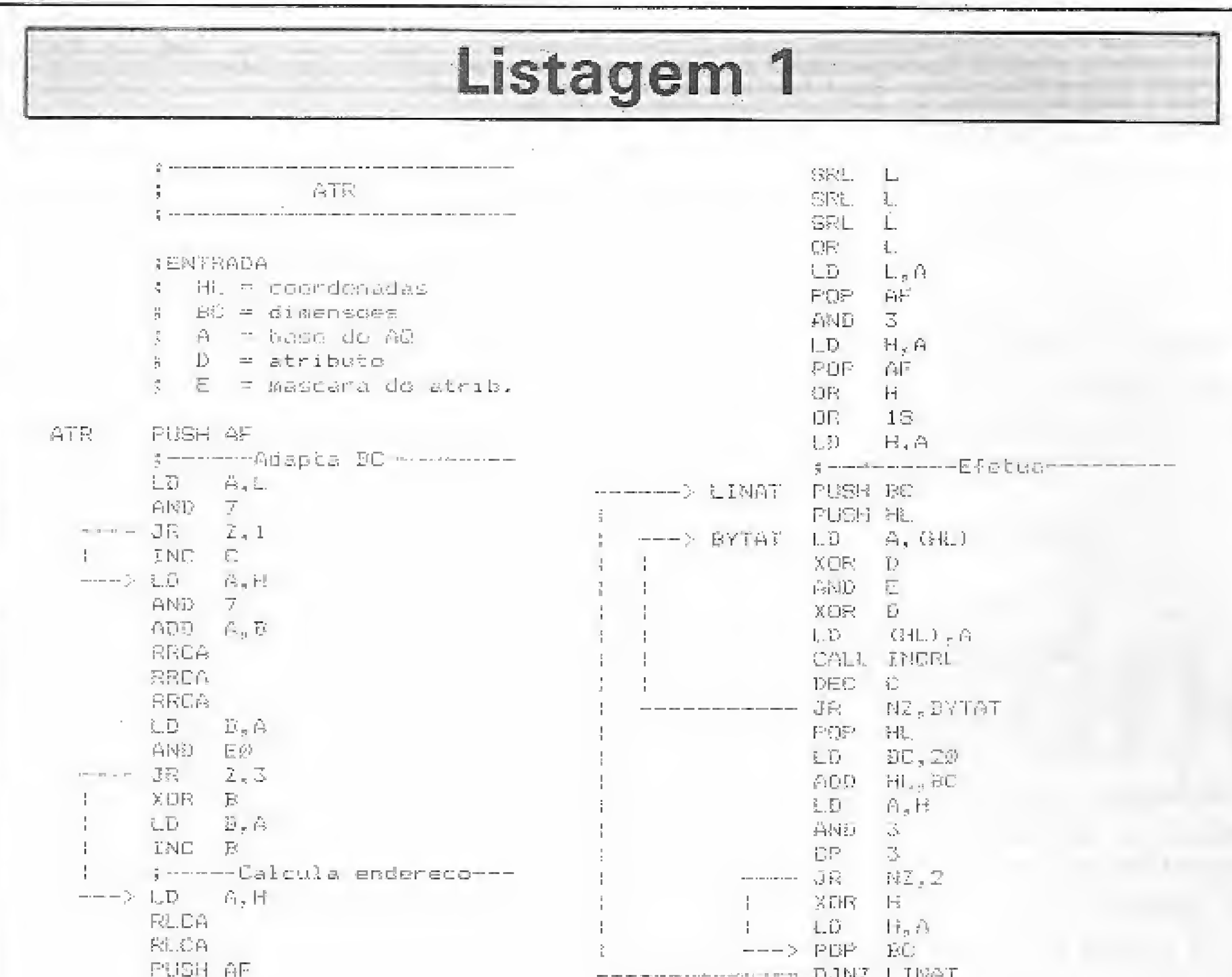

rificação de colisões é a efetiva coincidênçia de bits, que pode não ocorrer, mesmo com a superposição aparentemente total de duas figuras. Isto é bastante comum com figuras delgadas, vazadas ou reticuldas, quando o passo dos deslocamentos é maior que 1.

Para entender como isso é possível, veja o exemplo abaixo, onde dois modelos reticulados são projetados na mesma posição em um AQ, sem que haja coincidéncia de qualquer bit. Agora, imagine que um deles esteja parado e o outro em movimento com passo  $2 -$  note que um vai passar através do outro sem acusar colisão!

![](_page_7_Figure_4.jpeg)

Por hoje chega, caro leitor. Voltaremos no próximo número com uma importante ferramenta para você montar seus programas animados: um editor de modelos. Até lá.

合國員 日期

--------------- DJNZ LJRAT BET.

demos estabelecer um procedimento padrão mais detalhado do que esse. Quero apenas lembrar que a rotina RAX tem uma característica peculiar: usada duas vezes com o mesmo modelo, no mesmo lugar, provoca a recuperação da paisa-

![](_page_7_Picture_9.jpeg)

gem de fundo, fato que pode ser usado para limpar o AQ com maior rapidez mas, cuidado, porque RAX projeta modelos com distorções se o fundo não estiver limpo.

Um outro aspecto a considerar na ve-

Claudio de Freitas B. Bittencourt é formado em engenharia metalúrgica e Professor de pós-Graduação em engenharia nuclear do IME, Instituto Militar de Engenharia, no Rio de Janeiro.

# Entre para o nosso time

Não deixe o seu talento dentro de uma gaveta. Se você tem interesse em tornar pública toda a sua criatividade, escreva para MICRO SISTEMAS, pois aqui temos espaço para seus artigos e programas.

Lembre-se que os textos remetidos à revista devem estar datilografados e, caso necessário, ilustrados com exemplos e fotos, além de figuras ou tabelas; já os programas devern ser acompanhados de cópias em disco ou fita, e se possível, de listagens impressas ou mesmo datilografadas.

Anexo ao material, o colaborador deverá enviar um breve currículo, seu endereço e telefone para contatos.

Todo o material publicado pela revista será remunerado, e os textos não aproveitados serão devolvidos aos autores.

Envie seu trabalho para REDAÇÃO/MICRO SISTEMAS:

RIO - Av. Presidente Wilson, 165/grupo 1210, Centro, CEP: 20030 -Rio de Janeiro - RJ.

SÃO PAULO - Rua Oliveira Dias, 153, Jardim Paulista, CEP: 01433 -

São Paulo - SP. NA PRÓXIMA EDIÇÃO, NÃO PERCA! · O computador na escola. Trazendo como tema principal a educação, MS abordará em uma reportagem a questão da informatização do ensino em algumas escolas públicas e privadas. Ainda dentro do mesmo tema, MS apresentará programas em LOGO e a análise de softwares educacionais. · Um panorama sobre o que foi a VII Feira Internacional de Informática; e · Dois novos módulos dos projetos MSXBUG e BUG90. **Sistemas** 

![](_page_8_Picture_0.jpeg)

![](_page_8_Picture_1.jpeg)

![](_page_8_Picture_2.jpeg)

# - mais de 1.000 revendedores -

# E AGORA... O MAIOR SHOW ROOM DO PAÍS !!! Rua Apiacás, 92 - São Paulo - CEP 05017 Fone 872.0730 Equipamentos · Acessórios · Periféricos

Interfaces · Drives · 80 colunas · Modem

![](_page_8_Picture_7.jpeg)

Rua Carubi, 567 - São Paulo + CEP 05010 - SP - Pone (011) 872-0730

![](_page_8_Picture_54.jpeg)

cionado com o seu MSX.

#### **NOVO ENDEREÇO**

![](_page_8_Picture_11.jpeg)

O MAIOR SHOW ROOM DO PAÍS !!!

![](_page_9_Picture_0.jpeg)

# Projeto MSXBUG

âggS

Com os programas arquivados da primeira parte do MSXBUG, juntamente com

este segundo artigo, dê prosseguimento à digitação de novos comandos.

> André Fernandes Medeiros André Luís Porto Castro

inalmente nos encontramos novamente, e assim vamos direto ao que interessa. Vocês ainda lembram onde gravaram as rotinas listadas no primeiro artigo ( $MS nQ70$ )? É bom que a resposta seja positiva, pois elas são necessárias para se prosseguir com a digitação do MSXBUG.

Primeiramente, carregue o programinha em BASIC da listagem <sup>1</sup> (aquele do primeiro texto) sem rodá-lo. Agora, carregue a parte do MSXBUG que você digitou mês passado, também sem rodá-lo, com BLOAD<sup>\*</sup>CAS:". Se tudo correu bem, você está com os dois programas em seu equipamento. Rode então o programa em BASIC e repita o processo do primeiro artigo, digitando assim as listagens 6, 7 e 8 — alterando o endereço no inicio de cada listagem (teclando [ N ]).

Mas, caso você seja organizado e já esteja com o micro, a fita com os programas do primeiro artigo, esta revista e boa vontade ao alcance de suas mãos, estará apto a continuar com a digitação.

Comando F (Sintaxe: F xxxx,yyyy,bb) — este comando preen che a área de memória que vai de xxxx a yyyy com o byte bb. Pode ser utilizado para zerar blocos de memória, apagando assim um programa que lá estivesse (cuidado com este comando, pois, na mão de pessoas inesempulosas. pode causar danos ao MB):

10

MICRO SISTEMAS, agosto/87

Comando I (Sintaxe: I bb)  $-$  copia a area do slot bb (onde bb) pode ser 01 ou 02; e 01 ou 03 no Expen) para a área de RAM de &H8GOO-&HBFFF. A principal utilidade deste comando é fazer cópias do cartucho passando o conteúdo para a RAM; Comando J (Sintaxe: J bb) - habilita a área de &h8000 a &HBFFF no slot bb, Isso significa que quando você se referir a estes endereços, estará trabalhando com 0 slot bb;

Comando K (Sintaxe: K bb [ RETURN ]} – este comando é  $\begin{bmatrix} 1 & \text{otherwise} \end{bmatrix}$ 

Ao terminar a digitação de todas as listagens deste segundo artigo, prepare o gravador <sup>e</sup> salve em fita esta versão atualizada de seu  $MSXBUG$  (teclando [ G ]). Preste bastante atenção neste processo, pois ele será utilizado até o último texto da série (é bom ter uma cópia do programa em BASIC e da versão atualizada do MSXBUG sempre próximo, isto vai facilitar seu trabalho).

#### NOVOS COMANDOS

Agora você já tem os novos comandos e pode ate mesmo utilizá-los, carregando e rodando (com  $BLOAD$ <sup>3</sup>CAS:", $R$ ) sempre a última versão do seu MSXBUG. À seguir, a sintaxe e a função dos comandos implementados:

Comando  $N$  (Sintaxe:  $N$  xxxx) – você não necessita mais perder seu precioso tempo fazendo conversões numéricas. Este comando converte o valor hexadecimal xxxx para seu equivalente decimal; Comando P (Sintaxe: P xxxx,yyyy,bbcc) — procura todas as ocorrências do byte bb dentro da área de memória compreen dida entre os endereços xxxx e yyyy (inclusive), substituindoo pelo byte cc. Caso bb seja igual a zero (ou omitido), então são mostradas as ocorrências do byte cc; Comando Q (Sintaxe: Q bb) — este comando interrompe o funcionamento da UCP bb unidades de tempo (consulte algum almanaque e veja se encontra esta unidade). Aparentemente é um comando inútil, mas temos em mente um futuro brilhante para ele. Use sua imaginação (por ora, utilizamo-lo apenas en quanto vamos ao banheiro..,); Comando T (Sintaxe: T xxxx [ RETURN ]] - este permite a digitação de um texto t..t, alocando-o na memória a partir do

utilizado para redefinir as teclas de função. Ele redefinirá a tecla de função bb com o texto t..t. Além disso, se forem omitidos os parâmetros ou estes estiverem fora do limite, o coman do funcionará como KEYON/KEYOFF;

Comando L (Sintaxe: L xxxx) — caso haja um programa BASIC na memória, este comando fornecerá o endereço onde se localiza a linha xxxx (em hexadecimal) deste programa, Ele tem "mil e uma utilidades" no que se refere a bagunçar listagens, provocar erros inexistentes, esconder números de linha e fazer com que piratas estudem mais antes de agir;

![](_page_10_Picture_0.jpeg)

#### SNTEJZNOR DE VOZ PARA LINHA APPLE Aplicações: Compativel com TK 3000, · Aprendizado do inglês; Apple II  $+$ , Spectrum ED · Torna seus programas Dismac, etc aplicativos educativos e jogos falados. · Acompanha disco c/software Reproduz a voz humana de demonstração e manual perfeitamente. Permite que se varie a detalhado. Garantia de 90 dias. tonalidade, volume e Acompanha também Minivelocidade da voz: Basta dicionário c/3.000 palavras no digitar a palavra e ouvir com a soft, para consultas rápidas pronuncia correta em inglês ou em português/inglês ou viceportuguês. Facílima operação. Já vem com alto-falante na versa. Vendas em OEM e Atacado. interface. APENAS CZ\$ 2.300,-**Oesi/**

Desejo receber SINTETIZADOR DE VOZ P/LINHA APPLE pelo Reembolso Postal Reembolso Varig. Pagarei ao receber Cz\$ 2.300,00 mais despesas OU.

![](_page_10_Picture_346.jpeg)

endereço xxxx (o que é muito mais fácil do que consultar uma dessas gigantescas tabelas de ASCII);

Comando U (Sintaxe: U xxxx, yyyy, zzzz) – este comando compara um bloco de memória que vai do endereço xxxx a yyyy (inclusive) com o que inicia no endereço zzzz, fornecendo os endereços (do primeiro bloco) em que os dois blocos não coincidam.

#### **COMENTÁRIOS FINAIS**

Esperamos que tenham aprendido os novos comandos, além, é claro deste último artigo. Acreditamos que sim, pois, como todos sabem, o que é feito com boa vontade é sempre o melhor que se pode fazer. Isso é importante, porque desde quando nascemos, estamos sujeitos a uma série de pressões que podem acabar tornando uma tarefa agradável numa atividade enfadonha. Assim. até o próximo mês, quando implementaremos o comando [E], o desassembler MSXBUG. Nos aguardem!

postais. Ou envie cheque nominal para PALM Informática e receba sem despesas postais.

Nome:

 $End.$ 

CEP:

في

 $\triangle$ 

Cidade: Est.: \_\_

Preencha o cupom acima e envie para PALM INFORMATICA LTDA - Rua Carlos de Carvalho, 588 - CEP 80410 - Curitiba-PR - Tel.: (041) 224-5946

![](_page_10_Picture_14.jpeg)

#### SUPER MALA DIRETA - (APPLE-CP/M: Cz\$ 1.600)

Etiquetas de qualquer tamanho. Pronomes de tratamento. Ordena por 11 campos e seleciona por 7. Até 15 arquivos, cada um com até 11.250 registros (18 campos de dados).

#### DATILOGRAFIA - (APPLE-DOS: Cz\$ 590)

Eficientissimo curso de digitação, já adotado por escolas e empresas. Tem 50 lições auto-controladas e mais quantas forem criadas pelo usuário.

#### DOCUMENTA - (APPLE-DOS: Cz\$ 590)

Imprime desenhos e gráficos em Grafix e similares. Inclui texto nas

#### **MENSAGEM DE ERRO**

Devido a problemas gráficos, a linha 94F0, em MS n.º 70, da listagem 4 saiu apagada, o certo é: 94F0 75 23 10 EB CD 0F 6D 23 01 DF BE D9 BE E0 E2 E2 2264

André Fernandes Medeiros é estudante da Faculdade de Ciências de Computação na UFRGS. Ele programa em BASIC, Assembler e FORTH para equipamentos que usam microprocessador Z-80, desenvolvendo principalmente programas e rotinas voltados para a área gráfica e proteção de programas.

André Luís Porto Castro é estudante da Faculdade de Ciências da Computação na UFRGS. Ele desenvolve programas sob encomenda nas linguagens BASIC, Pascal e Assembler para os micros das linhas MSX, TRS-80 e ZX81.

MICRO SISTEMAS, agosto/87

figuras. Não destrói desenhos gerados por outro software. Grava e lê figuras em disquetes.

#### **DESENHA - (APPLE-DOS: Cz\$ 490)**

Faz desenhos, traça polígonos, sobrepõe figuras.

#### **MEMOPLAY - (APPLE-DOS: Cz\$ 490)**

Jogo fascinante ("Olho Vivo"). Conta erros e acertos. Acompanham 384 palavras inglesas e suas traduções e gerador de novas palavras.

#### **PARA O MSX: AV. PAULISTA (Adventure: Cz\$ 260)** POKER REAL (Cz\$ 260): SETA (agenda: Cz\$ 190): DATILOGRAFIA (Cz\$ 390): MEMOPLAY (c/tabuada e 60 palavras inglesas: Cz\$ 290); INGLÉS P/MEMOPLAY (mais 300 palavras: Cz\$ 190).

No seu revendedor, pelo reembolso postal ou diretamente na RB Consultoria: Rua Luiz Coelho, 308 - cj. 53 (01309) S. Paulo - SP Fones: 256-1007 e 259-3149 (a uma quadra da Paulista e uma da Augusta). DE PREFERÊNCIA AO SOFTWARE ORIGINAL

Aqui vai a primeira parte de um pacote de utilitários para os micros das linhas TRS-80 e Apple, que ajudarão o usuário a conhecer melhor o armazenamento e organização das informações nestes equipamentos.

# Pacote de utilitários para TRS-80 e Apple

Léo Luiz Ferraz Netto.

Para aqueles que desejam se aprofundar na estrutura interna do sistema operacional dos programas em linguagem de alto nível, apresentamos essa série de utilitários com dupla finalidade, a saber:

- ® O caráter prático dos utilitários em si, inéditos nos seus propósitos; e
- O caráter acadêmico, pois permitem ampliar sobremaneira o conhecimento a respeito do armazenamento e organização das informações que definem o sistema, do programa sob análise e das interações entre as várias áreas da memória total.

Àqueles que trabalham com o TRS-80 versão disco devem observar que essa área é deslocada para dar lugar ao sistema operacional TRS-DOS e às novas instruções do BASIC disco. De qualquer modo, os pointers pertencentes à área do sistema destinado à área do usuário são fixos, Para os TRS-80 modelo III, veja tais pointers no artigo "Area do sistema", publicado em MS nº 68.

Cada utilitário é independente dos demais, valendo a idéia para os micros em geral. Aqui são apresentados para as linhas TRS-80 modelo III e Apple, para esclarecer as pequenas alterações de en dereçamento, principalmente. Para as demais linhas, tome estas alterações como exemplo de como proceder e consulte o manual específico para as devidas substituições de endereços. Para a linha TRS-80, eles foram desenvolvidos assumindo o endereçamento default do BASIC residente, e assim o fiz levado pelo fato de que muitos usuários ainda lutam pelo seu lugar ao sol, na busca de seu drive. Entretanto, do modo como foi feito, os utilitários funcionam identicamente, uma vez que o endereço é obtido via pointer <sup>e</sup> não por endereço absoluto. Para as duas linhas em questão, a área do usuário (aquela área da RAM onde fica armazenado o programa digitado ou carregado de fita disco) inicia-se nos endereços:

10 FQRÊ=5712T06Í7e:X=PEEKÍE) ; IPX X=X-12a: PfcINT, ; PRINTUSING'1 ### ";K+128;;K=K+1:PRINTCHR\$(X); :NEXT ELSE PRINTCHR\*JX>; :NEXT

17385 (TRS-80 residente — RAM 48 Kb)

 $2049$  (Applesoft – RAM de 48 Kb)

![](_page_11_Picture_1642.jpeg)

As instruções a seguir armazenam na variável E esses endereços iniciais da área do usuário, independeutemente do modo casse te/disco:

E-FEEK <sup>&</sup>lt; 1654B) -t-PEtK f1 £569> \*236: REM TR5 E'PEEK <sup>í</sup> <sup>1</sup>03 J+PEEKí 104)\*25 t:RE <sup>M</sup> APRLE

Vamos aos utilitários:

#### UTILITÁRIO UM (TRS-80 MODELO III)

:8 FORE=5712786178:X=PEEK(E):IFX iW iSiHafSWiK&Í2&Z K=K+1: PR iwrrDHRftClUWD127 <sup>&</sup>gt; í ; jcxtelseari ntc -c s .  $\mathbb{Z}$  .  $\mathbb{Z}$  ,  $\mathbb{I}:$   $\mathbb{Z}$   $\mathbb{Z}$   $\mathbb{Z}$   $\mathbb{I}$ 

Esse utilitário lhe permitirá observar as palavras-chave do BASIC e seus respectivos tokens (códigos internos para tais palavras). Como primeira aplicação, o conhecimento de tê-las à disposição, pois podem ser postas em variáveis indexadas; e, como segunda, a possibilidade de listagens "postiças", como veremos no utilitário para listagens versão (a):

Ou, usando as operações booleanas, versão (b):

Ou ainda, em modo programado, consumindo três linhas, versão (c):

> 16 FORE=5712706178:XX=PEEK(E) EFXBSÉÍ12ST>EJFRTIfr,KZ.+12St í <sup>K</sup>  $Z = 1/2 + 1$ 3@ PRINTCHR\$(XXAND127);: NEXT

E. finalmente, indexando essas palavras-chave para posterior utilização, versão (d):

> 10 CLEAR&50: DIMPC\$ (126) : FORE=571 2706173:XK=PEEKÍEJ 20 IFX7.AND12STHENKX=KX + <sup>1</sup> 30 PC\$ (KX) =PC\$ (KX) +CHR\$ (XXAND 127 >INEXT 40 FORJX=1T0126: PRINT"<"J%+127">  $"$ ; FC $$(JX)$ , : NEXT

Estão armazenadas as palavras-chave em variáveis indexadas,

#### UTILITÁRIO DOIS (APELE)

Àqui repetímos o utilitário anterior, salientando o modo/display e o modo/

indexação, versão (a):

#### Versão (b):

- S HCME : FLASH : PíírNT »\* OPERAND lf: NÜRrtAL 10 DIM PC\$(107): FOR E = 53456 TO 53855;X = PEEK (E):PC\$(K) =  $PCS(N)$  + CHR\$  $(X)$ ; IF  $X > 1$ 28 THEN  $K = K + 1$ 20 NEXT
- 30 SPEED= 130? HOME : RCKE 33,:59 : PRLNT 13<TaKEN>uPALAVRA - <sup>C</sup> HA VE,l: PR INT

#### FOR K = 0 TO 106: PRINT "<";: INVERSE : PRINT K + 128;: NORMAL : PRINT ">";PC\$(K); SPC( 8 -LEN (POS (K))); 50 NEXT : POKE 33,40: SPEED= 255

As palavras-chave estão armazenadas em variáveis indexadas pelos respectivos tokens. Isso será utilizado no utilitário de listagens controladas.

#### UTILITÁRIO TRÊS (TRS-80)

Esse utilitário, colocado no final de seu programa (e executado com  $RUN10000$  ou  $GOT010000$ ), lhe permitirá um primeiro visual de como seu programa (inclusive o utilitário!) está codificado, com seus pointers de linha, número de linha, tokens, ASCII e EOL (*End Of Line*), linha por linha. Este primeiro vai meio a seco, depois o enfeitaremos.

O importante é que você repare, para cada linha, na seguinte organização:

 $\langle$  byte  $1 \rangle e \langle$  byte  $2 \rangle$  = link (elo) para o início da próxima linha;

PL =  $$\text{byte} 1 > + \text{byte} 2 > * 256$$ 

```
- SÆPARADOR DE PRG
           REM
     GRAMA
10000 E = PEEK (103) + PEEK (10
       * 256: REM INICIO DA ARE
10001 B1 = PEEK (E):B2 = PEEK (
        1):B3 = PEEK (E + 2):E4
        PEEK (E + 3): PL = B1 + B256:NL = B3 + B4 * 256: IF
        = 0 THEN PRINT : PRINT
     TERMINO DO PROBRAMA": END
10002 FOR M = E TO PL - 1: PRINT
      PEEK (M)" "; : NEXT : PRINT
     : PRINT "FIM DA LIMA#:";NL: GET
     PRW:E = PL: GOTO 10001
JNEW
```
Valem os comentários feitos sobre a linha TRS-80, veja mais à frente, estrutura detalhada.

#### UTILITÁRIO CINCO (TRS-80 MODELO III)

Essa é uma jóia de aplicação dos conhecimentos adquiridos no utilitário anterior. Você digita seu programa com os números de linha que quiser, tais como:  $0, 1, 2, \ldots, 9, 10, 11, \ldots, 19, 20, 21, \ldots,$ 99, 100, 101, .... etc.. Após a aplicação desse utilitário protetor, o pedido de LIST fornecerá apenas as linhas 10, 20, 30, .... etc., ou seja, só serão exibidas as linhas múltiplas de 10! Delete o utilitário do final e deixe aqueles que não lêem MICRO SISTEMAS tentar listar integralmente seu programa. O programa, entretanto, rodará normalmente com RUN (todas as linhas serão processadas), mas somente as de números múltiplos de 10 poderão ser listadas ou editadas. Se você tentar EDIT1, verá UL Erro. Como você é muito malvado, claro que irá colocar nessas linhas múltiplas de 10 apenas linhas REM com frases "bem humoradas" e finamente dirigidas à pirataria. Observando atentamente o utilitário, você perceberá que os links de linha foram alterados e passam a apontar só as linhas múltiplas de 10.

**COMPRE UM SOFTWARE** PELO PREÇO DE UM DISKETTE

or Cz\$ 500,00 você compra | Tuma Mala Direta na KERNEL, mais simples e sofisticada que qualquer outra da praça, pronta para ser usada em seu PC. E isso | é apenas o começo. Seu diskette conterá outras surpresas.

#### **CONFIRA E CONCORRA!**

Mais uma promoção dos fabri-DADES, do INN-O Doce Hotel Eletrônico e do LOCUS-Administração Imobiliária. Peça uma cópia de demonstração de nossos

= endereço inicial da próxima linha.

 $\langle$  byte 3 > e  $\langle$  byte 4 > = número da linha em exibição;

NL = < byte  $3 > +$  < byte 4 > \* 256  $=$  número de linha corrente.

 $\langle$  byte 5  $>$  ao  $\langle$  penúltimo byte  $>$  $= Tokens$  e ASCII — a linha propriament dita.

 $\langle$  último byte  $\rangle$  = EOL (Fim da linha);

 $\langle$  último byte  $\rangle$  = 0.

PRYS END: REM SEPARADOR PROGRAMA/ UTILITARID

```
18800 E=PEEK(16548)+PEEK(16549)*
256:REM INICIO DA AREA
10001 81=PEEK(E):B2=PEEK(E+1):PL
=B1+B2*256:93®PEEK(E+2):84∞PEEK(
2+3):NL=B3+B4*256:IFPL=0,PRINT:P
RINT"TERMING DO PROGRAMA":END
10002 FORM=ETOPL-1:PRINTPEEK(M);
:NEXT:PRINT:PRINT"FIM DA LINHA:"
10003 IFINKEY$="", 10003ELSEE=PL;
```
SCITOLEND:

Analise cada linha com cuidado. E bom ter à mão uma calculadora (para operar com os links e números de linha), assim como a tabela de tokens e palavras-chave. Um outro utilitário à frente vai lhe suprimir esse trabalho de cálculo nas análises.

Repare na existência do END, separando o programa do utilitário. Isso traz dupla aplicação: ao executar o programa, o

```
19999 END:REM PARA SEPARAR O PRO
GRAMA DO UTILITARIO
20000 E=PEEK{16548}+PEEK(16549)*
256:3=-10:K=-10
2000年 日:一部民居民(日):曾53年的经国民(国王);1日2
∞PEEK(E+2):B4∞PEEK(E+3):PL=B1+B2
*256:NL=83+64*256
20002 IFNL=20+J, D=E: MSB=INT(D/25
6):LSB=D-MSB*256:POKEC,LSB:POKEC
+1. MSB: 3=3\div 1.920003 IFNL=10+K,C=E:K=K+10
20004 IFPEEK(E+4)=128,END:REM FI
NAL DE SEU PROGRAMA
20005 E=PL:60T020001
```
com RUN Execute o protetor 20000 ou GOTO 20000.

![](_page_12_Picture_28.jpeg)

![](_page_12_Picture_29.jpeg)

utilitário fica protegido do processamento; como o token do END é 128, isto possibilita ao utilitário, quando executado, saber onde parar (ou seja, ele não afeta a si mesmo) e isso pode ser feito usando a armadilha: IF PEEK (E+4) 128 THEN PRINT"TERMINO DO PROGRAMA": END

#### UTILITÁRIO QUATRO (APPLE)

Do mesmo modo que o anterior, esse utilitário deve ser acrescentado ao final de seu programa sob análise e executado com RUN 10000 ou GOTO 10000.

MICRO SISTEMAS, agosto/87

Importante: não esqueça de começar sua numeração de linha com 0 (zero) e terminar seu programa com número de linha múltiplo de 10.

#### UTILITÁRIO SEIS (APPLE)

Esse não é necessário repetir, pois as alterações são mínimas; trocar na linha 20000 o valor 16548 por 103, 16549 por 104 e as virgulas, que representam o THEN na linha TRS-80 por THEN mesmo (o Apple não permite essa simplificação).

Mas..., o Léo!?... e se eu quiser alte-

è

![](_page_12_Figure_38.jpeg)

• CONTROLE ORCAMENTÁRIO • CONTABILIDADE GERAL • FOLHA DE PAGAMENTO • CONTROLE DE ESTOQUE • CONTAS A PAGAR/RECEBER • FATURAMENTO • CADASTRO DE CLIENTES • SISTEMAS ESPECIFICOS

**GARANTIA REAL DE 6 MESES MANUAL E TREINAMENTO** Rua Conde de Bonfim, 229 Ij. A e II.RJ tel.:(021)284-2031

#### PACOTE DE UTILITÁRIOS PARA TRS-80 E APPLE

rar somente alguns números de linlia que me interessem? Bem, veja o utilitário seguinte!

#### UTILITÁRIO SETE (TRS-80 MODELO III E APPLE)

O editor incorporado ao BASIC está projetado para armazenar na memória as linhas em ordem erescente. Desse modo, se suas entradas, via teclado, são as linhas: 10, 20., 15,3Ó e 25 o editor as organizará na memória, na ordem: 10, 15, 20, 25 e 30, ou seja, em ordem crescente

O editor, portanto, aceitará números de linha inteiros compreendidos no intervalo fechado  $< 0.65534 > (TRS-80)$  $e < 0.63999$   $>(Apple)$ . Como cle está arquitetado para esta ordem, ao se solicitar uma edição, mediante o comando EDIT  $n$  (TRS-80) ou LIST  $n$  (TRS-80/ Apple), ele consultará cada linha lógica, a partir da primeira, irá pulando para a próxima linha (conforme ordenam os pointers de linha), até encontrar a linha solicitada. Ele sempre "imagina" que as linhas estão em ordem crescente! Se, mediante POKEs, alterarmos um certo número de linha, tornando-o maior que o que lhe segue, o editor ficará inoperante para as linhas posteriores. Imagine que o editor encontre "de cara" na primeira linha o número 254+255\* 256=65534, num TRS-80, ou 255+249\* 256=63999, no Apple. Qual será a inter pretação dele'? Bolas!, a primeira linha do programa é a última permitida, logo não há mais linhas!.., e todo o resto do seu programa fica a salvo de "abelhudos"

> TRS-80 MGDÉLO III (BASIC RESIDENTE) 29979 ENE:REM SEPARADOR PROGRAMA /UTILITÁRIO 30000 CLSlJNPUT"ATUAL NUMERO PE LINHA <sup>A</sup> BER TROCADOl "j NI:INPUT"N DUO WUMERO DE LINHA:";NF 30001 MI»INT(NT /25 6):LI=NI-Ml\*25 6:MF=INTÍNF/256J:LF^NF-MF+256:RE n LSR E MSP PCB NUMEROS ENTRADOS 30002 E=PEEK í1654S <sup>&</sup>gt; <sup>+</sup> PEEK116547 <sup>&</sup>gt; \* 2S6: IFNI >29?9?UFrNF>29979THENPRIN T:PRIMT,!NAO ALTERE <sup>O</sup> PRGPRIQ UTE L17AR 10! ! !":G0TG30006 30003 E3=PEEKtE+2>:&4\*PEEK(E+3): IFB3=LIANDB4-MI TH ENPÜKEÉ+2 ,LF I PO KEE-f-3, MF: PR1 NT: PRIWT " TROCA EFETU ADA":GOTO30006 "0m4 F'L-PEEK íEJ HtREEK ÍE\*l> \*256: <sup>3</sup> FPL=0,PRENT"LINHA HAP EXISTENTE" :G07030006 30005 E=PL:GOT D30003 30006 INPUT'1 CC>ONTINUAR/<S>AIRM í RR\$: IFRR\$="C", 30000ELSECLS: LIST0 -29799:END

Eis os programas (TRS-80 e Apple) para renumerar linhas:

Z&&&3 63 = PEEK ÍE + 2>:Ü4 <sup>=</sup> PÉEh^ íE <sup>+</sup> 3>: IF B3 = LI AMD B4 = MI THEN PGKE <sup>E</sup> + 2,LF: FÜKÉ E + 3,MF: PRINT : PRiNT "TRO CA EFETUADA": GOTO 30006 30004 PL = PEEK ÍE> + PEEK ÍE <sup>+</sup>  $1)$  \* 256: IF PL = 0 THEN VTAB 12: H7AE 5: FLASH : PRINT "L <sup>E</sup> <sup>N</sup> HA MAC EXISTENTE' : NORMAL : GOTO 30006 30665 E. = PL: 60TD 30003 30006 VTAB 23- HTAB 13: PR INT "< C OWTIMUAR/<S>AIR GET RR t; IF RRs = "C" THEN 30000 30007 HOME : LIST 0,27979: END

10 PRINT "l.programa exemplo/ Util-07" 20 PRINT "2.ligha listavel e editavel" <sup>30</sup> PRENT "3,linha listavel <sup>e</sup> editaver <sup>40</sup> PPlNT " 4. Cüpyri ght\*\*\*\*\*\*\*\*\*\*\*\*\*\*\*\*' **井顶 性学 体学 机叶 机学 物理 物种 物种 计控制 计** 60 PRINT 70 PRINT S0 PRINT 70 PRINT <sup>I</sup> #COPYRIGHT:LE0-LU3 <sup>Z</sup> \*« \*FERRAZ iME T7 — <sup>1</sup> 9E7—\*J' \*ALTERACAD / LINHAS\*" \* \* \* \* \* \* \* \* \* \* \* \* \* \* \* \* \* \* " 100 PRINT"5. \*\*\*\*\*\*\*\*\*\*\*\*\*\*\*\*\*\*\*\*\*\*\*\*\* 110 PR INT"6- \*\* \*P AL AURA B-CHAUE5/APPLE\*'1 <sup>1</sup>20 PR INT:FÜRM=53456T053E55:PRINTCHRÍ <PEEK (M)>;:next  $136$  PRINT"7. \*\*\*\*\*\*\*\*\*\*\*\*\*\*\*\*\*\*\*\*\*\*\*\*\*\* 140 PR INT" B\* \*\* \*C DN UE RS AO/D EC/1 h'E <sup>X</sup> <sup>A</sup> \* \*\*\*" 150 PRINT:INPUT"ENTRE DECIMAL "?DC 160 PRINT: AX=INT(DC/256): AY=DC-AX\*256 170 PR I NT : P3KE60 , AV : POh;E61, AXJ R EMÍ FD92 100 PRINT:CALL-622 :REM CHAMADA ÍFD92 190 PRINT"HEXA=";DC;" DECIMAL" 160 PRINT:AX=INT(DC/256):AY=DC-AX\*256<br>170 PRINT:POKE60,AY:POKE61,AX:REM\$FD92<br>180 PRINT:CALL-622 :REM CHAMADA \*\*D92<br>190 PRINT"HEXA=";DC;" DECIMAL"<br>200 PRINT"9.\*\*\*\*\*\*\*\*\*\*\*\*\*\*\*\*\*\*\*\*\*\*\*\*\*\*\* Resposta: troque 40 por 99, 110 por 129.140 por 199.

Com seus poderosos recursos o dBASE II tomou-se o software para gerenciamento de dados mais difundido no mundo.

êindicado para o desenvolvimento rápido e eficiente de programas, bem como para consulta sem necessidade de uma pré-programação. Por exemplo: contabilidade, custo de serviços, gerenciamento de mata direta, controle de estoque, etc. PLUS MSX<br>
Marca Registrada<br>
ASHTON-TATE<br>
Im best-seller mundial<br>
Com seus poderosos recursos o dBASE II tomou-se o<br>
software para gerenciamento de dados mais ditundido<br>
no mundo.<br>
É indicado para o desenvolvimento rápido e

Potente gerenciador de estoques com capacidade para até 1800 artigos por disco simples. Controla estoques e projeta custos industriais, permitindo a completa manipulação de produtos acabados e/ou matérias-primas. Gera 10 relatórios diferentes, entre eles: tabela de preços, lista de pedidos, custo de produtos acabados, etc. CONTROLE DE ESTOQUE<br>Potente gerenciador de estoques com capacidade pa<br>Controla estoques e projeta custos industriais, permi<br>e/ou matérias-primas. Gera 10 relatórios diferentes,<br>de produtos acabados, etc.<br>Somente em Disco .

e ainda: • DIETAS • COPYMAQ • SIGA • CONTROLE DE AÇÕES • ZAPPER • CONTROLE BANCÁRIO • FLUXO DE CAIXA o CADASTRO DE CLIENTES o TEORIA DOS CONJUNTOS, ETC. Próximos lançamentos: 60 MINUTOS (adventure) e MATEMÁTICA AVANÇADA, E MUITO, MUITO MAIS!

Escreva-nos solicitando catálogo completo, inteiramente Grátis, para as linhas MSX, Colore TK-90. Não esqueça de indicar o equipamento.

#### CONDIÇÕES ESPECIAIS PARA REVENDA, SOLICITE INFORMAÇÕES.

Dispomos de Equipe Especializada em MSX e Color apta a Comércio de Aparelhos Eletrônicos MICROMAQ Ltda. implantar Sistemas que possam resolver o seu problema Rua Sete de Setembro, 92 Loja 106 - Centro específico. Entre em contato conosco. RIO-RJ CEP: 20050 Tel.: (021) 222-6088

**Mizae** 

APPLE

29979 END : REM SEFARÁOOR DE PR DGRAMA/UTILITARIO 30000 HOME : INPUT "ATUAL NUMERO DE LINHA A SER TROCADO:"5NI : INPUT "NOVO NUMERO DE LlNN \_ A: "INF <sup>30001</sup> til <sup>=</sup> ÍN7 <NI / <sup>2561</sup> : LI <sup>=</sup> <sup>N</sup> <sup>I</sup> - MI \* 256:MF <sup>=</sup> INT ÍNF / 2561 ;LF <sup>=</sup> NF - MP \* 256: REM LB3 E MSB DOS' NUMEROS ENTRA DOS 30002 E = PEEK (103) + PEEK Í10 4) \* 256: EF NI <sup>&</sup>gt; 29979 OR <sup>N</sup> F 29979 THEN PRINT : FLASH : PRINT MNftO ALTERE Q PRDPRI O UTILITÁRIO?!": NORMAL : GOTO 30E0Ó

Vamos ver se você entendeu mesmo a idéia de renumerar convenientemente os números de linha de um programa, de modo que somente determinadas linhas possam ser listadas e/ou editadas.

Como você alteraria os números de linha do programa abaixo, de modo que apenas as linhas marcadas com  $(*)$  possam ser listadas para edição?

TRS-S0 MODELO III (BASIC RESIDENTE)

Um best-selter mundial

![](_page_13_Picture_15.jpeg)

CONTROLE DE ESTOQUE E PROJEÇÃO DE CUSTOS

v

#### UTILITÁRIO OITO (TRS-80 E APPLE)

Essa técnica permitirá deixar livres uns tantos milhares de bytes no início da atual área do usuário, ou seja, empurrar essa área uns tantos mil bytes para cima. Essa área livre, não afetada por declarações do BASIC (exceto POKE), servirá para armazenar rotinas em linguagem de máquina, textos, telas, rotinas da ROM. gráficos, programas BASIC para serem anexados (merge) a outros etc.

Para tanto, basta que você inicie sua digitação, em modo imediato, com as instruções:

PORE16548, 0: POKE16549, 80: POKE16633, 2: POKE1 6634, B2: PDK5: 6635, 2: PDKE16636, 80: POKE16637 ,2:PDC16638,80

POKE103, 8: POKE104, 30: POKE175, 2: POKE176, 30: PDNE167, 2: PDKE108, 30: POKE109, 2: POKE110, 30

- $\bullet$  Nota  $(1)$  tais instruções deixarão abaixo da nova área do usuário  $0+80*256-17385$  (TRS-80) ou  $0+30*$ 256-2049 (Apple) bytes livres;
- Nota  $(2)$  por questão de "higiene" digital", para limpar (zerar) todos os bytes dessa área livre, use as instru-

#### UTILITÁRIO DEZ (APPLE)

Como de hábito, coloque esse utilitário no final de seu programa sob análise e execute-o com RUN 10000 ou GOTO 10000.

**JLIST** 

END : REM SEPARADOR PROGRA タタタター MAZUTILITARIO 19999 HOME : E = PEEK (193) + PEEK.  $(194)$  \* 256 10001 @1 = PEEK. (@):E2 = PEEK ( E + 1):E3 = PEEK (E + 2):E4 ■ PEEK (E + 3):25 = PEEK (E + 4): PL = E1 + E2 \* 256:N  $L = 53 + 64 + 254$ : IF 55 = 1 28 THEN - PRINT : PRINT "FIM DD PROGRAMA": END 10002 PRINT : PRINT "LINHA #:";N L: PRINT "END. INICIAL:";E: PRINT "LINK DE LINHA:LSB=";E1" MSB  $=$ ";E2" APONIA PARA:";PL: PRINT "NUMERO DE LINHA:LSB=";E3" M SB=";E4" VALOR: ";NL 10003 PRINT "CONTEUDO DA LINHA:" :: FOR M = E TO PL - 1: PRINT PEEK (M) " "; : NEXT : PRINT : PRINT "FIM DA LINHA #: "NL" QUE CONSUMIU ™;PL ← E" BYTE  $S.$   $"$ 10004 VTAR 22: HTAB 5: PRINT "TE CLE <CR> PARA CONTINUAR"; GET DD\$: HOME :E = PL: GOTO 1000 Agora vamos ver as aplicações das "culturas" acima obtidas:

Tendo em vista os links e endereços iniciais das linhas, você pode, mediante POKEs, alterar as sequências de exibições das linhas nas listagens (LIST). Desse modo, se você alterar o link da segunda linha para indicar a quinta, a terceira e a quarta linhas não serão mais listadas ou editadas. Você pode, inclusive, mediante as alterações desses links, fazer com que todas as linhas que iniciam com PRINT sejam listadas em primeiro lugar, a seguir as linhas que iniciam com REMM e depois as que começam com INPUT etc., para citar exemplos das "traquinagens" que podem ser feitas. Para mexer com esses links, é conveniente que você tenha-os todos listados no vídeo ou impressora, para poder anotar as alterações a serem feitas. O programinha a seguir lhe mostrará os endereços desses links, seus conteúdos (LSB e MSB) e para que endereço e linha eles apontam.

![](_page_14_Picture_12.jpeg)

cões:

SF CLS:PRINT"AGUARDE UM MINUTO...ZSTOU LIMPANDO 3095 BYTES!":FORE=17385T0204 79: POKEE, 0: NEXT: PRINT"PRONTO...LIMPINH OS!!":REM TRSBØ.III

MOME: PRINT"AGUARDE UM MINUTO...ESTO U LIMPANDO S631 BYTES!"; FORE=2049T0768 @:POKEE, @:NEXT:PRINT"PRONTO...LIMPINHO 6!! ": REM APPLESOFT

 $\bullet$  Nota (3) - para enxergar essa área limpa, use:

FORE=17385TO20479:?PEEK(E);:NEXT :REM TRS90.III

FORE=2049TD7680:?PEEK(E);:NEXT:REM **APPLESOFT** 

 $\bullet$  Nota (4) - carregue seu programa (ou digite-o). Para enxergar seu armazenamento na nova área, use o Utilitário Dois ou, se dispensar detalhes, use:

FORE=20480TOPEEK(16633)+PEEK(16634)\*256~2; PRINTPEEK(E); NEXT :REM TRS80.III FORE=2049TOPEEK(175)+PEEK(176)+256-2:PRINT PEEK (E); INEXT IREM APPLESOFT

#### UTILITÁRIO NOVE (TRS-80 MODELO III)

Agora que estamos mais experts na área do usuário, vamos ver com mais detalhes todo o armazenamento do programa, deixando todos os cálculos por conta do computador.

#### 50000 E=PEEK(1654B)+PEEK(16549)\* 256

5000% E1=PEEK(E): E2=PEEK(E+1): E3 =PEEK(癌+2):定4=PEEK(癌+3):PL=E1+E2 ※256:NL=E3※84+256:IFPL=@TNENEND 50002 PRINT "----------------": PR INT "LINHA: "; NL": END. INJCIAL="; E; ":LSB=";E1;" MS@=";E2:PRINT:PRIN T"APONTA PARA: "; PL; " QUE E'O END . INICIAL DA PROXIMA LINHA. ":PRI NT:PRINT 50003 E=PL:GOTO50001

![](_page_14_Picture_456.jpeg)

FFFF END:REM SEPARADOR PROGRAMA/ **UTILITARIO** 

18808 CLE: E=PEEK (16548) +PEEK (165 4914256

15651 E1=PEEK(E): E2=PEEK(E+1): E3 #PEEK (E+2): 34+PEEK (5+3): E5+PEEK ( E+4):PL=E1+E2+256:NL=E3+E4\*256:I FES-12BTHENFRINT:PRINT"FIN DO PR DERANA\*: END

19982 PRINTESS, "LINHA #: ";NL; "EN D. INICIAL: "(E)PRINT"LINK DE LINH A:LSB=":21" MSB=";22" APONTA PAR ALTIPLIPRINT NUMERO DE LINHA:LSB  $=$   $755$   $755$   $755$   $=$   $7554$   $9$   $94$   $107$ ;  $95$   $10$ 10003 PRINT"CONTEUDO DA LINHA:"; FORM-ETOPL-LIPRINTUSING" ### ";P EEK (M); : NEXT; PRINT: PRINT"FIM DA LINHA #: "NL" QUE CONSUMIU "; PL-E " BYTES."

10004 PRINT@15\*64+9, TECLE <ENTE R> PARA CONTINUAR"; : INPUTDD\$: CLS :E=PL: GOTO10601

MICRO SISTEMAS, agosto/87

Não esqueça de acrescentar esse programinha (que pode ser executado com RUN 50000) no final de seu programa armazenado na memória. Para Apple, troque os valores 16548 e 16549 na linha 50000 por 103 e 104, respectivamente. 壓

Léo Luiz Ferraz Netto trabalha como Professor do Colégio e Curso Objetivo nas áreas de Física, Eletrônica, Microeletrônica e Computação. É autodidata em informática, dominando as várias linguagens de programação e sistemas operacionais.

**SUPRIMENTOS** - Formulários Continuos - Diskettes - Fitas para Impressora **SOFTWARE** - Controle de Estoques - Folha de Pagamento R. Juquis 273, 2° a. - Cj 21 Moema - SP - Capital Fones: (OII) 533-9784 e 240-8799

Através desse programa o usuário de micros da linha ZX81 será capaz de simular a existência dos comandos READ, DATA e RESTORE.

# Simulador de READ, **DATA e RESTORE**

Amauri Alonso da Fonseca.

![](_page_15_Picture_3.jpeg)

esenvolvido para os micros da linha ZX81, este programa considera<br>toda linha do tipo REM, como<br>DATA. A string que estiver entre vírgulas, ou no final da linha, será transferida para a variável utilizada. Exemplo: 9999 REM, DATA1, DATA2, DATA3  $\leq$  ENTER  $\geq$  é o mesmo que 9999 DATA "DATA1", "DATA2", "DATA3".

Obs.: o código do caractere "X" é colocado na pilha de cálculo para que a rotina saiba<br>que a variável string receberá (será definida com) o que está em DATA(REM,). Assim:

#### **ERROS**

Se você utilizar inadequadamente qualquer uma das instruções simuladas por este programa, podem ocorrer os seguintes erros; E/XXXX - READ sem DATA correspondente. Quando não há mais valores a serem lidos em linhas REM; G/XXXX - Perda do apontador de DATA. Acontece quando o programa é interrompido, e a listagem é alterada antes da linha REM que estava sendo lida. Causa: o apontador de data (variável interna do programa) aponta sempre para uma vírgula(códigos 1AH) ou o final da  $link(ENTER = 76H \text{ ou } 118D)$ ; se isso não acontecer, haverá erro G; 3/XXXX - A variável que se quer definir já foi dimensionada como matriz. Obs.: a variável é realmente definida, alterando, se necessário, seu comprimento (LEN); 4/XXXX - Falta de memória. Quando não há mais espaço para definições.

#### **SINTAXE DE READ**

A instrução READ simulada por este programa assume as formas: 100 RAND CODE "X"+USR 16514 ou 100 PRINT CODE"X"+ USR 16514.

![](_page_15_Picture_10.jpeg)

110 RAND CODE 'K"+USR 16514 é o mesmo que  $110$  READ K\$.

#### SINTAXE DE RESTORE

A instrução RESTORE, por sua vez, assume as seguintes formas: 10 RAND USR 16516 é o mesmo que 10 RESTORE e 20 RAND 200+USR 16516 é o mesmo que 20 RESTORE 200. Obs.: no caso acima, 200 também vai para a pilha de cálculo.

![](_page_15_Picture_14.jpeg)

Observações:

- · Se for feita uma chamada do tipo LET X=CODE 'Y"+USR 16514, a variavel numérica X não será atribuída, isso porque a rotina 16514 não retorna para a pilha de cálculo(é feito um RST 08,FFH).
- X+USR 16516, formece o endereço inicial da linha apontada pelo apontador de DATA, e não a soma entre X e USR 16516.

#### **DIGITAÇÃO**

O primeiro passo será usar um Monitor Assembler, para entrar com os códigos em hexadecimal da listagem em Assembler. Em seguida, deverá ser digitado e rodado o programa da listagem em BASIC.

![](_page_15_Picture_248.jpeg)

MICRO SISTEMAS, agosto/87

16

![](_page_16_Picture_0.jpeg)

Aproveite a grande promoção de aniversário Nasajon. Você

compra 2 dos 12 sistemas

(promoção válida para o mês de Agosto) mala direta, inteiramente grátis. Preços a partir de Cz\$ 8.985,00. Não perca esta oportunidadė. No aniversário da Nasajon, é você quem faz a festa.

# desenvolvidos e paga em 5 vezes sem juros. E na compra de 5 software você ganha 1, de conta-corrente ou de

#### SISTEMAS VÁLIDOS EM TODO MICRO NACIONAL

Contabilidade Folha de pagamento Controle de Estoque Mala Direta

Contas a Receber Contas a Pagar Crediário Contas Correntes Agências de Turismo Livros Fiscais Emissão de Faturas Emissão de Duplicatas

![](_page_16_Picture_10.jpeg)

![](_page_16_Picture_11.jpeg)

Speroni

Matriz: Av. Rio Branco, 45 gr. 1804 - KS 1000 (021) 263-1241 - Telex: 02137560 NSJN-BR Filial: S. Paulo: Rua Xavier de Toledo. 161 - Conj. 106 - Tels: (011) 35-1601 e 37-7670.

# Cartão de vídeo pare MSX.

Apesar da recessão que "ronda" o mercado de informática, a Microsol Tecnologia, empresa cearense, confia plenamente no sucesso mercadológico de seu recente lançamento: o VMX-80 - cartão de vfdeo de 80 colunas para MSX, A confiança da emprese ampara-se em dois motivos: a au sência de produtos concorrentes no mercado e o emprego de uma estratégia mais ofensiva junto ao consumidor, feita através de maiadireta.

O VMX-80 permite que o micro funcione com 80 ou 40 colunas, tendo sua expansão as mesmas características do controlador de drive da Microsol, o CDX—2, o que lhe oferece maior facilidade

![](_page_17_Picture_3.jpeg)

de Instalação, O cartão de vfdeo prevê ainda o uso de vários programas que necessitam de vídeo de 80 colunas, tais como: Wordstar, Calcstar, entre outros softwares de sistema operacional CP M. O VMX-80 custa em média CzS 5 mil ê 000. O telefone da Microsol é (085) 227-5878.

de novo em matéria de software através das software-houses, aguardando-se também a presença de empresas de treinamento, consultoria, suprimentos e editoras que apresentarão as últimas novidades da área. O Congresso, por sua vez, irá discutir e analisar a atual situação política e mercadológica do setor de software nacional, além de apresentar novas aplicações e soluções para os problemas das empresas.

# Fenasoft 88

Confirmada para o período de 22 a 25 de março de 1988 a 2<sup>3</sup> Fenasoft e o 2? Congresso Internacional da Tecnologia do Software, Telemática e Informação. O evento já conta com 85 empresas inscritas, estando entre eias a Cobra, Amplus, Cincon e Humana.

vo sarviço de assistência técnica especializada. Quem oferece a nova opção no mercado é a Telcon Engenharia e Sistemas que possui, além de um completo laboratório, uma equipe formada por engenheiros de desenvolvimento, especialistas em projetos de periféricos e técnicos de manutenção. Garantindo os melhores preços a empresa está oferecendo, até fina! de setembro, uma promoção aos nossos leitores de 20% de desconto no servico, além da garantia de 60 dias. Maiores informações pelo tel.: (011) 288-2050,

Os organizadores do evento esperam levar ao Ríocentro, uma mostra significativa do que existe

# Graphs H&M ma Vecíor

![](_page_17_Picture_6.jpeg)

A Vector Ind. e Com, Ltda passa agora a ser revendedora exclusiva dos móveis Graphs H&M para a área de informática,. A linha fabricada pela Hanka Maldonado Ind, e Com. Ltda. com a participação na criação e desenvolvimento da Vector traz como novidade as mesas para suporte de micros e impressoras totaímente desmontáveis além de armários gaveteiros e arquivos. A Vector a partir desta exclusividade pretende tornar-se a única distribuidora com capacidade de vender mesas para informática em regime de pronta entrega. A empresa está aceitando encomendas peio teL: (011) 203-3400.

#### Manutenção de impressoras

Todas as impressoras matriciais, de diversos modelos e fabricantes, já contam com um no-

Desenvolvido para máquinas MSX, porém podendo ainda rodar em equipamentos da linha TRS-80 com CP/M, o sistema permite também o uso de mala-direta, A configuração exigida para o uso do programa é: CPU (computador MSX) dos Drives (360 Kb), monitor de vídeo ou televisão, além do uso facultativo de impressora. O custo médio deste software é de CzS 21 mil,

O endereço da TR Systems é: SHIN QI 05 Conj, 01, casa 4, CEP  $71.500$ , Brasília - DF.

Q grande assunto em pauta na Exposoft 87 - Feira Nacional de Software, Bureau , Consultoria e Treinamento, realizada de <sup>1</sup> a 3 de julho, no Anhembi, em São Paulo, foi sem dúvida, a legislação do software. O tema que está sendo discutido por muitas das em presas que atuam no setor, preocupa principalmente as representantes do software estrangeiro, já que a lei determina que não poderão ser comercializados no país programas importados que tive-

# Produtos DSI

A maioria das empresas lançou novos softwares, 30% dos quais desenvolvidos no país. Veja quais são: Genifer, gerenciador de aplicativos em dBase; PrintG, spool para impressão simultânea, e su-

Ampjiando sue linha de produtos, a DSI — Distribuidora de Sistemas e Informática — empresa nacional de software e serviços — lan ça três novos produtos: o SINCA, um sistema integrado para controles administrativos, voltados a equipamentos PC e supermicros; o SAB, de tecnologia educacional, dedicado à linha Apple e também à PC; e, por fim, o SCE {Sistema de Contro le Escolar), outro programa para vergão PC. No Rio, o endereço da DSI é: Rua Maríz e Barros, 711, Tijuca, tel.: (021) 284-7994, CEP 20270,

# Gerador de aplicativos

Auto Program, um sistema que permite desenvolver aplicativos personalizados como folha de pagamento, mala direta, relatórios contábeis, etc, é o que a Amerinvest Informática está lançando no mercado.

Utilizando conceitos de Inteligência Artificial, o Auto Program dispensa conhecimentos de programação, exigindo apenas os dados a serem cadastrados, cálculos a efetuar e o tipo de relatórios a serem emitidos, gerando em seguida os programas axecutáveis prontos para usar.

0 Auto Program é oferecido em versões para Appte {53 QTN) e IBM-PC/XT/AT (98 OTN) e pode ser adquirido diretamente na Amerinvest, à Praia do Flamengo, 66 - salas 603 a 605, Rio de Janeiro, Tel.: (021) 205-3446,

# Sistema para dentistas

O Sistema integrado de C nica Geral, dirigido a odontólogos, está sendo comercializado pela TR Systems Software Ltda. O programa executa todo o controle de dados cadastrais e clínicos dos pacientes, bem como orçamentos mensais, saldo bancário a impressões a respeito de registros escolhidos e pacientes que não comparecem ao consultório há mais de seis meses.

#### Exposoft, a lei em pauta

rem similares nacionais,

Ao todo participaram da feira 30 expositores, ao invés dos 70 anunciados meses antes. Apesar deste fato, as empresas presentes não cogitaram, a possibilidade de uma recessão econômica, e suas possíveis consequências no setor, pois de maneira geral suas vendas atingiram patamares acima dos da época do Plano Cruzado,

porte a impressora laser; Stella, gerador de gráficos, todos para PC, da Officer Computadores; Acell, gerador de aplicativos, em versão multiusuária, para micros AT, da Multisystems, de Nova Fríburgo—RJ; software EasyFlow, que produz organogramas e fluxogramas para PC, e TurboCAD, para engenharia e arquitetura, da NS Micro; e ViG-Heip, software para gerenciar sistemas de fluxo, desenvolvido pela V]G PC, do Rio, e representado exclusivamente pela Fluco Informática, de São Paulo, A Vista Tecnologia trouxe o VP—Flanner, para PC enquanto a Brasoft apresentou uma versão em português da rede local Tapestry e a Sacco Computer, 0 sistema de administração integrado, com 14 módulos Netsys, que passa a ser um ambiente operacional para FGs; e a placa de expansão Above Board, para ATs. A Editora McGraw-Hill lancou três livros: "PC—DOS/MS— DOS, incluindo versão 3.0 e 3.1";  $'$ SYMPHONY  $-$  Guia do Usuário", 'Turbo Pascal — Guia do Usuário".

# Sucomp lança seu PC

Sucomp—PC/XT é o nome do microcomputador de 16 bits recentemente lançado pela Sucomp informática o qual a empresa faz questão de ressaitar ser "totalmente compatível" com a linha IBM PC/XT, O novo micro apresenta como configuração básica: CPU com memória RAM de 256 Kb expansível até 640 kb e ainda ROM interna de 40 Kb; duas unidades de disco flexível de 5 1/4", dupla face/dupla densidade com 360 Kb ou um disco rígido opcional, de 10 a 40 Mb; o monitor de vídeo utilizado pode ser monocromático ou cromático <sup>1</sup> 4", de média ou alta resolução.

A Sucomp Informática fica na

A Engesoft está lançando programa de Cadastro de Clientes para micros da linha MSX, O software vem em duas versões: em drive de 5 1/4", de face simples, para até 600 clientes, e em drive de dupla face, abrangendo 1.200 clientes. Ambas, custam Cz\$ 1 mil e 200, e possuem registros que trabalham com 14 campos, permitindo busca por 9 campos diferentes, Fornecem relatórios para vídeo e impressora, e destinam-se a várias aplicações, in-

![](_page_18_Picture_13.jpeg)

Av, Marechal Floriano, 143 - Gr. 701 — Rio de Janeiro. TeL: (021) 263-8813.

cluindo lista telefônica e mala direta.

#### MSX: expansor de colunas

A Susi Informática, empresa especializada em programas para micros da linha MSX, acabe de lançar o Expansor para 64 colunas, um software que altera de 40 para 64 o número de colunas disponí veis na tela dos micros Experte Hotbit, Trabalhando com o sistema operacional da máquina.. o Expansor possibilita o uso de programas como Wordstar, SuperCalc, Turbo Pascal e outros softwares, sem necessidade de adicionar placa de 80 colunas, o que favorece o pequeno usuário, O pro-. grama, gravado em disquete de 5 1/4" custa Cz\$ 1,200 e pode ser adquirido no MSX Clube, à Av. Bandeirantes, 827 CEP 04071, tel.: (011) ... S43-7217.

A empresa apresenta também

#### 36 fitas, com três jogos cada uma, ao preço de Cz \$240,00 totalizando 108 títulos, e 15 disquetes, com 6 jogos em cada, por Czà 600,00. Os jogos destinam-se a MSX, Todos os produtos podem ser encontrados em magazines, lojas ou à Av. República do Líbano, 2,073, CEP 04501, teL: (011) 549-9788.

A Taco também revende periféricos, em conjunto com a em presa paulista Cheyenne Advance System. Eles incluem chaveamento TK90/ZX Spectrum; interface para impressora, interface Kempston, e o lançamento da Microdisk, para conexão de drive ao TK9QX, Informações através da Caixa Postal 785, Santos, SP. CEP 11001.

O Orionsoft está batendo seu recorde em vendagem de fitas de softwares inéditos. Atendendo aos usuários das linhas MSX e TK 90/95, com novas listagens, a empresa atribui à qualidade da gravação e à apresentação do produto, o fato de ter ultrapassado a casa dos 35000 programas no último mês. As fitas com cinco programas custam apenas Cz\$ 250, e podem ser encontradas nos magazines e lojas especializadas de todo o território nacional. Os pedidos são aceitos também através da Caixa Postal, n ? 613, Sao Paulo, SP, CEP 01051.

### Jogos para TK90X

A empresa santista Taco, lançou um pacote econômico, com posto de 12 softwares: Tomahawk, Ciclone, Fair-light II, Jafl Break, Shockway Rider, Match Day, Sigma7, Death Star, Ace off Aces, Thanatos, Saboter II e Arkanoid, todos para TK90X, ao preço de Cz\$ 500. O programa Arkanold que exigia interface Kempston para ser jogado, agora está disponível em versão para teclado.

Durante um ano e meio, a Digidata desenvolveu implementações especiais no executor do Cobol, versão Level II, da Micro Focus, mantendo entretanto o núcleo central do compilador da software-house inglesa. Surgiu assim o Cobol anglo-brasileiro que opera, sem necessidade de recompilar, em equipamentos de oito e 16 bits, permitindo inclusive o desenvolvimento e testes de sistemas destinado a mainframes. Seu preço è de 210 OTNs,

RJ - Visando conquistar os grandes usuários sediados no Rio de Janeiro e dar um atendimento técnico e comercial mais apurado aos estados do Norte do País, a

# Orionsoft bate recorde

 $RJ - L$ inguagem  $C - Programa$ ção e Aplicações é o curso promovido peia Módulo Consultoria e Informática para este més. Maiores informações pelo telefone Í021) 232-8893.

 $SP - O$  engenheiro Carlos Bandeira S. Gaspar, membro do Conselho Permanente de Treinamento da Riotec, deixou a Remington e agora faz parte da Gerência de

Treinamento da SPA - Sistemas, Planejamento e Análise.

# Novidades da Engesoft

#### No-break, no problems

A fim de evitar os problemas advindos das faltas curtas ou prolongadas de energia, a Engetron está comercializando o sistema ininterrupto de energia, chamado UPS 7000 — um No-Break estático que se aplica a: CPDs, com putadores de todos os portes, automação bancária, centros cirúrgicos, entre outros ambientes críticos, Maiores informações sobre este equipamento pode ser conseguida pelo telefone: (031) 351-9973,

## Um compilador anglo-brasiieiro

"Ele é o acoplamento de ums nave americana com outra russa, que no ar formam um só veículo". Assim José Walter de Moura, diretor de software da Digidata, softhouse fluminense, define o Coboi Êx-Plus, conjunto compilador compatível com o padrão ANS IBM, recentemente lançado peia empresa e que já vendeu 100 cópias.

### I Congresso Internacional

Já está programado para o per iodo de 22 a 26 de agosto de 1988, o Primeiro Congresso Internacional de Informática, evento que acontecerá paralelamente ao 21<sup>o</sup> Congresso Nacional de Informática e a VIII Feira Internacional de Informática no Riocentro. O tema central do Congresso Internacional será "O im pacto do Uso da Informação Tecnológica".

## **STRINGS**

RS - <sup>A</sup> Digitei S, A. agora, tem um novo Diretor de Marketing:

José Grimberg, ex-diretor de Mar keting da Eiebra-Telecon,

RJ — 0 IBP1 está promovendo os cursos de Desenvolvimento de Sistemas Especialistas com o Exsys {11 a 14 03 e Modelagem de De dos (14 a 16/09). Também estão abertas as inscrições para os cursos de MS-DOS, dBase UI Plus, Open Access e Lotus 1-2-3. Maiores informações pelo telefone <sup>1021</sup>) 286-6891.

Tesis Informática — empresa fruto do capital lochpe e tecnologia

Hewlett Packard — inaugurou, em julho, sua filial fliminense, O endereço da nova filial é: Praia de Botafogo,  $228 - 6$ ? andar, Rio de Janeiro.

SP — Carlos Lucena, professor de informática da PUC/RJ, e Sílvio Kotujansky, coordenador de projetos da equipe Grucon, são os vencedores do prêmio P&D, instituído pela Sucesu /SP, nas categorias sênior e júnior, respectivamen te,

 $RJ - A$  SEI homologou o microcomputador Kurval XT, produ to desenvolvido pela Kurval Tecnologia de Sistemas do Rio de Janeiro.  $SP - A$  Hollons Informática esta ministrando cursos de sistemas de projeto por computador  $-$  MiniCAD — para profissionais ligados à área de desenho e os inte-

MICRO SISTEMAS, agosto/87 19

ressados no desenvolvimento de programas em computação gráfica. Em setembro, do dia 2 ao 25, a empresa oferecerá um curso, em 9 aulas, às segundas e quartas feiras, das 19:00 às 22:00 horas. Para os meses de outubro/novembro também foram programados cursos, Maiores informações pelo teL: {011) 288-8950.  $RJ -$  Quem trabalha com computadores já pode encontrar no mercado um novo tipo de iente que protege a vista contra os efeitos nocivos dos raios ultravioleta emitidos pelos terminais de vfdeo: a Permalite. A lente pode ser adquirida na Rua Visconde de Pirajá, 550 — loja 206, Ipanema.

!v;g?tr

# Projeto BUG90

Dando continuidade ao projeto BUG90, iniciado em MS 70, estamos publicando aqui a sua segunda parte, onde serão implementados mais dez comandos.

ara montar esses novos comandos, você poderá utilizar o próprio BUG90, com o auxilio do comando EDIT, já publicado em MS nº 70, na primeira parte do projeto. Para digitar a listagem 5, faça: JEDIT \$H,61437.

RENUM xx,yy - renumera o programa BASIC que estiver na memória, iniciando a numeração em xx com incremento de yy;

DELETE xx,yy — elimina blocos de programa, desde a linha xx até a yy, inclusive;

Após ter introduzido todos os códigos, atualize a tabela de comandos com a listagem 6, executando-se: ] EDIT SH,ó47S0.

 $REM$  xx,yy, $zz$  — cria uma linha REM em um programa BASIC com número xx, de comprimento yy e composta pelo caractere de código zz;

Apresentamos, a seguir, a lista destes novos módulos com suas respectivas funções e sintaxes. Mãos à obrai

 $SOMA$  xxxx, yyyy — exibe o total da soma dos bytes do endereço xxxx até yyyy;

```
1CHECK<ENTER>
*rNICID= 20000<ENTER>
*DADO= #CD, #60, 251<ENTER>
#EA63 / 60003 (endereco do inicio do grupo #CD #60 #FB)
```
COPY xxxxyyyy,z.2zz — transfere blocos de memória de xxxx para yyyy, com zzzz bytes;

 $LVAR$  – lista os nomes de todas as variáveis (BASIC) existentes na memória;

DPEEK xxxx — fornece duplo PEEK de xxxx. Este comando funciona como um resumo da operação BASIC: PRÍNT PEEK xxxx1+256\*PEEK fxxxx+1). Sua finalidade está em facilitar a pesquisa de dados (por exemplo os apontadores das variáveis do sistema);

Agora, o BUG90 possui 20 comandos projetados para operarem com a linguagem de máquina e programação BASIC. No próximo número, o sistema ganhará novos módulos que am pliarão ainda mais a capacidade do projeto. Até a próxima!

CHECK — procura por dados em memória, podendo assumir as seguintes formas:

] CHECK xxxx — iniciará a procura a partir do endereço xxxx, solicitando a seguir o texto a procurar. Exemplo:

> 3CHECK 60000CENTER> «-TEJÍ Tü= PU6< ENTER > #F9BD / 63933 (endereco do inicio do "BUG")

] CHECK — provocará a pergunta do endereço de início para a busca e logo após o grupo de bytes a procurar. Exemplo:

Observação: a procura é dividida em duas regiões:

de #0000 ate' #3FFF (RQN) de #4000 ate' #FFFF íRAN)

DATA xxyyyy;zz — cria uma linha DATA com o número xx em um programa BASIC e transfere os códigos a partir de yyyy com zz bytes, para seu corpo; e

POKE xxxx,yyyy.zz — preenche uma área de memória, desde xxxx até yyyy com o byte zz.

Apenas a nível de esclarecimento, durante .a introdução de dados no BUG90, todos os dados hexadecimais devem ser precedidos pelo símbolo "#", e as strings pelo "\$"; os dados decimais não necessitam de qualquer delimitador especial.

BUG9Q foi desenvolvido pelo CPD de MS sob a coordenação de Márcio Henrique Alexandre Costa,

![](_page_20_Picture_34.jpeg)

![](_page_20_Picture_1.jpeg)

- 
- 
- 
- 

comprovante de depósito à conta 26710-0, ag. 293 em qualquer<br>agência do BANCO ITAÚ.

![](_page_20_Figure_8.jpeg)

TECNOTRON TECNOLOGIA ELETRÔNICA LTDA. Av. Pedro Adams F.º, 5604 Cj. 901 - 93320 - Novo Hamburgo - RS - Fone: (0512) 95-4995

![](_page_21_Picture_0.jpeg)

Nesta edição, MS traz uma análise do ASMCOCAR: um conjunto de programas em cartucho que adiciona vários recursos aos micros MSX, como, por exemplo, editor e montador assemblers, desassemblador e copiador de teias.

# Análise do ASMCOCAR

esenvolvido por Augusto Carlos Cardoso Jr., Eric Peters Stockl e Milton Maldonado Jr. para a MSX Informática, o ASMCOCAR é um cartucho que faz muito mais do que o seu próprio nome indica, já que Cocar deriva de copiador de cartuchos. Na verdade, é um conjunto de programas que acrescenta diversos recursos ao seu MSX: editor assembler, montador assembler, desassemblador, copiador de telas gráficas (SCREEN 2) na impressora e recuperador de programas BASIC apagados por NEW.

CALL REATBA - recupera um programa em BASIC deletado por NEW ou por um RESET do sistema;

CALL START ou CALL EDT – permite a entrada no editor. A diferença entre os dois CÀLLs é que o START limpa as variáveis enquanto que o EDT não o faz.

O editor do COCAR é bastante poderoso, permitindo o uso de todos os recursos de edição do MSXBasic. A única diferença significativa é que os mnemô-

#### OPERAÇÃO

nicos Z-80 devem ser digitados em letras maiúsculas.

0 cartucho deve ser colocado na en trada cartridge A do Expert ou na entrada do gabinete do Hot Bit. Ao se ligar o micro, o programa entra imediatamente em funcionamento, haja ou não outro cartucho na entrada B. E possível retornar ao BASIC residente simplesmente digitando-se BA. Do BASIC, os diversos programas podem ser chamados por comandos CALL:

CALL HARD — copia a tela gráfica (SCREEN 2) para uma impressora do tipo Epson;

qualquer programa objeto, bastando, para isso, fornecer o endereço inicial. Permite aos curiosos e pesquisadores desassemblar a ROM do MSX, fantasticamente bem escrita pelos técnicos da Microsoft.

Os programas permitem trabalhar com valores binários, decimais e hexadecimais. O montador aceita todas as pseudo-instruções normalmente usadas tais como ORG. EQÜ. DEFW, DEFB, DEFM etc.. Os programas objeto podem ser gravados e, posteriormente, recuperados, tanto em fita cassete como em disquete.

#### EDITOR

Como dissemos logo no início desta análise, o ASMCOCAR faz mais do que o seu nome indica. Se sua única finalidade fosse a cópia de cartuchos, não despertaria tanto interesse para o usuário. Entretanto, se o que você precisa é de um assembler/desassembler em cartucho, permitindo gravação para fita ou disquete e listagem em impressora, o produto é uma excelente opção. nge)

Dentre os mais de 20 comandos do editor, encontramos o comando CO-CAR que faz a cópia de um cartucho colocado na entrada cartridge B para uma fita cassete. Devemos aqui fazer uma importante ressalva, que não consta do manual fornecido juntamente com o cartucho: a cópia é feita mas não há nenhuma garantia de que o programa copiado rode. Isto pode decepcionar os "capitaes-gancho" que andam por aí.

#### MONTADOR ASSEMBLER

A partir de agora, nossos anúncios sobre software da linha MSX serão publicados bimestralmente. Com isso, todos nós vamos ganhar: você porque terá uma relação mais completa e atualizada dos nossos ogos: e nõs da Gama Software, em tempo para criarmos muitos mais. Mc entanto as vantagens nào param por aqui, pois você poderá azer seus pedidos com base na edição anterior além de poder rece ber o nosso catálogo/jornal, reforçando sua relação de informações, dicas e outras questões do seu game favorito.

Assine o nosso catálogo e fique melhor informado.

Ê acessado através do comando A do editor. O montador assembler permite o uso de Labeis, gravação em cassete do programa fonte, listagem na impressora, listagem dos erros de montagem e uma utilíssima tabela de referências cruzadas: onde os Labeis foram definidos e onde também os mesmos foram chamados. O montador fornece, ainda, seis códigos de erro para indicar problemas com o programa fonte.

> GRATIS! Preencha o cupom abaixo e remeta para: Gama Software Ltda. - Caixa Postal 94368 - CEP 25800 Três Rios \* RJ \* Te!. (0242) 52-0687

#### MONITOR

O monitor assembler tem por função permitir o acesso à memória e aos registradores do Z-80, exibindo o seu con teúdo e permitindo alterá-los. Com ele é possível, também, a monitoração da execução de programas fonte, com a introdução de hreak-points, O comando L faz o desassembler de

OBSERVAÇÕES GERAIS

#### CONCLUSÕES FINAIS

Análise feita no CPD de MS, com assessoria técnica de Nelson Santos.

Nome: ASMCOCAR; Fabricante: MSX Informática; Endereço: Rua Caíubí, 567 — Perdizes,  $São Paulo - SP, CEP 05010;$ Telefona: (017) 872-0730; Preço: Cz\$ <sup>1</sup> mil e 200 (MSX).

![](_page_21_Picture_24.jpeg)

Solicite assinatura

do nosso catálogo!

![](_page_21_Picture_1813.jpeg)

# SET-BIT SET-BIT<br>INTERFACE DIGITALIZADORA PARA APPLE KIT: PLACA + DISKETTE + MANUAL

Agora o seu Apple (Unitron, Dismac, TK 3000, Exato, DGT-AP e outros) ganhou outro sentido: a visão. O Set-Bit é uma interface dígitalizadora de sinais de vídeo que proporciona a transferência de imagem para a página gráfica de alta resolução do microcomputador. Você poderá utilizá-lo no vídeo cassete, ultra-som, câmaras de VT e vídeo, câmaras de circuito interno, etc. Com múltiplas aplicações, você dará asas a sua imaginação.Também com dupla alta resolução.

Solicite Informações/Demonstrações

CONDIÇÕES ESPECIAIS PARA

REVENDEDORES EM TODO O BRASIL

- Cadastramento de Clientes
- Exame Obstétrico
- Exame Ginecológico
- Exame Medicina In terna

O sistema utiliza inicialmente cinco disquetes, sendo que um disquete mestre do sistema mais um para cada módulo. Este número

PLUS INFORMÁTICA LTDA.

Rua Senador Dantas, 117-S/1728 Rio de Janeiro — RJ — CEP; 20.031 TeL: (021) 262-4235

![](_page_22_Picture_1.jpeg)

# A informática a serviço da medicina

### Sistema Computacional

a) Cadastramento de Clientes; esse módulo foi desenvolvido de modo a poder ser utilizado por outros sistemas, como por exemplo Mala Direta. O cadastro de clientes constitui-se basicamente dos seguintes dados:

- $name$   $sexo$
- 
- telefone cor
- endereço estado civil
	-

Entretanto, esses itens podem ser facilmente alterados de acordo com as necessidades e in teresses de cada usuário.

O sistema de uítra sonografia fot tnicielmen te desenvolvido para computadores compatíveis com a linha APPLE //, utilizando se o sistema operacional DOS 3.3 e a linguagem BASIC. Entretanto, este sistema pode ser facilmente adaptado a qualquer microcomputador que suporte os equipamentos necessários.

Este módulo permite a elaboração de tabela de diagósticos diferen ciais, em ordem de frequência das diversas entidades patológicas, além de permitir reproduzir na teia do computador as imagens ui trasonográticas, cirando novo sistema de documentação das imagens, também utilizado nos outros módulos.

O sistema possuí quatro módulos que consistem;

Este sistema foi desenvolvido no Brasil pelo Dr. Fiávio A, Prado Vasques e a Plus info a partir de pesquisas na Divisão de Ultra Som do Departamento de Radiologia e Ciências Radioíógicas do "The Johns Hopkins Hospital, Baltimore, USA.

 $\begin{array}{ll}\n\blacksquare \textcolor{red}{\text{LUT}} & \blacksquare \textcolor{red}{\text{I}} & \blacksquare \textcolor{red}{\text{I}} & \blacksquare \textcolor{red}{\text{Rio de Janeiro - RJ}} \\
\blacksquare \textcolor{red}{\text{LUT}} & \blacksquare \textcolor{red}{\text{I}} & \blacksquare \textcolor{red}{\text{I}} & \blacksquare \textcolor{red}{\text{I}} & \blacksquare \textcolor{red}{\text{I}} \\
\blacksquare \textcolor{red}{\text{I}} & \blacksquare \textcolor{red}{\text{I}} & \blacksquare \textcolor{red}{\text{I}} & \blacksquare \textcolor{red}{\text$ 

**FII I IP IFIETH** Rua Senador Dantas, 117 - S/1728  $\left[\begin{array}{ccc} 1 & 1 \\ 1 & 1 \end{array}\right]$  Rio de Janeiro — RJ — CEP: 20.031

- número do paciente idade
- 

— cep

Cada disquete poderá conter aproximadamente /100 clientes. Para obtenção de maiores detalhes sobre este novo Sistema de Diagnóstico, solicite "port fõfio" que contém todas as informações de como u tifizer este equipamento.

## Ginecologia

## Medicina Interna

Na área de medicina interna é utilizado para avaliação do fígado, sistema biliar, pâncreas, rins, baço e aorta abdominal; juntos ou separadamente.

#### Obstetrícia

irá aumentando proporcionalmente ao número de exames e clientes.

A Ultra Sonografia através de Sistema Computadorizado foi desen volvida para avaliar, com máxima precisão, a idade gestacional, o crescimento fetal e detecção do crescimento intra-uterino retardado de forma mais segura e precoce, Uma avaliação de suma impor tância nos casos de gravidez de alto risco.

Através deste utilitário, você poderá introduzir até 40 novas instruções no BASIC do Color e salvá-las em disco ou fitas.

# Gerador de novas instruções

Narcízio Delamar Roque

erador de novas instruções é um utilitário escrito em BASIC e dirigido aos programadores que visam o desenvolvimento de softwares mais estruturados e eficientes, através da criação de novas instruções para a linguagem de programação na qual operam. Ele permite a introdução de até 40 novos comandos no BASIC do Color e, além disso, possibilita que esses comandos sejam salvos em disco ou fita, para que, posteriormente, venham a ser aplicados segundo o interesse de quem programa.

Assim, este utilitário constitui-se apenas na ferramenta de trabalho para a criação de novas instruções. No entanto, as características e aplicações a serem dadas a essas instruções ficam por sua conta. Vale lembrar que o GNI e o assunto aqui exposto tiveram como referência um equipamento da linha TRS-Color de 64 Kb (possuindo o Extended Color BASIC). Logo, nos restringiremos somente a este micro.

#### COMANDO ATG

Codigo Objeto: CE4E209EBAA680A7C09CB723F839

#### COMANDO RTC

Código Objeto: CE4E209E3AA6C0A7809CB723F839

#### COMANDO LIMPE(N)

Codigo Objeto: 8DB708SE04009FS8E780SC05FFZ3F939

#### Figura 1

ção das novas instruções, adotando como referência os critérios ali expostos (observações iniciais dadas pelo Gerador de novas instruções).

Feita a entrada, o próximo passo do programa é o menu principal, cujo formato é o seguinte: (FAÇA SUA OP- $\overline{CAO}$ ) 1 – Criar instruções; 2 – Gravar instruções;  $3 - A$ cessar instruções; e  $4 -$ Inicializar.

1 - Criar instruções: nesta etapa, você define a quantidade de instruções a serem criadas pelo GNI, em seguida, o controle é desviado para o segundo menu com o seguinte formato: (QUAL O TIPO DE INSTRUÇÃO?)  $1 - Co$ mando; e  $2 - \text{Função}$ . Escolhido o item, você entra com o nome da instrução e a quantidade de bytes a ser utilizada pela respectiva rotina em linguagem de máquina; e finalmente se introduz a rotina da instrução criada, observando para tanto as seguintes normas:

de dados por INPUT, ou seja, 255 caracteres que correspondem a 127 bytes conforme a regra anterior.

2 - Gravar instruções: este item salva as suas instruções em disco ou fita, via CSAVEM que, posteriormente, podem ser recuperadas através dos comandos CLEAR 8000:CLOADM:EXEC. Após a recuperação, digite CLEAR 200,X, onde X é o valor exposto no canto superior esquerdo de seu vídeo.

3 - Acessar instruções: adapta as instruções criadas à memória do micro de forma que ele passe a reconhecê-las.

4 - Inicializar: já o último item limpa a memória e inicia o GNI.

Bom, o Gerador de novas instruções manipula dois tipos de instruções do BASIC do Color, que merecem uma pequena análise. São eles: COMANDOS e FUNÇÕES.

#### **COMANDOS**

Os comandos são instruções cuja execução se processa diretamente, ou seja, sem instruções auxiliares; exemplo: RUN, LIST, CLS etc.. A formação de um comando é simples, bastando apenas você introduzir a rotina em linguagem de máquina desejada e digitar o comando correspondente para que esta seja executada. Na figura 1 apresentamos dois exemplos simples para confirmar isto. São eles: ATG (Armazena Tela Gráfica) e RTG (Recupera Tela Gráfica). Utilize o GNI para adaptá-los à memória e descubra o efeito produzido. Para aqueles que desejam se aprofundar mais no assunto, aí vão algumas sugestões:

#### **ESTRUTURA DO GNI**

Basicamente, o GNI apresenta as seguintes características: ocupa 5806 bytes de memória; libera 7172 bytes para a criação das novas instruções; à cada rotina criada, libera no máximo 764 bytes; e capacidade inicial para a criação de 40 novas instruções, com possibilidades de expandi-las até 147. Porém, fique atento para os seguintes limites: máximo de comandos igual a 53 e máximo de fun- $\zeta$ ões, 94.

Ao rodá-lo, o GNI solicita a quantidade de bytes a ser reservada na confec-

- Cada byte dessa rotina deve vir representado por dois dígitos; exemplo: 10 (decimal) deve ser \$0A (hexadeci $mal); e$
- Procure atingir a capacidade máxima

- A instrução JSR \$B141 (BD B1 41) toma o operando N para um comando do tipo COMANDO (N) e o transfere sob a forma de ponto flutuante para o FAC (Acumulador de Ponto Flutuante), compreendido entre \$ 4F a S 54, Neste caso, o operando N é real e seus limites são:  $1E38 \le N \le$ 1E38.
- A instrução JSR \$B70B efetua o mesmo processo descrito anteriormente, porem a transferência do operando N se faz para o acumulador B. Neste caso, o operando N é natural e seus limites são:  $0 \le N \le 255$ .
- <sup>O</sup> conjunto de instruções:

```
仁乃有一亦让。(红石章1)。
ÜTfl *C2 í?7C?)
JíSR ai F2 c ft fT'P?AA>
JGR $951A (BD931A)
jSR &F-2Ò7 tBt>E2£7>
```
São instruções cuja execução se processa indiretamente, ou seja, exigem instruções auxiliares para serem executadas: exemplo: PRINT ATN (1), PRINT  $MIDS(AS,1,2),D = SIN(3)$  etc.. Outro ponto que caracteriza bem uma função, ao contrário dos comandos, é a entrada obrigatória de um ou mais operandos pelo usuário. Vale lembrar que o GNJ está estruturado para criar somente funções matemáticas, portanto a nossa aná lise estará voltada exclusivamente para este tipo de função.

toma as coordenadas gráficas M e N para um comando do tipo COMANDO (M,N) e transfere a posição do byte por clas indicado para o registrador X; seu conteúdo é determinado pelo acumulador A. Finalizando o assunto com respeito a comandos, ainda na figura 1, apresentamos a rotina dc um comando (LIMPE (N)) que funciona com um operando. Este executa o mesmo processo de um CLS (M), no entanto, ele tolera a entrada de até 255 valores,

#### FUNÇÕES

ma de ponto flutuante foge ao nosso objetivo, mas caso você deseje efetuar esse tipo de transformação, adapte a função FLUTUANTE (N), representada na figura 2, ao micro e rode o programa da listagem 2. Com intuito de facilitar o nosso trabalho, o FAC compreendido entre 8 4F a S 54 será representado por FAC<sub>\$4</sub>F.

#### 0 FAC

JSR SEC3F slava o conteúdo do FACS4F à

- LDX#5 03FÜ potência dada pslas posições
- OMF 58438  $S03FQ = SO3F4 (-1)$ .

Operar com argumentos reais na faixa de  $-1E38 \le N \le 1E38$ , como é o caso das funções matemáticas do Color\* exige uma forma especial de representação para esses valores, afmal os valores máximo e mínimo que um registrador do 6809E pode representar são: 65535 e — 32768; e, além disso, valores inteiros. Expõe o conteúdo do FAC\$4P no vídeo e retorna ao BASIC

49 passo: feito o algoritmo, você o transforma para o código objeto;

Diante deste obstáculo, recorre-se ao FAC que através de 66 bytes representa qualquer argumento real na faixa abordada inicialmente. O processo de transformação de um número real para a for-

#### FUNCÃO FLUTUANTE (N)

Código Objeto: 9E4FSF03FÉ9E51BF03FS?ES3BFQ3FA <sup>39</sup>

#### Figura 2

#### ESTRUTURA DE UMA FUNÇÃO

SP - R. Vitória 379/383 - Tel. (011) 221-0683 - CEP 01210

Para uma função do tipo FUNÇÃO (N), o argumento N estará sempre representado pelo FACS4F. Isso significa que todos os cálculos devem iniciar a partir deste FAC.

> MSX: Cosmic explorer, Arkanaid, Mutant monty, Army moves, Confused, Vampire, Scion, Secret mission, Jet fighter, Danger X4, Hunter Killer, Pippols, Bruce Lee, Thexder, Zanac, Future knight, Kaleidoscope, Green beret, Heavy buxing, Chcplifier.

> TK95/90X: Nemesis, Enduro racer, Arkanoid (interface II), Rambo ITK), Agente orange, Future knight, Jail break, New poker, Scooby doo, Shaolin's road, Sigma 7, Thanatos, Stalone cobra, Ghost goblins, Arkanoid, Match day, Saboteur II, Legend of kage,

TK2000: Moon patrol, Sintetizador de voz, Montezuma's Revenge, Choplifter, Hero, Choplifter em disco: Hyper DOS, Conan, Banco de dados, Loce runner II, Super bunny, Donkey, kong, Stellar seven, Gremlins, See dragon, Stellar seven,

Após efetuar os cálculos, você deve introduzir o resultado de volta ao FACS4F que, apõs um RTS (retoma à ROM), terá o seu conteúdo exposto no vídeo. Para compreender melhor o funcionamento de uma função, vamos acompanhar a criação da função SE-CANTE (N):

19 passo: antes de criarmos uma função, temos que conhecer a fórmula que será aplicada para o seu funcionamento. Neste caso temos:

> Solicite a relação completa de nossos programas, remeta cheque nominal para:

SALZANI INFORMÁTICA LTDA. Praça Heitar Levy, N.º 30 -ratuapé CEP <sup>03316</sup> - Sao Fau)o - SP

MSX <sup>E</sup> TK 2000: 10 Programas Cz\$ 500,00 · 20 Programas Cz\$ 900,00 · 50 Programas C<sub>2</sub>\$ 1.500,00.

#### TK 95 a TK 90:

$$
\text{SECTIONE} \quad (N) = \frac{1}{\cos(N)} = (\cos(N))^{-1}.
$$

29 passo: agora, temos que conhecer o FAC que tomará o argumento N dado pelo usuário. Como já foi visto anteriormente, esse FAC serão FACS4F. 39 passo: enfim, partimos para a construção do algoritmo da função:

s8378 - calcula o co-seno do argumento contido no FAC\$4F; o resultado volta para o FAC\$4F

#### LDA#\$81

![](_page_24_Picture_2449.jpeg)

![](_page_24_Picture_2450.jpeg)

59 passo: por último, introduza o código objeto na memória do micro através do GNI e, depois, teste a nova função para ver o efeito.

Bem, finalizando o assunto, você deve estar atento para o seguinte detalhe: jamais tente criar alguma instrução cujos primeiros caracteres coincidam

Jungle Hunt.

»

10 Programas Cz\$ 320,00 - 20 Programas Cz\$ 420,00 - 60 Programas Cz\$ 1.200,00.

Prazo de entrega: 5 a 10 dias após recebimento do pedido.

![](_page_24_Picture_10.jpeg)

Se vocé se interessa peia informática, esta livraria está capacitada para servirlhe: sio centenas de livros de todos os níveis, do iniciante ao científico, nacionais e importados, .abrangendo:

BASIC® PASCAL®COBOL®FORTRAN@C@TUR BOPASCAL@MBASIC@COBOL80@ADA@ FORT <sup>H</sup> «LOTUS 9 WORDSTAR\* FORTRAN 77\* <sup>F</sup> RAM EWORK@LOGO@SYMPHONY@MUMPS@@FOR TRANIV @ APPLE @ MSX @ SINCLAIR(TK) @TK90X (SPECTRUM)@IBMPC@TRS-80(CP400)@ATARI  $\bullet$  COMMODORE64  $\bullet$  TK2000 $\bullet$  MICROPROCES SADORES:6502@Z80@Z80A@8080@S085@Z8 000 \* 68000 \* 6800 \* 6809 \* CAD / CAM \* VISICA LC \*CP/ M\* dBASEN/H\*UNIX\*LOTUS 12:3\*MS DOS® SUPERCALC® LISP® ELETRON ICA DIGIT AL® ROBOTICA ® ETC.

#### LOJAS DO LIVRO ELETRÔNICO

seção de informática

RJ: Av. MaJ. Floriano 143 - Sobreloja - Tel. (021) 223-2442 - CEP 20060

Atendemos pedidos de todo o Brasil - Consufte-nos

# SALZANI INFORMÁTICA

#### SALZANI INFORMÁTICA MSX-TK95-TK90X-TK-2000

Fune.: [011) 2GS-2015.

#### GERADOR DE NOVAS INSTRUÇÕES

![](_page_25_Picture_199.jpeg)

200 000UR1380;LF=0 210 CLS6: PRINTE64, " QUAL O N" DE INSTRUCCES "# INFUT NI 220 IF NI>I THEN PRINT"atencap excesso de instrucces":SOUND120, 40:60T0210 23@ H#(1)="COMANDO":H\$(2)="FUNCA 0":G\$≠STRING\$(32,120) 240 FOR INS=1 TO NI 250 CLS:PRINT@32," QUAL 0 TIPO D E INSTRUCAO ": PRINT@136, "1-COMA NDO":FRINT@168, "2-FUNCAO" 260 T\$\*INKEY\$:1FT\$\*"" THEN 260 270 A-VAL(T\$):IF AK1 OR A>2 THEN  $Z \oplus \mathcal{Q}$ 280 K(A)=K(A)+1 290 CLS: PRINT"INSTRUCAD="; INS; " <sup>10</sup>;扫参《台》; "一"《水《台》 300 PRINTG\$: PRINT"QUAL O NOME DO  $(A)$  ";  $H$ \$  $(A)$ ; INPUTN\$  $(A, K(A))$  $J10$  TN(A)=TN(A)+LEN(N\$(A,K(A))); **PRINTB\$** 320 PRINT"QUANTOS BYTES DESEJA": PRINT"UILLIZAR NESTA RUTINA "SPR

IT BIILIZE SOMENTE Z GANAGIRMUS. ": SOUND67, 40:60I0490 500 CLS:PRINT@70,"pronto para gr avar":PRINT@161, PPRESSIONE UMA T ECLA PY INICIAR":EXEC44539:MBTOR 打断 510 CLSS:PRINTE192," \*\*\*\*\*\*\*\*\*G RAVANDOSXXXXXXXXX U 520 POKEA5494,0:X\$=N\$+STR\$(WY) 530 CSAVEM X\$,WY,32766,RE 540 LF-11MOTOR GFF:GOTO120 550 '\*\*ACESSAR INSTRUCOES\*\* 56项 IF NI=@ THEN 147辺 S70 IF LF THEN 1180 580 CLS: PRINTEI70, "ACESSAMDO" 590 RESTORE 600 FORT=1TO2:READZF(T), ZG(T):NE XTT 春季燈 C中田孔:日中四升 620 KU-32715:'yariavel central 「古敬痴」▽本図订一(Cそ日そ右)」 640 FORT=V TO V+C 650 READA\$:POKET,VAL("&#"+A\$);NE  $XTT^*JJ=T+2$ 

[남동안 [논구기 좋았는데 ]로 보니 그는 것 [보구보보] G70 FORTAU EI TO UIDEADI 880 REPEELING FORETO.R 890 TJ=TD-11 E TT **900 FORNALTING** 918 SB=17 T.M.: Y=1MT (55/256):KN =88-MW+25e+ 926 FO ETJ. MIFC ETJ-1. KNITJ-TU+  $2:MEXTM, T$ 93% "A+TARELA DE NOMES#\* 948 HB=-112-0001100 -58+(K(2)<> (四) 950 NT=DI-ITM II-TM 2 +HB):E=1:W  $Y = NT - 1$ 960 FORT= A TO \_5:18 (7)=NT **970 E=T:IF E I THEN E=E+1** 980 FOR MENUEL TO NIEF1) 990 PEREEMIN IPOMENT, P 1多分多 NT=NT+1:NEXTH 1010 FDP 9=173 KITH 1020 FDF =1 TO LEN WE(T.N)) 1030 P=ABD MIDS N# T.N), K, 1) } 1040 IF r=LEN ' = T.N.I) THEN P=P+ 128

![](_page_25_Picture_5.jpeg)

- 
- 
- 
- 
- 
- 

\*Marca registrada da International Business Machine Corporation

1050 POKENT, P:NT=NT+1

1060 NEXTK, N. T

1070 \*\*\*ADERTAR FONTEIROS\*\*

1080 BB(1)=2F(1):BB(2)=2F(2):R=1 :GOSUB1260

1090 POKEV+5, G(1) : POKEV+6, G(2): P OKEII+30.8(3): POKEII+31,8(4)

1100 K=0; RE=KU+1: 'execucao

1110 FORT=1T036

1120 READA#: POKE RE+K, VAL ("&H"+A 第1:K=K+1:MEXTT

1150 POKERE+1, 25+K(1): POKERE+6,1 4+K(2):BB(1)=ZG(1):BB(2)=ZG(2):P  $=1:60SUB1268$ 

1140 FOKERC-11,6(1): FOKERE-12,5( 2):PUKERE+23。G(3):PUKERE+24,6(4) 1150 BB(1) = V: BB(2) = II: R=1: GOBUR1 26级

1160 POKERE+17,8(1):POKERE+18,6( 2) \* PUK(ERE+29, 6 (3) \* POK(ERE+30, 6 (4) + 1170 IF OM THEN RETURN

1180 EXEC RE: CLSA: PRINT@160. "ate ncao - SUAS INSTRUCCES ESTAC": PR INT"ADAPTADAS AO MICRO .... OK":P RINT,,"DIGITE QUALQUER TECLA P/ FINDAR "

1190 D\$=INKEY\$:IF D\$="" THEN 119 说。

1200 CLEAR200, WY

1210 POKE65494, ØIEND

1220 - PONTEIROS DO ECB

INTE141, "BYTES ARMAZENADOS ": FRI NTGI6Ø, " POR VOCE LOGD, NAD E POS SIVEL "IPRINTEIR2," FROSSEGUIR C OM UMA FAUTA DE -- " 1350 PRINT@224, PF-PG;" BYTE(S)" 1360 FRINT, " PROCURE RESERVAR MAIS BYTES OU ADAPTAR INSTRUCOES COM UM MAXI MO DE "; PG; " BYTES.  $\mathbb{R}$  ,  $\mathbb{R}$  ,  $\mathbb{R}$  ,  $\mathbb{R}$ 1370 PRINT, "PRESSIONE UMA TECLA P:EXEC44539:RETURN 138@ '\*\*ANULAR VARIAVEIS\*\* 《39@ FORT=1TO2:※(T)=@\*TN(T)=@#R( T)=0:NEXTT;RETURN 14節例 (特中(R())+段(2))/2+(TN(1)+TN() 2) +NT #2) #F6=PEEK (32750) \*256+PEEK (32751):RETURN 1410 REMANULAR CONTEUDO DA MEMOR 国会资料 1420 CLS6:PRINT@32,"\*\*\*\*\*\*\*\*\*\*\*\* atencao%%%\*\*\*\*\*\*\*\*\*\*\*\*FRINT@96,"0 MICRO AINDA AGUSA A FRESENCA ": PRINT"DE INSTRUCCES NA MEMORIA.S E VO-"IFRINT"CE TEM CERTEZA QUE **OUER PROSSE-":PRINT"GUIR E ANULA** R ESTAS INSTRUCCES " FRINT"DIGIT E <S>, CASO OONTRARIO <W> 1.435 JS=1NKEY\$:IF I\$="" THEN 143  $\mathbb{E}[\mathcal{I}]$  .

1440 【国 1\$4"5" 门托EN 200 1450 IF I#="N" THEN 120

**DIGITAL SOFT INFORMATICA** Expert - Hot Bit Green Beret, Spitfire 40, Dam Busters, Rambo, The way of the tiger, Avenger, Transformers, Twin Bee, Valkirie, Monpiranger, Bat-Man, Front line, Time Curb, Speed King, Exerion II, Gun Fright, Girodyne, Jet bomber, Box, Raid B. Bay, N. S. Helicop., Goonies, Alien 8, Circus, Knight Mare, Flight Deck, Eddie Kid Jump, A viel to a kill, Back to the Future, Giro Advent., Jump Jet, Bank Panic, Gang Man, Hyper Sports III, Hiper Rally, Chiller, Time Pilot, Warrold, Lamps, F-16, Ultra Chess, Zoon 909, 3D knockout, Kung Fu Master, Elevator, Luta Livre, Star Wars, Ninja, Ghost Busters, Zaxxon, Tennis... A Digital Soft tem todas as novidades em programas para MSX com qualidade e a entrega mais rápida. Todos os programas tem garantia. 1 programa por fita - Cz\$ 80,00 4 programas por fita - Cz\$ 240,00

Faça seu pedido envíando um cheque nominal

1230 3\*="19818381300582158168" 1240 FORT=1TO20STEP2

1250 A\$=MID\$(J\$,T,2):POKE&Mi2A+Y yVAL 《"SH"+A\$), Y=Y+1;NEXTT:RETURN 1260 FORT=1TO2

 $1270$  G(R)=INT(BB(T)/256);G(R+1)= 88(T)-(6(R)+256)

1280 R=R+2!NEXT:RETURN

1290 - \*\*\* AFRESENTACAO\*\*

1300 CLS6: PRINT"\*\*\*\*\*\*\*\*\*OBSERV ACDES\*\*\*\*\*\*\*\*\*\*\*\*"\*FRINT,,"1- RESE RVE 2 BYTES PARA CADA INSTRUCAD CRIADA;":PRINT"2- RESERVE 1 BYTE

FARA CADA CA RACTER DOS NOMES DAS INSTRUCCES 3- RESERVE A QUAN TIDADE DE BYTES QUE SERA UTILIZA DA NAS ROTINAS DAS INSTRUCCES. 1310 PRINT,," memoria maxima "gM MIPRINT, " TOTAL DE BYTES = "3.1I NPUT KB:RETURN

1320 A\*\*EXCEDEU MEMORIA RESERVAD 高美美

133@ NI=0:CLS3:PRINT@0," \*\*\*\*\*\* ※※※※高于巨NCAQ®※※※※※※※※<sup>16</sup>

1340 PRINTE64, " NO CONJUNTO DE I NSTRUDDES CRIA":FRINT@96," DG.FB RAM VERIFICADOS";FF:PRINT@123,"B YTES":PRINT@128," QUNTRA";PG; :PR

1460 GQT01430

1470 FESTAEXISTENCIA DE INSTRUCC 狂兽多条

1480 CLSS: FRINT@32, " \*\*\*\*\*\*\*\*\* 17 Caternack Reserves and Property and the CRO NAG VERIFICOU A PRESEN-"IPRI NT"CA DE NOVAS INSTRUCCES PORTAN 70." JPRINT"PRODURE CRIA-LAS... Weeker RepRINT, "PRESSIONE QUALQ UER TECLA "TEXEC44539: GOTO120 1490 DATA&HS1F0,33155,&HS257,333 **夏受** 

1500 DATA S1,08,22,08,8E,01,50,0  $\emptyset$ , 55, 72, AD, D4, 81, FF, 27, 00, 81, 80. 23,15,81,05,23,50,65,9F,01,37,9D ,  $9F$ ,  $81$ ,  $9\%$ ,  $27$ ,  $\otimes$ A,  $81$ ,  $9F$ ,  $27$ ,  $\otimes$ 9,  $\otimes$ <sub>3</sub>,  $\otimes$  $1, 40, 7E, 82, 77, 7E, 86, 06, 7E, 89, 60,$  $12, 12, 12, 12, 12$ 

151Ø DATAC1, 42, 23, ØC, C1, 42, 23, 04 , 6E, 9F, 01, 3C, 00, 28, 20, 00, 00, 00, 28, 0  $1, 10, 22, 07, 34, 94, 50, 52, 62, 35, 64,$ 8E, 92, 57, 7E, 92, CE

 $1529$  DATA&HS1F0, 33155, 33313, 3326 3, 2, 2003257, 33310, 2003272, 33366 1530 DATA 86, 0, B7, 01, 2A, 86, 0, B7,  $1, 2F, 3E, 0, 0, 8F, 1, 2B, 8E, 0, 0, 8F, 1,$  $2D, SE, \emptyset, \emptyset, BF, 1, 3\emptyset, SE, \emptyset, \emptyset, BF, 1, 32$  $12.39$ 

![](_page_26_Picture_37.jpeg)

com algum COMANDO ou FUNÇÃO do próprio Color; exemplo: GOING é um nome que não deve ser dado a nenhuma instrução, pois o interpretador BASIC indicaria um erro, devido ao fato

![](_page_26_Picture_39.jpeg)

20 REMAXPARA FONTO FLUTUANTEA\* 30 CLS: INPUT" QUAL O NUMERO "; A 4必 H=FLUIUANTE(A) 50 CLS: PRINT" PARA O NUMERO "; H.  $P$  TEMPS:  $P$ 53 PRINT@97, "ENDERECOS"; PRINT@10 8, "CONTEUDO" 60 FORT-0105 65 长年1014-7 7@ PRINT@131+T\*32, "\$";NEX\${K):FR INT@143+T\*32,"\$";HEX%(PEEK(K)) 80 NEXTT 90 PRINT@352, " DESEJA CONTINUAR  $\mathbb{S}/\mathbb{N}^n$ 100 A\$=INKEY\$:IF A\$="" THEN 100 ELSE IF A\$="S" THEN 30 110 END

do comando GO ser aceito somente com os sufixos "SUB" ou "TO" e não "ING" como é o nosso caso.

Espero que você tire bom proveito deste utilitário, aplicando as instruções aqui criadas no desenvolvimento de seus programas, portanto, mãos à obra e até a próxima!

 $\mathcal{P}_{\mathbf{G},\mathbf{S}}^{\mathbf{H}}$ 

Narcízio Delamar Roque cursa atualmente a quinta fase de eletrotécnica na Escola Técnica Federal de Santa Catarina. É autodidata em BASIC e Assembler, sendo usuário de um CP 400 Color, de 64 Kb.

**ASSISTÊNCIA TECNICA** 

Prológica, Elebra, Microdigital, IBM(PC), Apple, Unitron, Wang, Sharp, ATS (THOR). Microtec, Itautec.

**ALPHASER - SERVICOS DE** INFORMÁTICA LTDA. Rio de Janeiro: Av. Nilo Peçanha, 50 gr. 2201 Tels.: {021} 220-9613/220-9657 -Tix.: 02136493 São Paulo: Av. São Gualter, 288 Tels.: (011) 832-9701/831-4392 -Tlx.: 01154229

Concordatas, demissões, férias coletivas e redução de custos fizeram a rotina do setor de informática nos últimos meses — reflexos dos tempos nebulosos que a economia do país atravessa. E, é claro, imerso neste clima se realizará na capital paulista, de 31 de agosto a 06 de setembro o Info?87, maior evento dedicado ao setor promovido anualmente pela SUCESU (Sociedade de Usuários de Computadores e Equipamentos Subsidiários), composto este ano pelo XX Congresso Nacional e VII Feira Internacional de Informática.

> presas á feira já inviabilizou a montagem do Pavilhão de Negócios, espaço destinado à atividade comercial entre expositores e visitantes, cuja área de 2 mil m<sup>2</sup> será então aproveitada por outro evento especial: o Pavilhão Cultural, onde poderão ser vistas atividades culturais relacionadas á informática, constando ainda do projeto a montagem do Museu da Informática. A área total a ser ocupada pela feira no Anhembi é de cerca de 31 mil  $m<sup>2</sup>$ .

Apesar do difícil quadro que o setor enfrenta, é precipitado crer que o Info' 87 seja marcado pelo fracasso. Contudo, se a crise econômica não definirá o fracasso, no mínimo influenciará fortemente a participação das empresas na feira. A perfumaria, a sofisticação deverão dar lugar à racionalidade e à funcionalidade. Segundo Renato Mantovani, gerente de marketing de produtos de comunicação de dados da Itautec, há um consenso entre os fabricantes em priorizar a seriedade ao invés da beleza ou outros atrativos no evento deste ano. Por esta razão, em seu stand, a Itautec dará ênfase à qualidade do atendimento ao cliente, em termos de conforto e seriedade. Se de um lado as dificuldades finan ceiras vividas pelas empresas do ramo delinearão a maior sobriedade do evento, por outro poderão comprometer os projetos especiais, responsáveis pelas di ferenças na amostra ano a ano. A redução da contribuição financeira das emcalendário nacional de informática, ficou conhecida como uma amostra de hardware, onde as "estrelas" (lançamentos especiais) sempre vinham deste setor. Este ano a crise econômica retardou projetos; diminuiu investimentos em P&D (Pesquisa e Desenvolvimento); e "engavetou" lançamentos.

![](_page_27_Picture_0.jpeg)

# tecnologias

Depois de ficar conhecido como o setor mais "aquecido" da economia nacional, o único a atingir altos índices de crescimento, mesmo em tempos recessivos como no início da década de 80, a Informática brasileira enfrenta hoje um período de turbulências. Para muitos, é hora de separar o joio do trigo, de reciclar o mercado. Mas também é tempo de fei $ra - da$  Info'87 — que apresenta, ao lado das novidades do setor, reflexos das incertezas vividas pelo País.

A questão de fazer ou não lançamentos neste período de instabilidade financeira deu origem a duas correntes de pensamento que dividem o empresariado do setor. Rui Campos, vice-presidente da Microtec, ívaldo Cezar Betítto, diretor da Scritta, e Márcio Medina, diretor de arte da Moore Formulários, integram a primeira corrente que afirma não ser este momento o ideal para lançamentos. O vice-presidente da Microtec chega mesmo a alegar que começar a produzir novos produtos neste momento em que não há previsões quanto ao comportamento da economia e do mercado, seria perigoso. Para a segunda corrente, o lançamento de novos produtos é uma questão de honra. Alberto de Farias Famos, diretor administrativo da Sysdata, crê que paralisar a evoluçãote enológica do país é um erro. "A SEÍ (Secretaria Especial de In formática) e o Governo deram ao em presariado nacional do setor uma prova de confiança: a Reserva de Mercado. <sup>E</sup> agora ê hora de retribuir, de colaborar <sup>e</sup> não de fugir de nossas obrigações paia com a capacitação tecnológica do país". revela Alberto. David Kohler, gerente de produtos da Microdígital, e Jacque; Schvier, presidente da Medidata, tam-

#### O HARDWARE NA BERLINDA

A Feira da Sucesu, antes mesmo de ser considerada como o maior evento do

bém consideram o momento propicio para lançamentos, principalmente porque aí talvez esteja a solução para a crise,

<sup>4</sup>'Em nosso setor, o desenvolvimento tecnológico resulta em mais potência, menos espaço perdido, menores custos e consequentemente melhores e menores preços. Portanto este é o momento para se fazer lançamentos e quem deixar de investir em produtos vai sair dessa crise morto", sentencia Schvier. Numa postura bastante otimista e acreditando que o microcomputador jã é um gênero de primeira necessidade, principalmente em meio a crises, Fábio Mendia, diretor da Prológica, diz que com trabalho en frentará o momento econômico e taxativo afirma: "0 que não posso conceber <sup>é</sup> passarmos anos investindo em um produto para depois, por dificuldades passageiras, colocar de lado tanto trabalho",

Se na área de micros, a recessão restringirá o mercado, na área de periféricos a comercialização não deverá ser atingida; pelo menos é o que espera e afirma Ivaldo Betitto, diretor da Scrítta, empresa fabricante das impressoras Grafix,

Também de "carona" na feira, Mil-

Enquanto o tempo não melhora, algumas empresas "fogem" da feira. À CCE foi uma dessas empresas, porém ela não cortará de todo os laços com o evento deste ano. Aproveitando a vinda de pessoas do ramo para São Paulo, rumo à Feira, a CCE está enviando convites para revendedores e, em especial, para clientes, a fim de que participem de

<sup>4</sup>'Adaptação ao mercado" parece ser a palavra de ordem para a sobrevivência das empresas de informática. Segundo Ana Christina Celano, supervisora de marketing da Ichtus Eletrônica, "a estrutura ágil, criativa e leve da empresa" permitiu sua rápida adequação ao mercado, principalmente a nível de desenvolvimento de projetos. "A íchtus tem como filosofia investir alto em projetos. Sempre há certos riscos, mas o que conta é ter uma boa visão empresarial; é conseguir se anteceder ao mercado", revela Ana. Também para David Kohler, da Microdigital, os planos para atravessar esta fase crítica do mercado impõem muito trabalho e criatividade. Mesmo preocupado com a instabilidade da política econômica governamental, o empresariado de informática mostra-se crente na recuperação do setor nos próximos meses. Alguns já chegam a falar em depuração do mercado; um dos que defendem esta tese é o diretor comercial da Unitron, Geraldo Azevedo Antunes. Segundo ele, a crise vem gerando um processo seletivo por ser im possível o mercado continuar absorvendo 124 marcas de PCs, sem que haja uma "seleção natural". Geraldo lembra que o mesmo ocorreu com os 27 fabricantes de Apple, restando hoje apenas três ou quatro.

um coquetel-almoço e visitem suas instalações, durante os dias de realização da Feira. Portanto a não-participação da em presa foi mais do que uma questão de economia, foi uma estratégia de marketing. Segundo Jesualdo De Lana, gerente comercial da empresa, seria desgastante estar no evento sem lançamentos: "Não vale a pena, é melhor reinvestir estes recursos em propaganda e no aumento da linha de produção", diz. A CCE estimou que o custo de sua participação seria de Cz\$ 15 milhões.

Uma saída alternativa para as pequenas e médias empresas de informática, em geral concentradas na área de software, fugirem do "inflacionado preço" de participação nas feiras é a utilização do artifício da "carona" no stand de grandes fabricantes. Qual o atrativo do hardware sem o software? Rui Góes, diretor da Convergente, software-house produtora do Carta Certa, chega mesmo a afirmar que hardware sem software não existe. Sem radicalismo, a verdade é que nesta feira, mais do que em qualquer outra, a apresentação conjunta será muito disseminada. Normalmente, estes acordos de "carona" são reflexos de laços comerciais já firmados entre as empresas (contratos de distribuição, revendas e treinamento). Segundo João Queiroz de Carvalho, diretor comercial da empresa paraibana de software, Infocon, que estará de "carona" no stand da Edisa e Digirede, foi a boa interface entre as empresas de hardware e software que viabilizou sua participação. "Sai caro participar da feira da Sucesu e, de certo modo, ela é inacessível para pequenas e médias empresas, sem a carona", revela. À um mês do evento, a Módulo — softhouse carioca também estuda a possibilidade de participar de "carona", pois segundo seu diretor de software básico, Álvaro Lima, o over red é muito grande para participar com stand próprio. Contudo considera muito importante se mostrar presente no evento: "Você precisa aparecer até mesmo para que seus clientes vejam sua força", sentencia.

#### SOFTWARE: PRESENÇA ASSEGURADA

Com uma visão menos otimista, Jorge Luis dos Santos, diretor de planejamento estratégico e marketing da Compucenter, diz que o processo recessivo que abala o mercado tende a evoluir e por isso sua empresa optou por uma postura mais ponderada. Já Milton Salino, da Digidata, faz uma importante ressalva quanto ã crise: "Para quem tem produtos de qualidade e realiza um trabalho correto, a recessão nunca é completa", conclui ele. Quanto à questão de ser ou não propício o momento para novos lançamentos, o mercado de software é unânime ao afirmar que sim. Alberto Mourao Bastos, diretor administrativo da Módulo, lembra que caso as softhouses parem de investir em projetos e avanços tecnológicos serão esmagadas pela concorrência do contrabando, peia pirataria <sup>e</sup> pela prostituição do software, feita pelos fa bricantes de hardware que distribuem sistemas na compra de equipamentos. Rui Góes, da Convergente, ainda mais contundente, desabafa: "Tenho 3 mil usuários que acreditaram num produto nacional e tenho para com eles um com promisso radical. Criei uma empresa para ter vida longa à revelia das crises. Se não pensasse assim fecharia minhas portas". Outro elemento importante que deverá também esquentar os ânimos e as conversas no Info'87 será a Lei de Software. Bem-vista pelas empresas nacionais e recebida com receio pelas distribuidoras de software estrangeiros, a Lei certamente será um dos pontos polêmicos nos corredores e bastidores do Anhembi, o que deverá dar ao evento não apenas a contribuição tecnológica de todos os anos, mas também uma forte contribuição política. Na área de hardware, a polêmica deverá ficar por conta da Constituinte. Assim, o Info'87 veio para esquentar o mercado, independente da crise.

ton Sérgio Salino, diretor da Digidata, não encara a participação conjunta com empresas de hardware como uma medida econômica, mas como fruto da boa imagem que sua empresa e seus produtos têm junto ao mercado. Concordando com Salino, Rui Góes, da Convergente, revela ainda que, apesar da "carona", irá gastar mais do que se estivesse com stand próprio, pois com a exposição de seu produto (Carta Certa) "pulverizada" em três stands distintos, ele alocarã seus recursos num marketing mais agressivo e certamente mais caro.

Mas há também software-houses com stands próprios, o que põe por terra a idéia de que a crise econômica tenha atingido o mercado como um todo. Aliás, mesmo as que estão de "carona" não se sentem diretamente atingidas pela crise. Segundo Paulo Roberto Cordeiro Luz. diretor comercial da Fluxo, (softhouse com stand próprio na feira), o mercado de software é grande e ainda pouco explorado, por esta razão o momento econômico não atingiu o setor. Já o gerente comercial da Datalógica, Milton Luiz Schweizer, vai ainda mais longe ao afirmar que a crise acaba por estimular o mercado de software, pois exige controles mais rígidos nas empresas.

Reportagem de Márcia Leitão, Lia Bergmann e Mari Marinaro. Texto final: Márcia Leitão

MICRO SISTEMAS, agosto/87

29

# VII Feira de Informática

MS dá neste espaço uma amostra do que será apresentado no maior evento de Informática do País.

Duas atrações serão destaque no stand da Microdigita!; o TK Extend, micro com patível com o IBM —PG/XT, com 640 Kb de memória; dois drives de 360 Kb cada um, que já vêm com sistema de compartílhamento de periféricos, permitindo a vários micros o acesso simultâneo a um Winchester ou impressora; e o TK 3000 Compact. Apresentado ao público no ! Encontro de Usuários da Linha TK, promovido pela Microdigital, em São Paulo, no mês de maio, o TK 3000 Compact chegou às lojas em julho, nas versões de 128 Kb de memória RAM, (Cz5 27 mii e 750), e de 320 Kb ÍCzS 34 mii e 6S0 . Ele traz em seu gabinete interface de impressora, interface de drive e Slot livre para conexão de placas do tipo clock, ou CP/M, ou ainda RS 232, O TK3000 Ile, também em exposição na Feira, não é fornecido com os mesmos periféricos do Compact, tendo o usuário que adquiri-los separadamente, O modelo lle marcou o início da transição da Microdigita], uma empresa tradícionalmente voltada para o setor de computadores pessoais, que decidiu ingressar na área de micros profissionais, sem, porém, deixar de lado o primeiro segmento, O lançamento de seu PC pretende consolidar essa estratégia.

hardware · periféricos · suprimentos · hardware · periféric *Microdigital* suprimentos **1** 1 te»' • •

A Microtec marcará sua presença no evento estreando na comercialização de monitores e de placas. Poderá ser visto em seu stand o M14, um monitor para PC, de alta resolução gráfica (320x200, no modo colorido; e 640x200, em modo monocromático), 16 cores, com distância entre os pontos na teia de 0,3l, menor do que <sup>a</sup> encontrada no mercado, o que resulta em melhor resolução. Para selecionar a cor desejada, para modo texto, basta ajustar os botões localizados na parte de trás do monitor. Já está chegando aos revendedores, na quantidade inicial de 50 unidades/ mês.

![](_page_29_Picture_5.jpeg)

TK3000 Compact

## Microtec Verbatim

O Sampa apresentará novo kit de comunicação de dados, com interface serial, para micros MSX, dotado de protocolo X—modem, que possibilita a transferência de arquivos. O periférico, desenvolvido em conjunto com a Compulider, estará sendo apresentado no stand dessa emprese e disponível a partir deste mês.

No stand da Rhede, o Sampa demonstrará como funciona um modem nacional gerem ciando correio eletrônico, e colocará no ar o sistema para atender às chamadas telefônicas de empresas expositoras de modems e de seus mais de 700 usuários, O sistema compõese do modem MR 22B, da Rhede, conectado ao micro Lider LB 100, da Compulider.

A Parks Informática apresentará na feira um novo produto, ainda sem similar nacional. Trata-se do PC 22, que permite a transmissão de dados em rede a partir de micros isolados, através de linha discada, dispensando modem externo.

Outro monitor que será apresentado na Feira <sup>é</sup> compatível com placa gráfica EGA, destinada a PCs. Gera 64 cores, no modo enhanced, possui resolução de vídeo de 720x348 pontos, mas ainda não tem previsão de lançamento no mercado.

Na parte de placas, a Microtec traz a série do tipo IRMA, para PCs, com três produtos: Hard-Card, controladora de winchester de 10 Mb, com disco rígido de 3 1/2" embutido (para XT e AT); ÊT 3278, para conexão micro-mainframe; e por último placa gráfica EGA. Mais 25 em presas contam com equipamentos Microtec em seus stands.

As demais atrações da empresa são: dispositivo de chamada automática (DCA); o B1MUX (multiplex por cabos coaxiais); Micromodem Modem Datavoice 96Â e 96As; UP 22 Bis; modem óptico; e o sistema computador 4x4 e 4x2, usado no chaveamento de portas de comunicação.

No stand da Microtec estará presente toda a sua linha de PCs compatíveis.

A Verbatim, tradicional fabricante de disquetes e empresa de maior faturamento do grupo CPD, apresentará, como principal produto para esta feira, seu disquete de alta densidade de 5 1/4". Lançado na Fenasoft, realizada no Rio, o novo disquete com capacidade de armazenamento de 1,6 Mb, destinase aos equipamentos compatíveis com IBM-PC/AT. Também estão presentes no evento os cinco modelos de disquetes 3"; oito de 5 1/4"; três modelos de filtro de computador; e fitas para vídeo, que compõem toda a Iinha Verbatim, chegando a somar uma produção média mensal de 25 mil unidades.

![](_page_29_Picture_12.jpeg)

![](_page_29_Picture_13.jpeg)

A Digitus demonstrará no Anhembi este ano o já conhecido terminal TVA-DGT e 0 microcomputador DGT—PC/XT. Contando com tela de 80 colunas por 25 linhas, o TVA-DGT possui monitor monocromático verde de 12" com alta resolução e definição de intensidade, podendo ser conectado a um micro compatível com IBM—PC, para tanto basta apenas um sistema operacional multiusuário.

O DGT—PC/XT conta com memória de 256 Kb, expansível até 512 ou 640 Kb; monitor de vídeo verde monocromático de 12", 25 linhas por 80 colunas, com fonte de alimentação própria; teclado e, em sua configuração mais simples, uma unidade de disco flexível face-dupla.

![](_page_29_Picture_16.jpeg)

![](_page_30_Picture_0.jpeg)

A ORIONSOFT continua lançando novos jogos para MSX e TK90/95. São fitas com cinco excelentes programas, acompanhados de instruções, pelo preço de um único programa.

![](_page_30_Picture_3.jpeg)

# Rhede Tecnologia

A Rhede criou um CBBS que funcionará durante toda a Feira de Informática, com apoio do Sampa. Nele estará sendo demonstrado o modem inteligente MR22B, com velocidades de 300 e 1200 bps e que conecta-se a qualquer micro com interface serial.

Apresentará também os modems 4300, analógico, para linha discada, configuravel por visor de cristal líquido {para 4800 bps); e o S 192, Banda-base, para comunicação nos modos síncrono e assíncrono, oue funciona a curtas distâncias em LP (Linha Privada), cujo chip foi desenvolvido pela própria emprese, e produzido no exterior, eliminando cerca de 70 componentes.

Um monitor colorido, de alta resolução, desenvolvido especificamente para placa grafica EGA e destinado a PCs, é a principal novidade que a Compo do Brasil estará expondo na Informática 37, O novo monitor — o CPC14ÊGM — que conta com tubo importado do Japão, devido à sua alta tecnologia, permite a utilização de CAD. A novidade deverá entrar no mercado já no início de setembro, A Compo apresentará ainda em seu stand os já tradicionais monitores coloridos, monocromáticos e a placa tipo Hércules.

Elebra Informática

Compo do Brasil

A Elebra Informática mostrará lancamentos nas áreas de impressora e de unidade de disco rígido, A mais nova componente de sua família de impressoras, comercializada em regime de OEM, é a Diana Jr, que opera com velocidade de 300 cps, trabalhando com micros, supermicros, minis e superminis, além de sistemas de CAD/CAM/CAE, controle de processos e redes locais. Dispõe de três matrizes de caracteres: 9x7 pontos, na qualidade dados; 9x40 para memorando, e 18x40 pontos, no modo carta. Atua em sete diferentes den sidades em impressão gráfica, padrão Epson, a igual número no modo dados,

A outra novidade faz parte da família de winchesters W800, O W870, uma unidade de disco rígido de 736 Mb, possui a maior capacidade de memória hoje disponível no mercado brasileiro de OEM. Tem dimensões reduzidas, de 3", em contraposição á unidade tradicional de 14", e tempo médio de acesso de I6ms; três opções da interfaces (SMD—0; SM D—E e SCSI—E) & destína-se a minis e superminis.

![](_page_31_Picture_7.jpeg)

Diana Jr,

A Moore Formulários, que apresentará nesta Feira seu novo logotipo, representando, segundo a empresa, sua evolução alcançada, trará basicamente dois novos serviços: o Matched Mailer e o L-1000, que serão demonstrados em vídeo diante da impossibilidade de apresentar os volumosos equipamentos. O primeiro, desenvolvido em seu Centro de Pesquisas de Gran Island, é uma mala-direta controlada por computador e fita magnética que utiliza 0 sistema Ink- Jet (jato de tinta),

O equipamento personaliza simultaneamente envelopes e conteúdo com capacidade de efetuar três milhões de malas diretas por més, numa velocidade de dez mil envelopes por hora. O L-1000, que conta com impressão iônica, é um sistema eletrônico computadorizado que permite a impressão de dados fixos e variáveis assim como códigos de barras, podendo utilizar todos os tipos de papéis a partir de 63g/m2 até cartão, O equipamento personaliza desde tickets-refeição até carnês, passes escolares, ingressos, cheques etc, podendo efetuar em três dias cerca de oito milhões de unidades. Outra novidade da empresa é o formulário contínuo com aplícação de talho doce, importante para documentos de máxima segurança. A Moore também apresentará um sistema que permite a impressão em policromia (quatro cores) de formulários contínuos.

A Guardian fará na feira de informática o lançamento do Microreg PCX, um estabilizador eletrônico profissional, com capacidade para alimentar um micro PC compatível, com Winchester e impressora de até 400 cps. Também exposto no evento, outro produto Guardian virá agora em sua série III. Trata-se do Geratron, linha de No-Break comercializada nos modelos: AP, para micros Moore Formulários

A Eden aproveitará a oportunidade da realização do evento para lançar oficialmente o INTER-REDE, software para interligação de redes remata, totalmente compatível com as placas Eden—NET <sup>I</sup> e Eden-NET II, ambas voltadas a micros da linha IBM-PC.

Na linha de produtos já lançados pela empresa, os destaques ficam mesmo com as placas EDEN-NET I e II, de 230 Kbps, destinadas a configurações pouco carregadas.

![](_page_31_Picture_16.jpeg)

O Microreg PCX.

Apple ou T RS—80; o PCX, para IBM-PC; e 0 PC PLUS, para siste mas multíusuários, E fínalmenie a empresa apresentará o Seica (No-Break dotado de chave estática), o No-Break LE 1500/120 e o Sistema No-Break Linha Super.

![](_page_31_Picture_19.jpeg)

# Guardian **Guardian**

A OPT lançará três impressoras nesta feira: a OPT 440 MID, destinada à automação comercial para mainframes IBM; a OPT MIC, também para mainframes com opção de chaveamento para PC; e a Emília (da Elebra) com SLSS (seleção de comprimento de formulários controlada por painel), o que a torna também compatível com IBM de grande porte. Na área de comunicação micro-mainframes, a empresa trará o RT-8, soft de ligação entre Apple e máquina de grande porte, que será fornecido junto ao TK3000 He,

![](_page_31_Picture_22.jpeg)

A IBM trará como chamariz de sua participação no evento deste ano a amostra de um trabalho em videocassete, que utilizará 56 monitores de TV, controlados por um computador. Entretanto, a "estrela do stand" deverá ser mesmo o PS (Personal System), computador recentemente lançado pela empresa no mercado americano que promete gerar uma revolução tão radical na microinformática quanto a chegada da linha PC, há alguns anos. Essa nova geração de micros deverá criar ainda mudanças importantes na área de software, já que utiliza o sistema operacional OS/2, da Microsoft.

Os demais produtos da IBM estarão funcionando na simulação de uma cidade automatizada (outra atração do evento) na qual será possível conhecer as aplicações dos equipamentos na indústria, comércio, bancos e pelos profissionais liberais.

# Brastek

A Brastek Eletrônica, fabricante de cabos para equipamentos de informática, lançará cabos, com padrão centronics, para interligar micros compatíveis ao IBM-PC com impressoras seriais e paralelas. Estes cabos garantem conexão de baixa capacitância, pois não provocam ruídos mesmo em alta velocidade. A empresa estará localizada no stand da Coselbra, firma de produtos eletro-eletrôní-COS.

# **Cobra**

A Cobra Computadores preparou para esta Vil Feira intemacional de informática a estréia de seu novo minicomputador; o Cobra 580, mais compacto que o 540 (outro mini desenvolvido pela em presa), porém totalmente compatível com as demais máquinas que compõem a linha de produtos da empresa estatal. O Cobra 580 possibilita o processamento interativo em tempo compartilhado em ambiente DOS,

As demais estrelas do stand-Cobra serão os já famosos XPC, microcomputador de 16 bits, lançado recentemente pela empresa; e o sistema operacional SGX, que deverá ser apresentado no evento já com todos os utilitários desenvolvidos segundo o convénio Assespro-' Cobra, As placas SOX-PC e da linha 500 também estarão em exposição. Estas placas permitem aos computadores dessas linhas operarem em ambientes SGX, tanto de 16 quanto de 32 bits.

As "boas novas" que a Sisco Sistemas e Computadores deverá apresentar no evento diz respeito principalmente à linha de produtos compatíveis<br>IBM. A empresa lançará dois microcomputadores de 16 bits - o Sisco PC/XT e o Sisco AT; um supermicro com linguagem de 4<sup>a</sup> Geração, o Sistema 10300/TC—4G; e o mini,

Sistema multiusuário 12300, com UPC básica de 2 Mb expansível a 9 Mb.

Ainda na linha de compatíveis com ambiente IBM, a Sisco exporá o terminal de vídeo TE 3278 para os terminais IBM 3273 "mod 2", que interliga-se a unidades IBM 3274 e 3276,

Quatro são os lançamentos a serem apresentados pela Saga Sistemas e Computadores. São eles: a interface de rede local - PC 16 -, desenvolvida especialmente para os micros IBM-PC/XT/AT, que custa 105 OTN; o PS 16, para uso de sistema residente e com características da PC 16, sendo que com memória de 96 Kbe preço igual a 150 OTN; o sistema operacional Saga de Rede Local, compatível com o Netbios, com custo estimado em 55 OTN; e ainda a rede local Saga - Modelo M -, pacote formado pela PC 16 e sistema Mira de rede Local, cujo preço chega a 186 OTN.

A empresa pretende expor também sua conexão para minicomputadores Cobra (linhas 500 e 480) com rede de micros de 16 bits, que torna o Cobra servidor do sistema de rede PC, Seu custo ainda não foi definido pela empresa.

# **Sisco**

Pegasus será o novo micro mostrado ao público pela ATS, Portátil, compatível com PC/XT, vem com 040 Kb, expansíveis até <sup>1</sup> Mb; monitor de vídeo com alta resolução de 9" incorporado ao gabinete. Seu peso varia de 11 a 16 Kg. Contém 8 slots para expansões, além de gaveta para acionadores de discos rígidos e flexíveis.

![](_page_32_Picture_8.jpeg)

# Saga Computadores

A Novadata, empresa paulista que apresentou na feira do ano passado a versão AT do ND4000, lança agora o NDOS/ AT, um sistema operacional multiusuário que pode ser utilizado no minicomputador ND36 e no micro ND4000/AT (am bos, também, na exposição no Anhembi), inter-relacionando até 32 e cinco estações, respectivamente.

Além de seus minis e microcomputadores, a Novadata apresentará ainda o MTR/86 — sistema operacional para o ND86/I e ND4000/I, destinado a aplicações em tempo real, tais como: controle de processo, automação industrial etc.

### **Cetus**

A Dimep, através de sua Divisão Informática, mostrará ao público o CALC — Data, um terminal de dados portátil, que funciona por meio de identificação de documentos de controle de fichas com código magnético ou de barras. Pode armazenar de 5 mil a 20 mil registros, conectando-se a micros, minis ou mainframes, sem necessidade de concentrador. Desempenha funções como controle de mãode-obra, acompanhamento da produção, entrada e saída de funcionários, além de visitantes e veículos, Através de tecnologia CMOS, conta com reserva de energia para 24 horas com o display acionado.

### ATS

Estará em demonstração ainda, além de toda a linha de produtos em tecnologia de redes focais desenvolvida pela empresa, o kit de exportação da Cetus, composto por pfacas e softwares de rede local, baseado na tecnologia Novell.

A Conpart indústria Eletrónica pretende movimentar o mercado de fitas com o lançamento de uma nova unidade de fita cartucho  $-$  BKP  $-$  120  $-$ , destinada à retirada de backup para equipamentos de médio porte com capacidade igual a 120 Mb. Como primeira fita da empresa fluminense com tecnologia totalmente própria, a BKP—120 é compatível com a unidade inferior, ou seja, a BKP-60, o que permite que o usuárío-Conpart cresça sem perda do investimento inicial.

#### Três monitores completarão os lançamentos da ATS. Q Apoio Color, com CRT de 13", abrange as diversas gamas de cores dos micros das linhas Apple e PC/XT/AT. Por sua alta resolução destinase a profissionais de CAD/CAM, e apresentação de eventos, vía computador, Outros monitores - Apolo e Apolo-Plus - para PC são oferecidos com vídeo de 12", em fósforo verde ou âmbar, com entrada de vídeo composta ou RGB, produzindo até 12 tonalidades. Modificações na estrutura mecânica de ambos facilitaram 5ua manutenção em campo.

# Novadata

Dimep

Hoje, em franco trabalho de recuperação financeira, a Cetus pretende apresentar com destaque na feira de São Paulo seu novo sistema de rede — o CS2000, software para redes homogêneas, que interliga micros compatíveis com IBM—PC.

Outro produto que merecerá destaque no stand da Cetus será o CETBIOS, emulador brasileiro para o protocolo NETBIOS.

# Conpart

Em operação, estará ainda no stand da empresa o seu conversor de dados — CD que serve a interligação micro-telex, bem como toda a linha de fitas desenvolvida pela Conpart (BKP-SXT, BKP modelos 10, 20, 30, 40 é 50).

![](_page_32_Picture_23.jpeg)

Disposta â fortalecer sua posição no mercado de comunicação de dados, a Digitel preparou para o evento quatro lançamentos importantes. Acompanhando a tendência do mercado de desenvolvimento e aplicação de modems de alta velocidade, a empresa gaúcha apresentará o DT96, equipamento que permite comunicação de dados a 9600 bps, com possibilidade de operação a 4800 bps, totalmente compatível com os modems V27, V27 Bis e V27 Ter.

Os outros três lançamentos são: o STATMUX Advanced, multiplexador estatístico com capacidade para até oito portas, o que permite o uso simultâneo por vários usuários de uma mesma linha; o DT3020, terminal portátil de consulta composto por modem integrado, monitor de 5" e teclado "Gwerty"com campo numérico reduzido, viabilizando a discagem pelo teclado; e finalmente o STEP2— JR, novo membro da família STEP2, de analisadores de protocolos, porém em versão mais compacta, ideal para o uso em diagnóstico de falhas em redes de comunicação.

#### VII FEIRA DE INFORMÁTICA

# Itautec

Os destaques da Itautec na área de micros de 16 bits concentramse em configurações com maiores recursos, em termos de capacidade de memória e aplicações. Entre eles insere-se o lançamento do ("7000 PCjt, com drive de 1,2 Mb, cfock de 10 Mhz, monitor de vídeo coforido padrão EGA, resolução de 640x350 pontos, em 16 cores, totalmente compatível com o AT, cuja comercialização está prevista para dezembro. O equipamento, apresentado na Feira do ano passado, encontrava-se no mercado desde janeiro de 1987, apenas com drive de 360 Mb.

Também o 1-7000 PC 286 comparece ao evento em nova configuração, com clockde 10 Mhz, vídeo colorido padrão EGA e drive de 360 Kb. Já o I-7000 Telex, mostrado ao público em 1985, estará disponível a partir desta Feira. Opera simultaneamente como micro e telex, com transmissão programada e automática de mensagens.

Em termos de comunicação de dados, a Itautec apresentará placa de rede local para IBM-PC, que aceita até 64 terminais controlados por um micro servidor; além do SET/TA, para comunicação mícro/mainframe IBM, para monitor CJCS, Outros produtos são: Controladora Local de Terminais, cuja primeira versão, compatível com o 3274-1B da IBM permite conectar até 32 terminais, estando prevista para fevereiro de 1988; e a Controladora de Terminais Remotos, para o mainframe 3274—61—C da IBM, comportando até 16 terminais.

# Scritta

A Itautec lançará também o software Revisor, baseado em dicionário de 150 mil palavras, que operará em conjunto com o Redator/PC. Para o 1-9000, mostrará winchester de 317,5 Mb, adaptador de comunicação síncrona e piaca de 16 Mb de memória real.

Qualquer PC, que enderece até <sup>1</sup> Mb de memória, pode chegar a 7,7 Mb com a nova placa de expansão de memória de 2 Mb, padrão EMS, que a empresa estará lançando, Compatível com o I-7000 PC 286 e com o AT, ela faz parte da configuração básica do 1—7000 PC/XT II,

der e Alternativo; podendo ainda utilizar folhas soltas, cartões, envelopes e etiquetas, afém dos tradicionais formulários contínuos e trabalhando com baixo nível de ruído. A diferença está no número de colunas, a GS 1000 conta com 136 colunas e a GS 800 com 80,

# Kemitron

# LANÇAMENTO PENAS PARA PLOTTER

![](_page_33_Picture_16.jpeg)

das RS-232C, relógio com bateria, um drive de 1,2 Mb e um Winchester de 60 Mb,

Além dos lançamentos, a empresa trará para a feira outros produtos; os microcomputadores Naja 800 (275 OTN, compatível com TRS—80 modelo IV) e Naja 1600 (645 OTN, compatível com o IBM—PC/XT com <sup>1</sup> Mb de RAM, três interfaces duas RS—232C e uma parale-Ia, relógio com bateria e um monitor de alta resolução) e o monitor de vídeo M—20(49 OTN, fósforo verde de 12", alta resolução e resposta de frequência até 20 MHz).

![](_page_33_Picture_8.jpeg)

A Scritta, fabricante de im pressoras, programou para sua participação na Feira o lançamento de dois novos modelos de impressoras matriciais a GS 1000 e a GS 800. Os dois novos periféricos da família Scritta contam basicamente com as mesmas características: destina dos às linhas PC e Apple; 4 Kb de memória; seleção de ca racteres por chave que podem ser WLQ, ASCII, Itálico, fnternacional, Português, IBM Stan-

A Sector estará apresentando na feira seu novo microcomputador At, É o AT 1000, com 1 Mb de memória RAM, 20 Mb em disco Winchester e processador 286. Aliás, sobre esta última característica, a empresa informa que os já usuários dos micros Sector PC e XT, versão anterior è linha 1000, poderão também desfrutar desse

![](_page_33_Picture_22.jpeg)

A Sistronics Instrumentação e Sistemas mostrará na feira o multímetro digital portátil MTR 4410, Este aparelho de medição de voltagem, potência ou corrente elétrica é usado na manutenção de microcomputadores, O novo produto possuí 4 1/2 dígitos, precisão de 0,05 por cento, recurso exclusivo de True RMS para medir sinais alternados e maior rapidez de continuidade, fornecida pela indicação visual ÍNSTA-OHM&

.. j

 $v_2$ 

 $\mathcal{G}^{\infty}$  .

Bí e;

Agora no Brasil., você pode usufruir da comodidade, eficiência e precisão das penas com. ponta porosa ou pontas de esfera para os plotters: DIGICON. LO GICAL, SMAR, HOUS-TGN, BAUSCH & LQMB, CALCOMP, IBM, ENTER

COMPUTER, HEWLETT PACKARD e outros.

Aceitamos distribuidores para todo o Brasil

![](_page_33_Picture_25.jpeg)

A empresa mineira Kemítron marca sua presença no evento com quatro lançamentos: o microcomputador AT 2000, o terminal de vídeo TM 100(190 OTN), o filtro de linha FL 110(5,5 OTN) e um equipamento de no-break (em versões de 150, 300 e 600 VA), O grande destaque dessas novidades é o AT 2000, um micro compatívet com o IBM—PC/AT com 4 Mb de RAM, processador 80286 (operando a 12 MHz), duas saí¬

# Memphis

A tradicional fabricante de suprimentos, Memphis Indústria e Comércio estará comparecendo na Informática 87 com muitas novidades, além de alguns de seus já conhecidos produtos, A empresa apresentará um estabilizador de voltagem compatível com PC/XT/AT; um abafador de ruídos para impressoras; toda a linha Aero-jet; extintor para CPD; sprays para a limpeza dos equipamentos; e sua linha de mesas ergométrícas, as "Line Winner",

![](_page_33_Picture_20.jpeg)

processador através da implementação de uma placa especial que será comercializada pela Sector.

# Sistronics

# o sistema de ponto informatizado

![](_page_34_Picture_1.jpeg)

### O terminal MICROPOINT é um super-relógio de ponto: além de controlar as

entradas e saídas do Pessoal, cie controla também o movimento dentro da empresa e "policia" o ingresso em áreas restritas. O equipamento é acionado instantaneamente, pela simples passagem de um crachá dotado de código de barras ou magnético. Nao há perda de tempo nem aglomerações. Possui memória para 20.000 registros. Reserva de energia para 24 horas. E transmite todas as informações armazenadas ao computador — micro, mini ou de  $\overline{\rm{D}}$ iwisao

grande porte — sem necessidade de um concentrador. MICROPOINT: mais um produto de alto nível tecnológico ENEORMETICA e baixo custo da Divisão DIMEP Informática:

![](_page_34_Figure_5.jpeg)

OopoíOFOta/ O CfpOíO íofcj/

Conheça rambérn CALC-DATA e COMPUTRON, da DIMEP Informática.

DIMAS DE MELO PIMENTA S.A. - Av. Diógenes Ribeiro de Lima, 2.333, Alto de Pinheiros, São Paulo, SP. End. relegráfico: "DIMEP". Telex: (011) 25799. Fone (011) 260-7922 (30 troncos, 200 ramais). \* Filiais em 30 cidades. Assistência Técnica de Fábrica de norte a sul do País.

![](_page_35_Picture_0.jpeg)

#### VII FEIRA DE INFORMÁTICA

Microperiféricos | Unitron

A D.RJ. ampliou sua área de atuação no mundo da informática e agora oferece aos usuários de microcomputadores uma completa linha de serviços:

· Desenvolvimento de programas específicos nas mais diversas áreas com total aproveitamento dos recursos oferecidos pelo seu micro: Contabilidade geral, Controles de estoque, produção, locação de imóveis ou ví deo locadora e crediário, impressão de formulários, mala direta, emissão de notas fis cais, diagnóstico para eletroencefalografia com faturamento por convênio.

• Compra, Venda e locação de micros e periféricos, fornecimento de suprimentos para impressora, monitores e disquetes,

A D.R.I. informa que continua com sua linha de jogos para micros MSX, TK 90X e TK 2000. Sempre com os mais recentes lançamentos e uma incrível promoção:

\* Os programas serão elaborados de acordo com suas especificações sem alterar a rotina de trabaiho de sua empresa. Atendemos a todas as linhas de microcomputadores de 3 e 16 Bits.

\* Solicite sem compromisso a visita de nos so representante ou peça informações através de carta ou telefone e tenha a certeza de

um bom atendimento {visitas somente para a Grande São Paulo e ABC),

— Faça seu pedido enviando cheque nominal ou vale postal (ag. Rudge Ramos) para DATA RECORD INFORMÁTICA,

quant, MSX TK 9GX TK 2000 1 prog. Cz\$ 70, Cz\$ 60, Cz\$ 60,<br>10 progs. Cz\$ 590, Cz\$ 510, Cz\$ 510,  $Cz\$  590,  $Cz\$  510,  $Cz\$  510, Prazo de entrega: 10 dias úteis através de encomenda registrada,

= MSX =

A impressora Edit 70M ê o lançamento da MDA Indústria e Comércio para esta VII Feira Internacional, A impressora tipo margarida com velocidade de 70 cps conta com um processo exclusivo para impressão "em vóo" e é compatível com todos os microcomputadores do mercado. A empresa mostrará ainda o sistema Edit Vídeo, voltado ao processamento de texto e à automação de escritórios, composto por: microcomputador com vídeo vertical (52 linhas/80 colunas), memória de 64 Kb e dois drives de 5 1/4" DF/DD; impressora tipo margarida e velocidade de 22 cps; e aínda o software Edit para processamento de textos.

AVENGER, GYRODIME, ARMY MOVES, HNDERS KAPERS, SCION, DANGER X4, GUARDIAC, STAR FORCE, MUTANT MONTY, WARP, ZOIDS, DAN BUSTERS, INTERNATIONAL KARATÊ, AMERICAN TRUCK, STAR SOLDIER, BASQUET-BALL, KONAMI'S GOLF, GREEN BERET, SPfTFÍRE 40, THE CASTLE, THE CASTLE EXCELLENT, THEXDER, CHOPLIFTER, ZANAC, OH! SHIT, TOPPLE VIP, CYBE-RUN, BOSCONIAN, TWIN BEE, ARKA-NOID, FEUD, UNA'S LAIR,

**TK 90X =** 

ARKANOID, BMXRACER, BOMB JACK2, JÜDGE DREDD, STREET HAWK, THE ICE TEMPLE, THE GQGNIES, NEMESIS, TEM-PEST, SIGMA 7, SABOTEUR 2, URIDiUM, XEVIQUS, 1942, HYPABALL, STALLONE COBRA, JAiL BREAK, S1LENT SEVICE, SCOOBY DOO, ALIENS, FAIRLIGHT2, GHOSTS AND GOBL1NS, DEEP STRIKE, SUPER CICLE, DOUBLETAKE, IMPOSSA-BALL, ENDURO RACER, TERRA CRESTA, THRUST 2, XENO, HEAD OVER HELLS, ADES OF ADES, RANARAMA, SHAD LINS ROAD, SCALEXTRIC,

— Para compras de 10 ou mais programas inclua em seu pedido 1 programa grátis. — Peça lista completa para o seu micro.

#### DATA RECORD INFORMÁTICA

Caixa Postal 5201 - RUDGE RAMOS 09731 - SAO BERNARDO DO CAMPO - SP fone: (011)457-7524

A Unitron, primeira empresa do mundo a desenvolver equipamento compatível com o Macintosh, da Apple, mostrará o seu Mac 512, O micro de 32 bits, em configuração básica de 512 Kb, vídeo de 9" e teclado com acentuação direta, vem com drive de 3 1/2", de 300 Kb formatados, e mouse, periférico que permite ao usuário mover o cursor na tela, utilizando recursos como janelas e diversos comandos, o que possibilita inclusive desenhar ou criar músicas sem usar o teclado.

O projeto, no qual a Unitron investiu cerca de três anos de trabalho, gerou grande polêmica, devido à reação da Apple. A comercialização do Mac depende do aval da SEI, mas o micro já pode ser visto, em demonstração em 16 revendedores em todo o país, A empresa tenciona colocar 300 unidades/mês no mercado, ao preço de 700 OTN cada. Diversas universidades, e organizações, como a Finep, vêm inves-

Desde 1983, a Microperiféricos dedica-se ao desenvolvimento de impressoras, drives e outros produtos para área de informática, atendendo ao mercado em regime de OEM. Este ano, na Info—37, a empresa apresentará algumas novidades em sua linha de periféricos: a Antares 400, impressora com 8 Kb de buffer, seis modelos de impressão, padrão Epson e cabeça com 18 agulhas; e o winches $ter - W320 - que utiliza dois discos rígidos$ de 3 1/2", voltados a micros de 16 bits e com 20 Mb de capacidade de memória.

MDA

Maquis

A Maquis programou para apresentar em seu stand dois novos lançamentos: um terminal tipo IBM que emula 3278, e o 16 bits multíusuário, já apresentado a seus revendedores, que traz como novidade a possibilidade de contar com toda a gama de softwares destinados ao PC, Segundo a empresa, a anterior impossibilidade de rodar softwares da linha PC limitava a utilização do equipamento. A Maquis também está investindo no desenvolvimento de um protótipo multiusuário com am pliação de terminais, mas sem confirmação de sua presença no evento. Inicialmente, o equipamento contava com seis terminais, agora já são oito e a idéia é chegar a 16.

ADD

A ADD, fabricante de terminais e monitores, fornecidos ao mercado em OEM, lançará monitor colorido com alta resolução, em duas versões, para micros XT e AT. Com interface CGA, apresenta 144 mil pontos na tela, matríz de caracteres de 5x7 pontos, *dot pitch* de 0,43 mm, e 16 cores; com interface EGA, atinge  $252$  mil pontos, matriz de  $5x7$  ou  $7x9$ pontos, dot pitch de 0,31 mm e até 64 cores. Outros novos produtos são: terminal de vídeo inteligente T220; interface I2S7, para emulação de impressora IBM, e controladora C274, as duas últimas através de sua coligada SHC-Software e Hardware de Comunicação.

tindo no desenvolvimento de software para o produto.

Mas, a Unitron pretende demonstrar nesta Feira que não está deixando de la do os micros pessoais da linha Apple, en fatizando que se constituem também em soluções para segmentos e problemas profissionais específicos, como controle de bar/restaurante, uso integrado a telex, sistemas de CAD ou no ensino.

![](_page_35_Picture_24.jpeg)

![](_page_35_Picture_25.jpeg)

#### Ego XT Portátil

A Softec estará apresentando o seu Ego XT Portátil, uma máquina de dimensões reduzidas, pesando cerca de no ve quilos, equipada com monitor de cristal líquido "LCD", Possui processador fntel S088 e oferece, em um só modelo, interface RS—232C, interface Centronics, duas unidades de disk-dríve de 5 1/4", dupla face e dupla densidade, além de monitor, teclado e UCP (770 OTN), Mas, a empresa ingressa também no ambiente de 32 bits, com o micro que denominou de Merlim, baseado em microprocessador Motorola 63020, cujo protótipo apresentará pela primeira vez ao público nesta Feira. Todos os produtos da Softec, incluindo o Ego PC (698 OTN) e o Ego PC/XT  $(1140$  OTN) podem ser interligados através do software multiusuário e multitarefa Analix — Unix Líke.

# Prológica

O fruto do convênio firmado entre a Universidade de São Paulo e a Prológica será uma das atrações que a empresa trará para o Informática-87. Trata-se do protótipo do SP/32 III, mais um membro da família 32 bits, que possui três processadores 68010, capacidade de até 64 terminais e memória cache. A previsão de chegada dessa máquina no mercado é para meados de 1988.

A Prológica, que estará presente também com sua linha de micros pessoais, exporá outras novídades, como: a nova versão do Solution 16 que já conta com winchester de 20 MB, desenvolvido pela Microperiféricos, e memória ampliada de 512 Kb; o SP286 Turbo, com microprocessador 80287 e co-processador, oferecendo a seu usuário maior velocidade, que  $-$  segundo a empresa  $-$ , conforme sua utilização, pode ser de quatro a oito vezes maior que a do IBM-PC/XT, além de manter a compatibilidade com os mesmos; e finalmente os kits de expansão para o Solution 16 e SP16 e o kit para modulador de RF.

Dynacon

Cerca de 30 dias após o início da comercialização do supermicro MPS 4000, nos Estados Unidos, pela IBM, este equipamento já poderá ser conhecido pelo público brasileiro, durante a feira de informática, sendo apresentado junto com o MPC 1000 no stand da Dynacon. Os dois supermicros de arquitetura modular dispensam a utilização da placa-mãe, contando assim com manutenção in loco, que permite a súbstituição de qualquer item da máquina em menos de um mínuto. O MPC 1000, de configuração básica para uso pessoal ou terminal ponto de venda, conta com 256 Kb de memória, expansível para 512 Kb On Board. Já o MPS 4000, baseado na CPU 80386, opera com 16 MHz, Também estarão em exposição no stand, os PCS compatíveis MX 2000 Turbo e MAT 3000 Turbo, este último sendo apresentado com modificações, contando agora com 2 Mb de memória RAM e disco rígido.

# Medidata

A atração maior que a Medidata - system-house fluminense trará para o evento, será a família M1800, também conhecida com Supermultis (supermulticomputadores), de performance semelhante aos superminis, porém com preços mais acessíveis. Composta pelos modelos S20, S40 e S60, cujas memórias variam em 6 Mb, 10 Mb e 14 Mb, respectivamente, os supermultis podem custar, dependendo da configuração escolhida, de Cz\$ 6 milhões a Cz\$ 16 milhões.

interligando os supermultis, supermicros, entre outros equipamentos da empresa, estarão sendo apresentados ainda o Link 3270, software de comunicação, e a Rede ETHER NET, também desenvolvida pela Medidata e que estará em lançamento na feira. A systemhouse exporá também uma nova linha de terminais: a TVM 1140, a TVM 1142 e a TVM1270.

Proceda

A Proceda aproveitará a realização do Info-87 para apresentar o seu micro compatível com a linha AT, o 4270 At, que poderá ser visto no stand da empresa em sua configuração básica de 2 Mb de memória. Os demais lançamentos programados pela Proceda referem-se a: um monitor colorido de alta resolução, uma controladora de periféricos coaxial IBM e impressoras de 300 e 450 cps.

Ampliando sua área de atuação, já que passará a distribuir e fornecer suporte à Rede General Eletric Information Service Company (rede de comunicação de dados presente em mais de 60 países), a Proceda estará demonstrando o funcionamento desta rede, durante o evento, através de seus micros que estarão ligados a vários países.

Outra atividade que merece destaque é o ingresso da empresa no setor de softwares dedicados à computação gráfica, como o GKS, que virá associado à placa de expansão e destina-se a PCs.

# **Sysdata**

Apresentando oficialmente na feira um novo sistema operacional compatível com MS-DOS 3.2, a Sysdata aproveitará a oportunidade para realizar um concurso entre os visitantes do stand a fim de esco-Ther o nome deste novo sistema. Os participantes concorrerão ao sorteio de um microcomputador.

A Sysdata, que, além de produzir seus próprios micros, atende ao mercado em regime de OEM, fará ainda no evento vários lançamentos. O primeiro deles, será o do Color PAQ, XT compatível acompanhado de placa com 8 slots de expansão e vídeo de alta resolução, de 10". Os demais produtos a serem lançados na feira serão: o terminal Windows, para a linha PC, que graças a um software residente, opera também como terminal de edição de texto; uma nova UCP, de 10 Mhz de clock e 1 Mb de memória RAM; e a placa de expansão de 256 Kb, padrão EMS, que permite acesso acima de 840 Kb, destinados a micros XT e AT, compatíveis, Merecerá também destaque no stand da Sysdata a apresentação da placa EGA, desenvolvida pela empresa nacional, de altíssima resolução e voltada principalmente a aplicações gráficas. Esta placa, sucesso no mercado norte-americano, poderá ser vista operando no Executivo XT, outro microcomputador desenvolvido pela Sysdata.

# Microlínea

A Microlínea lançará um terminal inteligente, que processa todas as funções de um PC normal, mas que foi desenvolvido especialmente para rede de micros, o que reduz em 25 por cento o investimento necessário por estação de trabalho.

Em seu stand, em conjunto com a Sistenac, fabricante de placas para rede, a Microlínea mostrará também a versão 2.0 do software de rede NET-MB, um sistema stand alone, que segundo a empresa substitui com vantagens o MS-DOS, da Microsoft, para redes de 16 bits, baseadas em processamento distribuído.

![](_page_36_Picture_18.jpeg)

![](_page_36_Picture_19.jpeg)

A SMS deseja mostrar a importância dos estabilizadores/condicionadores e sistemas No-Break para a performance e segurança de micros das linhas Apple e PC/XT/AT e de caixas registradoras aos visitantes do evento. Assim, demonstrações práticas em seu stand envolvendo dois conjuntos modularizados, projetados para trabalhar em sincronia entre si: o Energie I - estabilizador/condicionador (0,8 KVA), e o Energie II - No-Breack com bateria selada (1 KVA), tendo ainda um módulo opcional de expansão de bateria, equipado com bateria automotiva.

![](_page_36_Figure_21.jpeg)

# CAIXA ELETRÔNICO KURVAL

Instale um Kurval XT, com até 736 kbytes na sua<br>
empresa. Ele é a via eletrônica perfeita<br>
para a expansão de seus negócios e<br>
a entrada permanente de lucros.<br>
Kurval XT nunca fica parado. Dinheiro em caixa<br>
até na hora da empresa. Ele é a via eletrônica perfeita <sup>|</sup> para <sup>a</sup> expansão de seus negócios <sup>e</sup> g  $f$  a entrada permanente de lucros.<br> $f$  a entrada permanente de lucros. a entrada permanente de lucros.<br>I Kurval XT nunca fica parado. Dinheiro em caixa até na hora da compra. E muito mais dinheiro em caixa com os resultados que ele traz. Tudo isto sem lhe trazer problemas porque a Kurval tem um sistema de assistência técnica permanente garantida pela própria fábrica. Com toda a segurança de quem veio para ficar.<br>Compre o Kurvai XT  $\begin{array}{c}\n\text{de quem veio para ficar.}\n\text{Cornpre o Kurvai XT}\n\end{array}$  $\begin{array}{c} \mathsf{1} \ \mathsf{1} \ \mathsf{2} \ \mathsf{3} \ \mathsf{4} \ \mathsf{4} \ \mathsf{5} \ \mathsf{6} \ \mathsf{7} \ \mathsf{6} \ \mathsf{8} \ \mathsf{6} \ \mathsf{8} \ \mathsf{6} \ \mathsf{8} \ \mathsf{6} \ \mathsf{8} \ \mathsf{6} \ \mathsf{8} \ \mathsf{6} \ \mathsf{8} \ \mathsf{6} \ \mathsf{8} \ \mathsf{6} \ \mathsf{8} \ \mathsf{6} \ \mathsf{8} \ \mathsf{6} \ \mathsf{8} \ \mathsf{8} \ \mathsf$ 

![](_page_37_Picture_2.jpeg)

#### VII FEIRA DE INFORMÁTICA

# Scopus

ITENS/DISC0 U3) ALFA PLOT - SUPER EDITOR DE GRÁFICOS U4) FQNTR1X V. 1.5 - EDITOR DE LETRAS GRAFICAS U5) PRINT SHOP - DESENHO DE GRAFICOS

U1) MALA DIRETA - 760 NOMES/DISCO - DISCO MESTRE E DADOS U2) CONTROLE ESTOQUE - C/ORDENAÇÃO ALFAB, 1400 CzS 2300,00 CzS 2400,00

Importantes lançamentos marcarão a presença da Scopus na ferra desta ano. A empresa apresentará uma nova família de mi cros; o Nexus 3600, Dotada de grande velocidade de processamento e discos flexíveis de 1,2 Mbytes, a nova máquina é um compatível com IBM-PC/ AT e funciona com o sistema operacional Sisne 3.0, A memória principal do Nexus 3600 é de 733 Kb de RAM,

![](_page_37_Picture_11.jpeg)

# Multidigit

#### <sup>E</sup> MUITOS OUTROS

#### UTILITÁRIOS . BODBOL SYSTEMS - APPLE

A família Multidigit apresentará no evento cinco novos membros, todos baseados em tecnologia de disco magnético rígido. A Multidigit Tecnologia lançará assim a unidade de disco winchester: DW2061, de 25,52 Mb não formatados, voltada a micros compactos; e os conjuntos de unidades de discos e controladores Multicard: o MC2021 e o MC3021, de 25,6 M5 e 38,28 Mb não formatados, respectivamente, ambos com interface 1BM e ocupando espaço de 1,5 slots do IBM—PC.

# КМР

CzS 1800,00

Cz\$ 1950,00

CzS 500,00

#### SOLICITE SEUS PROGRAMAS HOJE MESMO! PARA ISSO ENVIE COM SEU PEDIDO, CHEQUE NOMINAL OU VALE POSTAL PARA:

A KMP expõe no evento as três categorias de cabos por ela desenvolvidos: o Flat Cable (cabo plano extrusado, usado para a interligação de periféricos, circuitos e estágios de equipamentos); Radioílex (cabo coaxial, que interliga terminais e inúmeras aplicações em teleinformática); e finalmente o Audioflex (cabo multicondutor, ideal para ligação de periféricos, circuitos, estágios e acessórios de áudio).

A Comícro comparecerá com sua tradicional linha de estações e softwares de computação gráfica, e lançará a ETC-9010/10, uma estação gráfica para aplicação da CAD, voltada à área de CN(comando numérico) e baseada em micro da linha PC.A ETC—9010/10 vem com monitor de 14" e mouse. O equipamento foi apresentado aos paulistas, no mês de agosto durante a 4<sup>8</sup> EXPOCON - Exposição<br>de Comando Numérico e Correlatos, promovida pela Sobracon.

EPROM COMPUTAÇÃO DE COSMOPOLIS LTDA AV. ESTER, 342 - 1" ANDAR CENTRO COSMOPOLIS CEP. 13150 MAIORES INFORMAÇÕES E CATÁLOGOS: FONE (0192) 721549

# Comicro

Outro produto de peso no stand da Scopus é da li nha Apple. Trata-se do Spectrum ED, equipamento de última geração dessa linha, versão enhenced. Com um design avançado, a Scopus mostra seu novo micro já com UCP equipada com cartão trifunção ed, que realiza a compatibilidade da máquina com o tao trifunção eo, que realiza a compartemente da magama com o<br>Apple Me. O Spectrum conta ainda com monitor monocro<mark>mático</mark>, Apple Tie, O Spectrum cuire anuali<br>fósforo verde, de 12'' e 16 Kb de <del>mem</del> A empresa lançará ainda o processador de comunicação PC 3274, que é um concentrador de terminais e impressoras compatível com que e um concentrador de terminais e interessoras compativer com<br>a concentradora IBM—3274 remota, O PC 3274 suporta 16 dispositivos coaxiais do tipo A. Poderão também ser vistos na feira os terminais de vídeo e soluções para ligação micro-mainframes, desenvolvidos peia empresa. **Naxus 3600** EPROM.

![](_page_37_Picture_7.jpeg)

Revendedores: Rio de Janeiro: MICROMAQ - Tel. (021) 222-6088; TEXTO RIO - Tel. (021) 262-2055; R.J.E. INFORMATICA - Tel. (021) 253-4726; R R. SISTEMAS Tel. 10211255 9513: Brasília: MICRQFILE - Tel. 10611274-7215; Fortaleza: MICRO'S SISTEMA - Tel. (085) 221-4086; Recife: INFORMATA - Tel. (081) 224-5886; Rondônia: COPYRON - Tel. (069) 221-4311.

#### VII FEIRA DE INFORMÁTICA

MSX Informática

Novidades não faltam no stand da MSX Informática, A software-house programou a apresentação de diversos produtos para o público da lnformática-87. Entre eles, os usuários da linha MSX já contam com' o CP/MSX, que viabiliza o acesso dos equipamentos a programas profissionais compatíveis com CP/M 2.2, diante da informação dos parâmetros de formação do disquete a ser utilizado; e o programa de CAD/CAM, desenvolvido em linguagem C, que permite o desenho de projetos técnicos em três dimensões e sua movimentação na tela em todos os sentidos, destinados a arquitetos, engenheiros e projetistas.

A Micro Base Informática apresentará  $seus$  novos produtos  $-$  o NET16 $-MB$ , um sistema operacional multiusuãrlo em rede, e o Cobol II—MB, compilador para linguagem Cobol. ambos voltados a eauipamentos de 16 bits — em um stand próprio de 50 m<sup>2</sup>.

Outros lançamentos de destaque da empresa são o programa Integrado de Comunicação a Transferência de dados que,

# en aliensischer Schwarzen und der Statten und der Einsteht und der Einsteht und der Einsteht und der Ersteht u<br>1988 Micro Base Micro Base

além de permitir o acesso ao Cirandão, Renpac, Videotexto, CBBS, etc. possibilita a comunicação com outros micros; e o novo Kit da MSX Informática que permite acentuação em nosso idioma em padrão ABNT "BRASCII" (há impressoras estrangeiras ou nacionais que não contam com este recurso, sem alterar seus recursos gráficos anteriores}.

A grande novidade da Humana, responsável pela criação do programa Z, será o filtro 3270R, para comunicação micro-maínframe, via Renpac, Um lançamento que visa atender

#### à falta de opções para acesso assíncrono a mainframes, detectada pela empresa no mercado. Outros produtos - expostos nos atuais stands da Scopus, Microtec, Proceda e Prológica — compreenderão o  $Z=VTX$ , filtro para Videotexto (13 OTN), lançado na Exposoft; a versão  $1.13$  do  $Z$ , com tratamento completo dos atributos de campo, para melhor emulação de terminais, a toda a ünha de filtros de comunicação pera PC da Humana,

consorciadas as quais a tecnologia de sistemas Mira integra a formação de seus produtos {tais como: as redes locais Saga, Cetus, Eden etc.), Q sistema desenvolvido pela empresa carioca aplica-se não só ás redes, mas ainda à automação industrial, comercial e à transferencie de ambientes mono para multiusuários, destinado a máquinas de 16 bits. O produto tem um custo individual de 80 OTN.

0 NET16 é funcionalmente compatível com o MS-DOS Versão 3.XX e sua comercialização será feita em regime de OEM, Para o Cobol II, a empresa revela um preço de 150 QTN,

# PC Software

A PC Software se fará presente na feira deste ano através da apresentação de seus produtos nos stands da Microtec, Sector e ATS. A ausência de stand próprio promete não inibir o lançamento da softwarehouse carioca. Trata-se do novo ABC, versão implementada do processador de texto lançado há quatro anos. A nova versão passa a operar com 255 colunas de texto, trabalhando em rede e em ambiente mu Itiu suáno.

# Humana

Mira

A Mira se fará presente à feira através da exposição de seu principal produto o Sistema Operacional Mira — em cinco stands distintos, todos eles de empresas

A Task Sistemas de Computação pretende transformar seu stand no Pavilhão Anexo do Anhembi, numa verdadeira fábrica, representada por um painel no qual a entrada do stand corresponderá aos portões principais da fábrica, Esta foi a maneira que a Task encontrou para mostrar em operação a versão 3 do Forponto, sistema de controle de frequência de funcionários, para a linha PC.

# Compucenter

São cinco os lançamentos que a Com pucenter apresentará nesta Feira: o sistema operacional MS-DOS, compatível com IBM —PC que passa gora a contar com suas mensagens e documentos em português; o Analyst/Designer Toolkit, que possibilita desenhar diagramas em diversos tamanhos; o Turbo BASIC com editor interativo e sistema de depuração por "trace"; o Turbo C compatível com ANSI C; e a versão 5/PC do RDBMS Oracle, que traz ao mer cado implementação disponível de Banco de Dados Relacionai distribuído.

# Kernel

A Kernei participará da feira internacional através de seus produtos exibidos no stand da Matix, distribuidora paulista, e aproveitará a ocasião para fazer o lançamento de três novos sistemas voltados à linha PC. Os novos softwares são; um s's:ema de administração imobiliário, chamado Locus; um sistema para escritores, composto por agenda, módulo para referências bibliográficas, resenhas de livros etc., conhecido como Escriba; e um sistema de contabilidade. O INN, sistema para automação hoteleira, e o cinto de utilidades, dois produtos já lancados pela empresa fluminense, também estarão em exposição no evento.

# Módulo

0 Cipó e o Caipira, dois sistemas da software-house carioca Módulo, também marcarão presença na VII Feira de Informática. O Cipó é utilizado na comunicação de dados entre micros diferentes (de 8, 16 e 32 bits), compatibilizando equipamentos disponíveis no mercado. Já o Caipira é o "inimigo número um" da pirataria, tratando-se, pois, de um sistema de proteção contra cópias não-autorizadas. Outros produtos desenvolvidos pela Módulo deverão também participar do evento atrelados ao SGX, São os utilitários do sistema operacional da Cobra: AT, Batch, Cron, Crontabe, Chargefee, LastLoUn, Waü-Wrlte e Mailx.

Task

As outras atrações da software-house fluminense são os lançamentos: Forcont <sup>H</sup> (sistema de contabilidade) e o Forestoq e, sistema para controle de estoques de lojas de moda que utiliza caneta ótica.

SPA/SPi

A SPA/SPI (Leia-se Open Access) tam bém se fere presente à feira, mostrando com destaque a versão para redes do carro-chefe da empresa: o Open Access II. O sistema para linha PC è composto pelos módulos: banco de dados relacionai com linguagem SQL, linguagem de programação estruturada, planilha com memória virtual, gráficos até 3D, processador de texto, agenda e comunicações, apresentando nessa nova versão proteção automática dos dados durante processamento ou impressão, manipulação simultânea dos arquivos por múltiplos usuários e cópia de segurança na entrada de dados em sua operação, em ambientes de redes.

Brasoft

A Brasoft este ano também não conta com stand próprio, mas marca sua presença em vários outros como o da Prológics, <sup>i</sup> SoftTec, Proceda e Softin, Os produtos apresentados pela empresa são os mesmos da Expo-Soft-87: a nova versão 2 do processador de texto WordStar, tota Imente em português, com instalação instantânea, que serve a todas as impressoras e lê pla nilhas Lotus 1-2-3 e Simphony; e sua primeira versão da rede local, totalmente em português com comandos, menus e telas de ajuda já versados, sendo compatível com placas Prisnet 10, PC/Net e Proria, tratando-se, pois, de um sistema de<br>proteção contra cópias não-autorizadas.<br>Outros produtos desenvolvidos pela Módulo deverão também participar do evento<br>atrelados ao SOX, São os utilitários do subistância operacional tocolo.

#### VII FEIRA DE INFORMÁTICA

SOFTWARE

#### PROGRAMAÇÃO DBASE

Documentação e Depuração de programas DBase ficou mais fácil com os utilitários DB2/DB3REF que permitem a listagem de fontes DBase mostrando as variáveis utiíizadas e suas ocorrências,

#### PROGRAMAÇÃO BASIC

Acesso sequencial Indexado USAM) para MBasic, GuickBasrc, Turbo Basic. Conjunto BISAM - Subrotinas fonte Basic para criação e manutenção de arquivos de índices, utilizando árvore binária. Recuperação de registros em menos de 4 segundos.

MICROSOLUÇÃO CONSULTORIA E SISTEMAS LTDA, Rua Evaristo da Veiga, 41 grupo 607 20.031 - Rio de Janeiro - RJ Fone: (021) 240-9101.

UniVEttOFÜ Vocè presente no tuturo

Na Documentação e Depuração de fontes Basic, os utilitários BASR8/16, que listam variáveis e linhas ou rótulos referenciados, fazem o desenvolvimento mais rápido e confiável.

Solicite nossos resumos técnicos Grátis.

- Jogos oplicativos, e utilitários poro linha MSX
- Garantia de reposição, por <sup>30</sup> dias <sup>o</sup> contar do da ta de remessa, contra problemas comprovados. Em nossas produtos.
- Manuais em português
- Entrego em 15 dias úteis
- Assistência aas usuários pelo telefone (011)-825-5240
- $-$  Entrega em 10 dias irieis
- As mais recentes novidades
- Programes err fita <sup>e</sup> disquete
- Promoções especiais todos os meses: Para pedidos colocados este mês, receba grátis um copiador ou aplicativo utilitário a sua escolha. Não perca tempo.

Entrega para todo o Brasil via SEDEX.

OBS.: Só terá direito á premoção os pedidos cujo o valor mínimo for CZS 800,00

— Por telefono: Basta ligar e fornecer os títulos desejados. Mencionando o tipo do seu equipamento. — Por carta: Enviado ao endereço abaixo, citando nome e endereço completos. Anexo a cheque nominal s cruzado para JCS Informática o Comércio Lfda.

JCS- INFORMÁTICA <sup>E</sup> COMÉRCIO LIDA. Caixa Postal 1678 Ag. Centro Sõo Paulo - SP CEP 01051 Telefone (011)-825-5240

#### MSX

CZ\$ 80,00 - Road flighter, Antart adv, Tennis, Hero thesevs, Fragger, River raid, Xadrex, Buck ragers, Baseball. Purschy.- Ginko goto. Bakasuka. Eíevaror action. Goonies. Ryper rally, Circus charly, Rollerball, Voikir, Bosccnian, Mexima, Galaga Exarlon II, Time pilot, Lemans, Hole in one, G prix world, samanta fox (4J), Oh! Shit, Columbia.

CZ\$ 400,00 - Kung fu master, Grog's revenger.

ria virtual. Outro lançamento importante é o Sistema de Livros Fiscais, compatfvei com todos os microcomputadores na cionais.

A Pansophic Sistemas de Computadores Ltda, presente na informática 87, apresentará dois novos softwares: Corporate Tie e Telon, O primeiro, destinado à ligação micro-maínframe para ambiente CICS, é um sistema de múltiplas funções e conecta os ambientes de processamento de PC com mainframe IBM, O outro lançamento da empresa realiza todo o ciclo de geração de uma aplicação. Útil no de senvolvimento de aplicações gerais de um Centro de Processamento de Dados, o Telon funciona em ambiente fMS DB/ DC ou ClCS/VS,

# **Boucinhas**

— Pedida mínimo de CZS 400,00

As vedetes do stand da Nasajon desta vez não virão dos aplicativos, "especialidades da casa". O Multifile II, base de dados relacional para equipamentos da linha PC, é uma das vedetes. Desenvolvido pela empresa paufista, Computersoft, e comercializado com exclusividade pela Na sajon, o Mujtifife incorpora gerador de relatórios, gráficos e programas e custa 1/3 do preço dos produtos concorrentes (dBase etc.).

A outra novidade é um curso de introdução ao Microcomputador em videocassete que apresenta ao usuário o computador, sua operação e seus periféricos, O custo previsto é de Cz\$ 5 mil a 8 mil.

Na área de aplicativos, a Nasajon lanesrá ainda quatro novas versões para PC dos sistemas: Controle de Contabilidade 3,0 e Folha de Pagamento 3.2 (sendo os dois últimos também para 8 bits com CP/ M) estoque 3.0; Contas a Receber/Pagar 2.0: todos incorporando rotinas de memó-

# Nasajon Convergente

"Através de uma participação pulverízada", como prefere afirmar o Diretor da Convergente Rui Góes, o processador de texto - Carta Certa para PC - poderá ser encontrado no evento em nova versão (1,4), nos stands da Mierotec, Scopus e ADR Systems, O Carta Certa li apresenta tíiosofia WYSIWYG, ou seja, o texto for matado na tela é igual ao texto final impresso, o que permite o lay-out do texto na página. A!ám dessa implementação, a nova versão traz a opção multicolunada, maia-direta mais sofisticada, janefa para extração de texto, entre outras novidades. O novo processador custa 90 OTN,

A IESA — Tecnologia de Sistemas Ltda,., além de seu carro-chefe Mosaico (software para desenvolvimento de sistemas), mostrará nesta feira dois grandes lan çamentos. Trata-se do GAP, um gerador de aplicações para micros da linha PC e compatíveis, e de um apoiador de DFD [Diagrama do Fluxo de Dados), que fu turamente deverá ser integrado ao Mosaico. A um custo de 29 OTN, o GAP preten-

de *derrubar* no mercado sistemas como: Open Access e dBase, Já o apoiador de DFD está estimado em 180 OTN, ígual preço do Mosaico, nova versão.

MICRO SISTEMAS, agosto/87

£ fínalmente a empresa mostrará ain da seus novos manuais, agora com formato internacional e sistema de fichário, o que facilitará anexação de releases e im plementações.

Pansophic

Infocon

Três novos produtos da empresa In foCon Software poderão ser vistos nos stands da Edísa e Digirede. O primeiro deles, será o Oftalmo — um software para análise do diagrama do globo ocuiar que roda em micros PC. O segundo lançamento é o Easyshell, interpretador de comandos Unix com menus programáveis. E finalmente o Infoword, processador de texto compatível com o Wordstar, cujo material didático também será lançado em sua segunda edição pela Editora McGraw-Hill, durante o evento.

# fluxo Informática

O Vig-Help, utilitário para PC criado para otimizar a operação de fluxo, apresentado na Expo-Soft/87 pela Fluxo Informática também será o principal produto da empresa nesta feira, mas já em nova versão. O software, desenvolvido pela VIG PC do Rio, antes destinado somente a folha de pagamento, agora auxília todos os sistemas de fluxo, contando com tecnologia mais avancada e complementações, como a possibilidade oe cr'ar senhas de acesso ao sistema e relatórios, oferecendo um espelho de todas as operações efetuadas, além das caracter (sticas anteriores: comando embutido, possibilidade do usuário gerenciar as operações sem sair do sistema operacional e oferecendo cópias.

A Boucinhas & Campos Consultores S/C trsrá para o pavilhão fnflável do Anhemb; dez pacotes administrativos in tegrados que rodam em micros PC ou em redes. São eles: contabilidade, contas a pagar e a receber, folha de pagamento, faturamento, controle financeiro, estoques, orçamentário e controle de pedidos de vendas e compras. Os sistemas integrados custam 320 OTN. E além deles, serão ainda apresentados o SPCE (Sistema de Pla nejamento e Controfe de Estoques) e o SCG (Sistema de Contabilidade Geral), também para a linha PC, cujos preços são 50 e 30 OTN, respectivamente.

IESA

Luta livre, North sea helic, Knight mare, Botman, Intl. korote, Green pgref, Spifflrs 40. Avenger, Don bastar, tlidon. 3rrip poker, Knigbt tyme. Zanac, Time rrax, Desolater, Gyrandine, The hobbit, Zalic wood, American truck, Ciberium, Hero-x, Flight deck kaleidoscope spec, Jet the nipper, Guadial, The castle, Future knight, Camelot warriors, Thexãer Star soldier.

TK 90 - 95 Solicite catálogo completo Como odquirir nossos produtos.

A Planconsult estará lançando na feira o gerador de gráficos DataEase Graftalk, que chega simultaneamente ao mercado brasileiro e ao norte-americano. Em seu stand, a empresa apresentará as vantagens de transformar milhares de informações em gráficos e tabelas, aplicando-as em sistemas de apoio à decisão (SAD), Mostrará também os diversos aplicativos disponíveis para o gerenciador de Banco de Dados, DataEase 2,5.

# Datalógica

# Cibertron Intercorp

Novos softwares para a linha MSX serão as atrações da Cibertron Eletrônica, nesta VII Feira Internacional. Trata-se de dois programas em disquetes - a Planiiha MSX e o Assembler/Disassembler. Também na área de softwares, desta vez destinados ao TK3Q0Q, a empresa apresentará o Print-Shop, um aplicativo gráfico, lançado na Feira da Microdigital, realizada em maio último.

# Planconsult

Na Informática-87, a Datalógica estará presente com quatro novos utilitários para auxílio do dBase III e Jll Plus. Formam a linha dBase Tools o For-C Programmers Utilities, para módulo estatístico; o For-C Programmers Libraly; e o For-P, "Turbo Pascal", Programmers Libraly. Para os módulos gráficos, a Datalógica lança o The Graphics Libraly, que permite gráficos com aplicações de cores e caracteres, Além dos lançamentos, a Datalógica apresenta no evento a Série Master,

A Hitech apresentará nesta VII Feira a versão 2.0 do P-CAD, software destinado a projetos de circuito impresso, que permite usar ambos os lados da placa do circuito, e cada instante da operação pode ser acompanhado através de fluxograma mostrado no vídeo. O produto, desenvolvido pela P-CAD Personal CAD Systems Inc., será comercializado a partir do evento, pela Hitech, representante exclusiva no Brasil, do software compatível com micros IBM — PC.

A intercorp, empresa distribuidora de softwares internacionais, levará para a feira as novidades da Lotus Development Corp., da ANSA Software e da Microsoft Corp.. Via-Intercorp, a Lotus apresentará as últimas versões: do FreeLance 2.0 (sistema para leitura e incrementação de gráficos e diagramas}; o Measure 1,0, usado na coleta de dados, análise e visualização; o Manuscript 1.0, processador de texto e gráfico; e ainda o HaI, software para expansão de capacidade e adição de funções no Lotus 1-2-3,

Já representando a ANSA estará na feira o Paradox,versão 1,11 — pacote de banco de dados relacional para micros IBM-PC, compatíveis; enquanto a Microsoft trará, ambos totalmente em português, o sistema operacional MS-DOS 3,2 e o processador de texto MS— Word 2.0.

# **Hitech**

AMAROSOM, BRUNO BLOIS, BRENO ROSSI, CINÓTICA, CMOS (083) 221-1098 PB., DUPLO R LINS, ELDORADO, ELETRÓ-NICA RADIANTE (067) 521-3330 MS, FILCRIL, JOPAR 395-4767 RJ, LEO FOTO RJ, LABORFILMS 961-1478 PE, MAGNODA-TA (011)255-7053, MICRO <sup>E</sup> MACROS 5. J. CAMPOS, ROT-CLUB (091)223-0757 PA, SHOP AUDIO & VIDEO 5T? ANDRÉ, SPD (071) 230-42334 BA, SOFTSHOW (061) 273-3055 DF, SU-ING RJ, VIDEOMATICA (0474) 22-4332 SC,

\* N, FL; £ importante ressaltar qua até a data de fechamento desta edição muitas empresas ainda apresentavam dúvidas sobre o lançamento de produtos e mesmo quanto a sua participação no evento.

![](_page_40_Picture_13.jpeg)

#### A 0UALIDADE EM SOFTWARE

Para a feira de Informática (31 a 6 de setembro) a Cibertron reservou diversas novidades para o seu MSX, veja abaixo algumas delas e venha nos visitar, será um prazer tê-lo conosco!

#### GAME PACK EM FITA/DISKET7E

![](_page_40_Picture_1555.jpeg)

#### APLICATIVOS EM FITA

MSX-WORD V,1.8

#### APLICATIVOS EM CARTUCHO

NA<br>BISP

para a linha MSX. Permite seu uso em Micros que

BERTRON

SOFTWARE

#### REVENDEDORES

\_

Lançada pela Plus Informática, a interface digitalizadora SET-BIT, para equipamentos da linha Apple, chega como um grande reforço para os profissionais da área de vídeo e uma importante aquisição para os hobbystas declarados.

# A interface digitalizadora SET-BIT

ma boa notícia para os videomaniacos. amadores ou profissionais: a Plus Informática lançou a interface digitalizadora SET-BIT, que permite transferir uma imagem de video para a página gráfica de alta resolução de qualquer microcomputador da linha Apple, possibilitando o seu armazenamento em disco, exibição em preto-e-branco na tela, impressão em papel ou gravação de volta em uma fita de videocassete, permitindo os mais interessantes efeitos. A partir daí, os amadores poderão "profissionalizar' um pouco mais as suas gravações e os profissionais, com experiência e criatividade, contarão com mais uma arma eficaz para impressionar noivos, aniversariantes ou casais em bo-

Captain Road

![](_page_41_Picture_3.jpeg)

do Dr. Flavio A. Prado Vasques (CRM-52-35.605-4), na UFRJ.

#### O EQUIPAMENTO

A interface SET-BIT combina hardware e software, consistindo em um módulo (120 X 80 X 70mm) ligado ao Apple através do conector "I/O Game" e um disquete contendo o conjunto de programas. A captação de imagens, em linhas gerais, é feita da seguinte maneira: o sistema faz uma varredura lenta no sinal de vídeo presente no módulo de entrada do digitalizador. Durante cada período vertical de varredura, o sistema carrega 192 amostragens, uma para cada fileira gráfica de alta resolução do Ap-

das, A interface vem sendo aplicada com sucesso, também, por profissionais das áreas de desenho, publicidade e propaganda, engenharia e medicina, tendo sido utilizada no desenvolvimento do programa LUC (Laudo Ultra-sonográfico Computadorizado), tese de mestrado

![](_page_41_Picture_9.jpeg)

![](_page_41_Picture_643.jpeg)

ple. Assim, uma coluna de pontos (pixels) é armazenada em cada varredura vertical, em  $16,6$  milissegundos. O momento, durante cada varredura horizontal, em que a amostragem é colhida, é atrasado do sincronismo horizontal, por um lapso de tempo que é aumentado muito lentamente, de acordo com a progressão da varredura do digitalizador.

O resultado: colunas sucessivas de pontos são obtidas, começando com um retardo horizontal (lado esquerdo da imagem) indo para um retardo maior (lado direito). Sendo necessário obter 280 colunas, um ciclo completo de varredura precisa de 280 X 16,6 milissegundos ou um pouco menos de cinco segundos.

Para uma busca em escala-cinza, o sistema faz uma escala de quatro ou oito níveis e efetua um número equivalente de varreduras completas. Os dados de cada varredura são combinados com os dados da varredura anterior após cada varredura, pelo software, que decide quando um ponto deve aparecer, baseado no nível cinza (luminosidade) que está sendo processado ou foi ajustado.

1 — Demonstração, na qual são mostradas várias imagens gravadas, inclusive a de um exame de ultra-sonografia; e 2 — Auxiliar, qoe é o software digitalizador propriamente dito. Escolhida a opção 2, aparece o menu da figura 1, bastando, para a escolha da opção correta, seguir as instruções do manual.

#### UTILIZAÇÃO

Para sua utilização, a interface SET-BÍT exige um equipamento da linha Apple com 48 Kb de memória e pelo \*PLUS INFORMÁTICA "SÉT-BIT  $-$  PROGRAMA - AUXILIAR <A>JUSTE DE SINCRONISMO COAPTURA NORMAL <4>TON\$ DE CAPTURA <8>TONS DE CAPTURA <V>ER IMAGEM NA MEMÓRIA <S>ALVAR IMAGEM NO DISCO <fl>ESGATAR IMAGEM DO DISCO <M>QSTRAR CATA LOG <F>iM

> Os melhores resultados foram obtidos com imagens feitas em primeiro e primeiríssimo planos, ocorrendo acentuada perda de definição nos planos gerais e de longa distancia.

Figura 1 — Menu do programa auxiliar,

Nome: SET-BIT (interface digitafizadora para micros compatíveis com o Apple !| que tenham pelo menos 4B Kb de RAM e um drive); Fabricante: Plus Informática; Endereço: Rua Senador Dantas, 117 sala 1728, Centro, Rio de Janeíro-RJ, CEP 20031; Telefone: {021} 262-4235; Preço: Cz\$ 6 mil (valor em julho).

menos um drive, além de uma fonte de sinal de vídeo padrão PAL-M ou NTSC. Para o TK3000 IIe é fornecido um software especial, para aproveitar a sua dupla alta resolução.

Após inicializado o micro, surge um menu especial com duas opções:

#### IMPRESSÕES DO TESTE

Â interface SET-BIT foi testada em um equipamento Exato CCB, com dois drives slim Super 5, e acoplado a uma câmara Camcorder Panasonic PV 320, gentilmente cedida por Sebastião Ma chado Filho, da Tiger Vídeo (telefone: 254-8249), que nos assessorou nos testes de vídeo. Os resultados obtidos sem pre corresponderão à expectativa, desde que as imagens oferecidas à SET-BIT sejam de boa qualidade, bem nítidas e contrastadas, e que permaneçam estáticas por um período de quatro a cinco segundos, tempo necessário à varredura.

Assim, a ínterface digitalizadora SET-BIT, sem dúvida, representa o início de uma nova era no campo da utilização do microcomputador em apoio às atividades de gravação em vídeo.

Análise feita pelo CPD de MS.

![](_page_42_Picture_17.jpeg)

Utilizando os comandos BASE, VPEEK e VPOKE neste programa, você poderá observar como são construídos os caracteres do MSX.

# **Caracteres do MSX**

#### Nelson N. S. Santos

<sup>s</sup> equipamentos da linha MSX tem 16 Kb de Video RAM (VRAM) separada da memória principal. Ela é gerenciada

e sofre refresh pelo Video Display Processor (VDP), um processador de 8 bits compatível com o TMS 9929A, fabricado pela Texas Instruments. Seus nove registradores podem ser acessados via BASIC através da função VDP, mas isto é assunto para outro artigo... Essa separação dá aos MSX duas grandes vantagens:

 $29$ ) Economia de memória — o mapeamento da tela não utiliza a memória principal. Assim sendo, os 28815 bytes estão realmente livres.

1Q) Velocidade de processamento o processador principal (o Z-80) não faz o refresh da VRAM (ele não perde tem po com isto), aumentando em muito a velocidade da máquina; e

<sup>1</sup> ui u ii 100000000 \$@@@@@@ 10000000 10000000  $10000000$ 10000000

cendo SCREEN 1; e a linha 20 faz com

102900200

A VRAM é dividida em várias seções, cada uma delas com uma função específica. É possível acessá-la via BASIC através de:

- BASE fornece <sup>o</sup> endereço inicial das várias tabelas da VRAM;
- ® VPEEK lê <sup>o</sup> conteúdo de um ende reço (entie 0000 e 3FFF) da VRAM; e
- ® VPOKE escreve um dado (entre 00 e FF) na VRAM.

O esquema da figura <sup>1</sup> é bastante útil,

#### O PROGRAMA

O programa, usando BASE, VPEEK e VPOKE, permite que você observe como são construídos os caracteres do MSX.

A linha 10 prepara a tela, estabele-

que todas as variáveis numéricas sejam inteiras, para maior velocidade. Na linha 30 definimos as variáveis B6 e B7 que conterão, respectivamente, os endereços iniciais da tabela de cor e de padrões em SCREEN 1. Consulte a figura 1 em caso de dúvida.

O loop FOR-NEXT das linhas 40 a 70 redefine os caracteres 250 e 219, que passam a ser rigorosamente iguais e com a seguinte conformação:

![](_page_43_Picture_905.jpeg)

Figura <sup>1</sup> — Endereços hexadecimais das tabelas da VRAM.

44 MICRO SÍSTÉMAS, agosrto/87

Os bits de valor 1 serão impressos na cor do "texto", e os bits de valor 0 na cor do "fundo". Para que nos serve então redefinir dois caracteres rigorosamente iguais? Bem, em SCREEN 1 é possível alterar as cores do "texto" e do "fundo" para caracteres, e não para posições de tela.

E é isto que fazemos nas linhas 80 e 90. Em 80, através de um VPOKE na tabela de cor, fazemos a cor do "texto" do caractere 250 ser amarelo-escuro (A  $=10$ ) e a cor do "fundo", preto  $(1)$ ; e o colocamos na variável D1\$. Em 90, respectivamente, amarelo-escuro  $(A=10)$ , vermelho-escuro (6) e D2\$.

As linhas de 100 a 150 obtêm o número do caractere desejado: a linha 100 limpa o buffer de entrada e a linha 150 verifica se o número digitado é válido.

Na linha 160, a variável BL é inicializada de modo a apontar para o primeiro byte de definição do caractere. O loop FOR-NEXT iniciado na linha 170 obtém cada byte do padrão através de **VPEEK** (190), os transforma em strings binária e hexadecimal (200), e acerta os tamanhos destas strings para oito e dois dígitos (220 e 210).

#### 10 KEY OFF: SCREEN 1: ODLOR 15, 4,7:CLS 190. 26 DEFINT A-Z B6=9ASE(6): B7=BASE(7) 40 FOR 5-0 TO 7 50 IF F=0 THEN VPOKE 250\*8, WHFF: VPOKE 21 230 9\*8,&HFF:80TO 70 60 VPOKE (250\*8)+F,%B80:VPOKE (219\*8)+F 24页 「肉目によっ DIA MEXY F 250 80 VPCKE 86+(250/8),%mA1:01#-CHR\$(250) 9列 VPOKE B6+(219/8),&HA6:D2#=CHR\$(219) 160 IF NOT INKEYS="" THEN 160 LITRG! 110 LGCATE 0,11 PRINT "GUAL O NUMERO DO CARACTER?" . . 120 LOCATE 10.3:PRINT " 130 LODATE 10, SILINE INPUT C\$ 3.4@ Q=VAL(Q@) 130 IF 000 OR D>255 THEN 120 Ð. 190 到底中医了七(暑暑感) 170 FOR F=0 TO 7 180 LODATE 5,8+F

**Caracteres do MSX** 

LA-ANPELK (BL-+F) ○日申=BI婦申(CF):日立事=日毎~申(CP) 【上】「餐材(日本老)=「二上日月】 日春季=最後。+国香港 CD\$=LEFT\${"@@@@@@@",8-LEN(CF\$)}+CP FOR 6=1 TO 8:0V\$=MID\$(CD\$,8,1) TE SVer"0" THEN PRINT DI#;:ELSE PR INT D2\$5 NEXT 6 260 PRINT 및 = 발)HV\$; 및 HDX발 270 NEXT F 280 LOCATE 0,17:PRINT "DIGITE 'S' PARA A 290 PRINT "DIGITE "N" PARA PARAR" 受敬敬 美军 经担工 美团聚日大麦生毒素 共同恒团 受救效 270 单相 电非二极性 IF Q\$="S" GR Q\$="s" THEN 100 IF Q@#"N" OR O##"n" THEN SCREEN @: EN 240 GOTS 319

posição anteriormente determinada na linha  $180$ : um caractere  $250$  (preto) para cada bit 0 e um caractere 219 (vermelho) para cada bit 1. Muita atenção com os pontos-e-vírgulas (;) da linha 240.

255. Digite 255 e retorne com a tecla de movimentação sobre o 2 ou o 5, antes de digitar  $\langle CR \rangle$  ou RETURN. Observe como o cursor espelha o caractere sobre o qual está posicionado.

Outro loop FOR-NEXT iniciado na linha 230 imprime as strings binárias (na

O valor hexa é impresso (260) para que se possa ver como o valor do byte se. relaciona com o padrão. As linhas de 280 em diante permitem que você continue ou termine o programa.

Não deixe de analisar os caracteres que redefinimos e o cursor: caractere

興马 Nelson N. S. Santos é autor do livro "Além do BASIC", sobre Assembly para a linha Sinclair.

Especializou-se na área de linguagens, e atualmente é Tradutor Técnico e Consultor Independente de Software, principalmente na área de processamento de texto.

![](_page_44_Picture_14.jpeg)

- 
- 
- 
- 
- 
- 
- 
- 

![](_page_45_Picture_0.jpeg)

#### trs-80 trs-80 trs-80 trs-8

# Edittela/BAS

#### Weison James Pareschi

Welson James Pareschi<br>
Editedu/BAS é um utilitário escrito em BASIC para micros<br>
inha TRS-80, com sistema DOS, que possibilita a edição de<br>
inha TRS-80, com sistema DOS, que possibilita a edição de<br>
inha taxando gráficos, Edittela/BAS é um utilitário escrito em BASIC para micros da linha TRS-80. com sistema DOS, que possibilita a edição de uma tela usando gráficos, letras, números e caracteres especiais do CP 500 e compatíveis. Uma vez editada, a teia pode ser salva em arquivo no formato ASCII e posteriormente recuperada, ou então pode ser gerado um outro programa que contenha a tela.

O programa gerado por Edittela/BAS pode ser usado com outros, facilitando a criação de menus, telas de entrada de dados, desenhos, apresentação de programas etc.

Os comandos R, S, C, I, L, T, E, B, P e F são acionados

 $\bullet$  C - cria no disco um outro programa contendo a tela. Convém salvar a tela antes de se criar o programa para ter acesso a ela, em caso de alguma alteração;

 $\bullet I$  — inverte a tela. Como o CP 500 não possui caracteres inversos, o comando inverte somente os caracteres gráficos, criando uma espécie de negativo da tela;

 $\bullet L$  – limpa a tela (executa um CLS);

pressionando-se CTRL (SHIFT + SETA para baixo) e a letra do comando; as SETAS movimentam o cursor. Detalhes dos comandos são descritos a seguir:

o S — salva no disco a tela que está sendo editada;

• <sup>R</sup> — recupera uma tela salva anteriormente pelo comando S;

© T — alterna a edição gráfica com a edição alfanumérica, Um CTRL T aciona o modo alfanumérico; outro CTRL T retorna ao modo gráfico e vice-versa;

® E — encerra a edição atual sem efetuar nenhuma gravação da mesma e reinicia novamente o programa;

« B — acende ou apaga o cursor na edição grafica. Aceso, o cursor risca a tela; apagado, não. Um CTRL B acende o cursor, outro CTRL B apaga o cursor e vice-versa;

• P — acesso aos caracteres especiais. Pressionando-se CTRL P aparecerão na última linha da tela todos os caracteres especiais disponíveis e um cursor. Posicione o cursor sobre o caractere desejado e tecle ENTER. O caractere será deslocado da última linha para a posição anterior do cursor na tela; e

• <sup>F</sup> — encerra as operações do editor <sup>e</sup> retorna ao BASIC,

Weison James Pareschi cursa engenharia civil e trabalha como Programador há três anos na firma Leão & Leso. onde desenvolve sistemas para as áreas de engenharia, administração e escritório nas linguagens BASIC, MBASIC, dBase II e COBOL, utilizando um CP 500 e sistema S700.

```
140 PRINT "(SETAS) - movimentam o cursor"<br>150 PRINT "(R).recupera - recupera tela do dis
150 PRINT "(R).recupera - recupera tela do disco"<br>160 PRINT "(S).salva - - salva a tela no disco"
160 PRINT 'MSI. sal va - salva a tela no dsSCo"
170 PRINT"(C).cria - cria programa c/desenho da tela"<br>180 PRINT   "(I).inverte    - inverte graficos da tela"
180 PRINT " (I), inverte - inverte graficos da tela"<br>190 PRINT " (L). limpa - limpa a tela"
190 PRINT "(L).limpa - limpa a tela"<br>200 PRINT "(T).troca - modo erafico.
                                    - modo grafico / alfanumerico"<br>- encerra edicad e recomeca"
210 PRINT (6).recomeca<br>220 PRINT (8).cursor
220 PPINT " ÍB) .cursor - cursor aceso / apagado'*
225 PRINT "(P).especiais  — acessa caracteres especiais"<br>230 PRINT  "(F).fim  — — encerra programa";
                                     - encerra programa";
240 PRINT @15*64+51, "Tecle..
250 I#=INKEY#260 IF 1$="" PRINT@15*64+59, "ENTER"; : FOR I=1 TO 40:NEXT: PRINT@15
*64+59., STRING* <5, 1433 1 :FÜR I"1 TC 15:NEXT:GQTO 250
270 PRINT@3*64+63," "IFOR 1=3 TD 15:PRINT@I+64,STRINEÍ163,32)í:N
EXT
280 PRINT@7*64, "Entre o no. do DRIVE (0-1): "; STRING$(64,32);
290 PR1NTÊ9+64,"Entre o nome do ARGUI VO, .: '; STRINGÍK255., 32 > í
300 PRINT@7*64+27,;:LINE INPUT DRV$<br>310 IF DRV$("0" OR DRV$)"1" 270
290 PRINT@9*64,"Entre o nome do<br>300 PRINT@7*64+27,;:LINE INPUT 0<br>310 IF DRV$("0" OR DRV$)"1" -270<br>320 PRINT@9*64÷27.::LINE INPUT A
320 PR INT@9+64+27,;:LI NE INPüT ARQ®
330 IF LEN (ARQ$) >8 OR LEFT$ (ARQ$, 1)< "A" 270
340 7
350 7 COMANDOS
360 '
370 CLS: X=63: Y=23: SET (X, Y) : CU$="P" : GA$="G" : LC=0
300 IF INKEY*="lh THFN RESET í X, Y) : FOR 1 = 1 TO 20: NEXT: SET í X, Y > : FOR
 1=1 TD 20:NEXT:GOTO 380
390 IF CU$="N" RESET(X, Y)400 7
410 7MGVIMENTACAÜ DAS SETAS
426 7
430 IF PEEK(14400> =64 AND XKI27 7HEN X=X+1:G£SUB 600:GOTO 430
440 IF PEEK(14400 > =32 AND X>0 THEN X =X-I:E0SUS 600 ;GOTO 440
450 TF PEEKí144641=0 AND PEEK(14400?=16 AND Y<47 THEN Y=Y+1:GDSU
B 6S0 :GOTO 450
460 IF PEEKÍ14400)=S AND Y>0 THEN Y=Y-líÊ03UÊ 630 ;GOTO 460
470 IF PEEK (14400) = 40 AND Y>0 AND X>0 THEN X=X-1:Y=Y-1:GOSUB 680
   í £QT0 470
4B0 IF PEEK < 14464) =0 AND PEEK fl 4400) AND X< 127 AND Y<47 THEN
x=x+i:v«y+i:bosub 600 :goto 4S0
490 IF PEEKí14400)=72 AND Y>0 AND X<127 THEN Y=Y-1:X-X+I:GQSUE 6
90 :GOTO 490
500 IF PEEK(14464)=0 AND PEEKí14400í=4S AND Y<47 AND X>0 "KEN X"
Y-l;Y-Y+1:SGEUB 4S0 :GOTO S^0
510 7
520 'OUTROS COMANDOS
530 í.
540 IF PEEK í14400)^16 AND PEEK(14464>=1 AND PEEK(14340)=4 THEN G
```
![](_page_45_Picture_2371.jpeg)

![](_page_45_Picture_2372.jpeg)

450 -660 \* MOVIMENTA O CURSOR  $670$   $^{3}$ 680 IF CU\$="P" THEN SET(X, Y):RESET(X, Y):SET(X, Y):RETURN 690 IF CU\$="N" THEN SET(X, Y):RESET(X, Y):RETURN 700 -710 'SALVA TELA 720 ° 730 OPEN"R", 1, AMO\$+"/DES: "+DRV\$ 740 FIELD 1,254 AS CR\$:A\$="":K=1 750 FOR 1=15360 TO 16383 STEP 254 760 FOR J=1 TO I+254 770 A\$=A\$+CHR\$(PEEK(J)) 780 NEXT GOSUB 1250 790 LSET CR\$=A\$:PUT 1, K:K=K+1:A\$="" 800 NEXT: CLOSE I: RETURN 80SUB 1330  $E = 10^{-3}$ 820 'RECUPERA ARQUIVO B30 -840 OPEN"R", 1, AR0\$+"/DES: "+DRV\$ 1210 0010 1050 850 FIELD 1,254 AS CR\$ 122화 전 860 CLS:FOR I=1 TO 4:GET 1, I:PRINT CR\$; :NEXT 1230 'INVERTER TELA 870 GET 1,5:FORI=1TO 71PRINTMID® (CR\$, I, 1); : NEXT: CLDSE 1:RETURN  $1240$   $^{\circ}$ 假日的 " 890 SCRIA PROGRAMA 9秒0 -910 OPEN"O", 1, ARQ\$+"/PRG:"+DRV\$ 920 A\$="5 DIM DE\$(16) : CLS": PRINT #1, A\$; CHR\$(13): PO=15360 1290 NEXT: RETURN 930 FOR I=10 TO 160 STEP 10 940 D\$=STR\$(I) + " DE\$(" + STR\$(INT(J/10)) + ")=" + CHR\$(34)  $1.369$   $^{\circ}$ 950 FDR J=1 TO 64  $1520$   $^{\circ}$ 960 D\$=D\$+CHR\$(PEEK(PO)): PO=PO+1: NEXT: D\$=D\$+CHR\$(34) 970 PRINT #1, D\$; CHR\$(13) JDD:NEXT 980 NEXT I 990 A\$="180 FOR 1=0 TO 15: PRINT @1\*64, DE\$ (1+1); NEXT I" 1000 PRINT #1, A\$:CLOSE:RETURN  $1912$ 1020 'MODO ALFANUMERICO 1030 -1040 PRINT GLO, CHR\$ (14); 1050 3\$=INKEY\$:IF 3\$="" THEN PRINTGLC, CHR\$(15);:FOR J=1 TO 8:NEX 1: PRINT@PO, CHR\$(14); : 60TO 1380

: PRINT®LD. CHR\$ (14); : GOTO 1100 1110 IF PEEK(14400)=16 AND PEEK(14464)=1 AND PEEK(14338)=16 THEN CLS:LE=0:PRINT CMR\$(15); : GOTO 1040 1120 IF PEEK(14400)=16 AND PEEK(14464)=1 AND PEEK(14340)=B THEN PRINT CHR\$(15); : GOSUS 730 : PRINT CHR\$(14); : GOTO 1050 1130 IF PEEK(14400)=16 AND PEEK(14464)=1 AND PEEK(14337)=8 THEN PRINT CHR\$(15); : SDSUB 910 : PRINT CHR\$(14); : GOTO 1050 1140 IF PEEK(14400)=16 AND PEEK(14464)=1 AND PEEK(14340)=4 THEN PRINT CHR#(15);:GOSUB 840 :PRINT CHR#(14);:GOTO 1050 1150 IF PEEK(14400)=16 AND PEEK(14464)=1 AND PEEK(14337)=32 THEN PRINT CHR\$(15)%:GOTO 110 1160 IF PEEK(14400) =16 AND PEEK(14464) =1 AND PEEK(14337) =64 THEN CLS: CLGSE: PRINTCHR\$ (21): PRINTCHR\$ (22): NEW 1170 IF PEEK(14400)=16 AND PEEK(14464)=1 AND PEEK(1433B)=2 THEN 1175 IF PEEK(14400)=16 AND PEEK(14464)=1 AND PEEK(14340)=1 THEN 1180 IF JS="E" THEN GOTO 1050 1190 IF J#<" " OR J#>"x" THEN 1050 1200 IF LOK1023 THEN PRINT @LC, J\$; :LC=LC+1 1250 FOR I=15360 TO 16383 1260 IF PEEK(I)>127 AND PEEK(I)(192 POKE I, 319-PEEK(I) 1270 IF PEEK (I) =32 POKE 1,191 1280 3\$=INKEY\$:IF J\$<>"" RETURN 1310 'ACESSA CARADTERES ESPECIAIS 1330 PRINT CHR\$(15);:V\$="":FOR 1=16320 TO 16382:V\$=V\$+CHR\$(PEEK( 1335 PRINT@15\*64, STRING\$(63," "); POKE 16383, 32 1350 J=192:F8R I=16320 TD 16383:POKE I, J:J=J+1:NEXT 1360 K\$=INKEY\$:IF K\$="" THEN PRINT@PO,CHR\$(15); FOR J=1 TO 8:NEX T: PRINT@PO, CHR\$ (14); :FOR .J=1 TO S:NEXT:GOTO 1360 1370 IF PEEK (14400)=64 AND PD(1023 THEN PRINT@PO, CHR\$ (15); ; PO=PO +1: PRINT@PO, CHR\$ (14); : GOTO 1370 1380 IF PEEK(14400)=32 AND PO>960 THEN PRINT@PO, CHR\$(15);:PO=PO-

1390 IF K\$=C8R\$(13) THEN PRINT CHR\$(\$5); POKE 15360+LC, PEEK (PD+1

5360): PRINT@15\*64, V\$;: POKE 16393, 32: RETURN

1400 GOTO 1360

![](_page_46_Picture_265.jpeg)

 $Editted/BAS$ 

# **TRANSFERE ACABOU COM, A INCOMPATIBILIDADE DE GÉNIOS**

Seja quais forem seus micros, eles são sempre gênios trabalhando por você. A incompatibilidade deles, entretanto, começava na hora de transferir seus arquivos. O software de comunicação TRANSFERE da Intelsoft acabou com essa história. Agora, nem disquete com formato incompatível é razão para desarmonia. Programas, textos ou dados. O TRANSFERE transmite qualquer tipo de arquivo, através de cabo direto ou modem. Ele dispõe, ainda, de um protocolo de verificação com correção automática de erros. Sua eficiência foi atestada pela Petrobrás, Interbrás, Shell, DHL, Cia. Docas do Ceará, Bradesco e Eletrosul, alguns dos já mais de trezentos de seus usuários. O TRANSFERE tem a mesma qualidade do DISQUE BOLSA e da CONTABILIDADE GERAL ou GERENCIAL, softwares criados pela Intelsoft para aumentar o gênio dos micros e seu serviço.

![](_page_46_Picture_6.jpeg)

**Intelsoft** 

![](_page_46_Picture_7.jpeg)

Transfere

œ

Preços sob consulta<br>Compatíveis com APPLE CP/M Outros micros CP/M Compativeis com IBM PC

![](_page_46_Picture_9.jpeg)

Intelsoft Informática Ltda. Praia do Flamengo 66, sala 1114. CEP 22210. Rio de Janeiro. R.J. Telex: (021) 37416 ISOF ABES

Pela folhetos ou outras informações pelo telefone (021) 265-3346

![](_page_47_Figure_0.jpeg)

msx msx msx ms

 $Polaris(II)$ 

# Polaris (II)

#### Fernando Leibel e Michel Epelbaum

Baseado no clássico jogo de fliperama, Polaris(II) é um programa de entretenimento destinado a equipamentos da linha MSX, onde você é o comandante de um submarino nuclear americano que invade o mar territorial soviético.

Seu maior objetivo, aqui, é sobreviver ao ataque das forças inimigas.

Cada estágio do jogo se divide

em dia e noite; e você não pode colidir com o fundo, esbarrar nas minas que se encontram submersas e nem ir para a superfície. Durante a noite, muito cuidado com as bombas dos aviões russos. E no mais, boa sorte!

N.As.: a adaptação da trilha sonora de Polaris(II) ficou a cargo do companheiro Frederico Liporace.

#### **TABELA DE PONTOS**

![](_page_47_Picture_594.jpeg)

![](_page_47_Picture_595.jpeg)

- 
- ONSPRITEGOSUB92:SPRITEON
- 4 SCREEN3.2
- OPEN"GRP: "FOROUTPUTAS#1
- 6 X=128:Y=100:SU=1:V1m2:V2=4:V3=8:VI=3
- GOSUB143
- 61 IFBO=07HENA®INT(3\*RND(1)+1):IFA>1THEN 69ELSEG0T065 62 IFY5>1590RX5<0THEN@0=0:X5=-30:SOUND2, 効:毎日生成 63 Y5=Y5+V:I#X\$>XTRENX5=X5-DBELGEIFXS<XT HENX5=X5+DB
- 112 FORT=1TO15000:NEXT:PRESET(90,40) 113 COLOR7, 7 114 PRINT#1,STRING\$(10,219) 115 GOSU8125 116 GOTB23
- **1:27 REM**
- 

**B GNINTERVAL=INGOSUB60** 9 ONSTRIGGOSUB59, 59, 59: STRIG(30) ON 10 LINE (0,0) - (255, 191), 1, BF 11 LINE(Ø,Ø)-(255,191), 4, BF 12 GOSUB158 13 PSET (Ø, B5), 7 14 DRAW"C7NR2S6BM@, 9@C1M5@, 16@M32, 162M34 .162M50,140M52,13BM54,138M75,170M78,173M  $\ddot{a}$ 81,172M130,160M134,160M138,162M170,180M1 74,182M178,179M190,162M194,161M198,163M2 10, 190M214, 190M218, 189M230, 150M255, 90" 15 PAINT(100, 190), 1, 1: LINE(0, 0)-(255, 85)  $, 7, 8F$ 16 FBRI \* 17011 17 FORT=1TO32:READK\$:\$\$=5\$+CHR\$(VAL("&H" ★长多♪♪☆NEXT  $tV = V3$ 18 SPRITE\$(I)=S% 19 日季時代社 20 NEXT 21 GDSUB128 22 GOTO1@4 23 60SUD141 24 INTERVALON 25 C=STICK(JO) 27 IFC=1THENY=Y-8:GOT044  $_{*}$ Ø 28 IFC=3THENX=X+8: SU=1: GOT048 29 IFC-STHENY-Y+8:GOT052 EXT. 30 IFC=7THENX=X-8: SU=2: GOTO54 31 PUTSPRITE®, (X, Y), 10, SU 32 GOTO25 XT. 33 DATA0, 1, 1, 3, 3, 3, BF, FF, BF, 0, 0, 0, 0, 0, 0,  $\varnothing,\varnothing,\varnothing,\varnothing,\varnothing,\varnothing\varnothing,\varXi$ , FE, FR, FE,  $\varnothing,\varnothing,\varnothing,\varnothing,\varnothing,\varnothing$  $XT$ 34 DATAG, 1, 1, 1, 3, 3, 7F, 9F, 7F, 9, 0, 0, 0, 0, 0,  $\emptyset$ ,  $\emptyset$ ,  $\emptyset$ ,  $\emptyset$ ,  $\emptyset$ ,  $\emptyset$ ,  $\emptyset$ ,  $\emptyset$ ,  $\emptyset$ ,  $\emptyset$ ,  $\emptyset$ ,  $\emptyset$ ,  $\emptyset$ ,  $\emptyset$ ,  $\emptyset$ ,  $\emptyset$ ,  $\emptyset$ ,  $\emptyset$ 35 DATAØ, Ø, Ø, Ø, Ø, Ø, Ø, Ø, Ø, Ø, Ø, Ø, C1, 7F, 7F, 3F,0,0,0,0,0,0,0,0,0,0,0,40,20,10,FF,FC,F6 36 DATA@.0.60,70,78,7F,FF,79,0,0,0,0,0,0 0GGTB117  $, \theta, \theta, \theta, \theta, \theta, \theta, \theta, \theta, \texttt{FE}, \texttt{FF}, \theta, \theta, \theta, \theta, \theta, \theta, \theta, \theta, \theta$ 37 DATAØ, Ø, Ø, Ø, Ø, Ø, Ø, Ø, Ø, 2, 2, 2, 2, 2, 5, 5, 9  $, \emptyset, \emptyset, \emptyset, \emptyset, \emptyset, \emptyset, \emptyset, 2\emptyset, 2\emptyset, 2\emptyset, 2\emptyset, 2\emptyset, 5\emptyset, 5\emptyset$ 38 DATA0, 0, 0, 0, 0, 0, 86, 7F, 86, 0, 0, 0, 0, 0, 0,  $\mathcal{Q}\,,\,\mathcal{Q}\,,\,\mathcal{Q}\,,\,\mathcal{Q}\,,\,\mathcal{Q}\,,\,\mathcal{Q}\,,\,\mathcal{Q}\,,\,\mathcal{Q}\,,\,\mathcal{Q}\,,\,\mathcal{Q}\,,\,\mathcal{Q}\,,\,\mathcal{Q}\,,\,\mathcal{Q}\,,\,\mathcal{Q}\,,\,\mathcal{Q}\,,\,\mathcal{Q}\,,\,\mathcal{Q}\,$ 39 DATA0, 0, 0, 5, 3, 5, 0, BC, 7E, BC, 0, 0, 0, 0, 0,  $\mathcal{Q}, \mathcal{Q}, \mathcal{Q}, \Theta$ , E $\mathcal{Q}, F\mathcal{Q}, \Xi\mathcal{Q}, \Theta, \Theta, \mathcal{Q}, \Theta, \Theta$ , TE, SC,  $\mathcal{Q}, \mathcal{Q}, \mathcal{Q}$ 40 DATA0, 0, 0, 0, 1, 1, 3, F, 3, 1, 1, 0, 0, 0, 0, 0, 0  $, \varnothing, \varnothing, \varnothing, \varnothing, \varnothing, \mathsf{B}\varnothing, \mathsf{E}\varnothing, \mathsf{S}\varnothing, \varnothing, \varnothing, \varnothing, \varnothing, \varnothing, \varnothing, \varnothing$ 41 DATAG,  $\varnothing, \varnothing, \varnothing, \varnothing, 1, \varnothing, 2, \varnothing, \varnothing, \varnothing, \varnothing, \varnothing, \varnothing, \varnothing, \varnothing, \varnothing$  $, \theta, \theta, \theta, \theta, \theta, 40, \theta, 80, \theta, 8, \theta, 6, \theta, \theta, \theta$  $42$  DATA $\mathscr{Q}, \mathscr{Q}, \mathscr{Q}, 4, \mathscr{Q}, 1, \mathscr{Q}, 12, \mathscr{Q}, 4, \mathscr{Q}, \mathscr{Q}, 2, \mathscr{Q}, \mathscr{Q}, \mathscr{Q},$  $\mathcal{A}, \mathcal{B}, \mathcal{B}, 1\mathcal{B}, 4\mathcal{B}, \mathcal{B}, 4\mathcal{B}, 1\mathcal{B}, \mathsf{B}\mathcal{B}, 1\mathcal{B}, 4\mathcal{B}, \mathcal{B}, \mathcal{B}, \mathcal{B}, \mathcal{B}, \mathcal{B}$ 43 DATAØ, 20, 0, 4, 40, 0, 0, 10, 0, 24, 0, 0, 2, 40,  $\emptyset$ ,  $\emptyset$ 

64 PUTSPRITE4, (X6, Y5), 1, B4: IFB4=7THENSO= \$0+1:50UND2, SO 65 X2=X2+X3:IFX2=X4THENOP=0:X2=-30:OP=IN T(3\*RND(1)+2):0N0P-1GBT670.71.75 66 IFABS(X2)>256THENX2=X4-X3:GOT065 67 PUTSFRITES, (X2.Y2), CD, OP 68 RETURN 69 SO=60: BO=1: X5=X2: YS=YZ+16: B4=B3: GOTB6 70 Y2=INT{36\*RND(1)+90):%2=255:%3=-4:X4= 3:00\*1:83=6:V=V1:60T067 71 Y2=69:X2=0:X4=256:B3=8:V=V2 72 LN=INT(2\*RND(-TIME)+1) 73 IF LN=17HENX3=8:C0=8:607067 74 CU=12:X3=12:GOT067 75 Y2=INT(51+RND(1)+10):X2=0:X4=256:B3=7 76 AV#INT(3\*RND(-TIME)+1) 77 IFAV = 1THENX3=8:CO=4:GBTD67 78 IFAV=2THENX3=12:C0=13:GOT067 79 X3-16:00=15:60T067 80 Yi = - 1: PUTSPRITES, (100, -30), 1, 15: STRIG (JO)ON:RETURN 81 X6=X:Y6=Y:CA=0:CB=10:GOSU@BZ:GOTO25 82 DATA19, 5, 18, 2, 52, 5, 22, 0, 16, 16, 16, 2, 28 B3 RESTORE&2: FORS=0TO13: READA: SOUNDS, A:N 84 STRIG(JO)OFF; SPRITEOFF: FORT=97011:FOR S=1TO50:NEXT:PUTSPRITECA, (X6, Y6), CB, T:NE 65 JFX6=X2THENGDSUB128ELSEFORT=1TG700:NE 86 PUTSPRITECA, (100, -30), CB, 11 87 IFCA=ØTHENSOUND6, Ø: X+128; Y=100; SU=1:K  $= 0:VI = VI - 1:FORM = 1:TO5: PUTSPRITET, 1100, -20$ ).1.15:NEXT:X2=X4-X3:BD=0:GQSUB127:IFV{= 88 STRIG(JO) ON: SPRITEDN: GOSUR161 89 RETURN 90 FORT=1702:XM=INT(256\*RND(-TIME)):YM=I NT(101\*RND(9)+90): CIRCLE(XM, YM), 2, 1: PAIN T(XM,YM), ESNEXT 91 RETURN 92 SPRITEOFF:STRIG(JO)OFF 93 IFBA=1ANDBJ=15BT0100 94 IFBA=1GOTO1@1 95 IFBD=16070102 96 BO=0;CA=0:X6=X:Y6=Y:CB=10;GOSUBB2 97 IFABS(X2-X)<16ANDABS(Y2-Y)<16THENCA=0 :PUTSPRITE3.(60,-30).1,OP:X2=X4-X3:X6=X: Y6=Y:CB=10:BOSUB82 98 SPRITEON: STRIG (JO) ON: INTERVALON

118 INTERVALOFF:FORT=0TO5:PUTSPRITET, (10  $\emptyset$ , -20), 1, 15; NEXT 119 IFAL>1@THENCOLOR15, 1:GOT0121 120 COLOR1.7 121 PRESET (98, 40) 122 PRINT#1, "FIM DE 3060" 123 SEEP: PLAY"T11002M10000S2L4AL9A.L16AL 4AD3L8C.02L16BL8B.L16ALBA.L16A-L4A" 124 FORT=1TO12000:NEXT:CLOSE1:RUN 125 IFVI>3THENVI=3 126 FORT=1TOVI-1:PUTSPRITES+T. (20+T.176) .10.1:NEXT:RETURN 127 PUTSPRITES+VI, (100, -30), 1, 15:RETURN 128 IFAL=10THENLINE(0,0)-(255,85),1,BF:F ORR=1TD20: PSET(250\*RND(1), 40\*RND(2)), 7:N EXT. 129 IFAL=2ØTHENINTERVALON: STRIG(Ø) ON: SPR ITEON: GOTO104 130 IFOP=3THENIFCO=1THENES=ES+100ELSEES= ES+50 13) IFOP=2THENIFY2>110THENES=E5+120ELSEE S=ES+80:GBT0136 132 IFOR(>4GOT0136 133 IFC0-15THENES-E8+500 134 IFCO-13TRENES=ES+200 135 IFCO-4THENES-ES+100 136 日日本一日下宋中(日日):日日本一尺丁巳出下申(昼宫本,七日内(日日中) -1): PL\$=STRING\$ (6-LEN(ES\$), 48)+ES\$ 137 COLOR1, 1 13B PRESET (110, 182) 139 PRINT#1, STRING\$ (6, 219) 140 PRESET (110, 182) 141 COLOR15,1:PRINT#1,PL\$ 142 RETURN 143 PLAY"T11@M1@@@@S11O4LBEDL2EL8CO3BAL2 A-ALBEDL2E02L8B03C02A-L2A":LINE(0,0)-(25  $5,191$ ,  $1,5F$ 144 PSET(81, 40), 10 145 DRAW"C10D20R3U10R7U10L10BMB3.42D6R6U 6L6DM93, 40D20R10U20L10DM95, 42D16R6U16L6B M105,40020R10U3L7U17L3BR12D20R3U10R4D10R 3U20L10BM119,42D6R6U6L6BM129,40D20R3U7M1 36,54D6R3UBM132,50R7U10L10" 146 DRAW"BM131,42D6R6U6L6BM141,40D20R3U2 @L3BR5D11R7D&L7D3R1@U12L7U5R7U3L1@BR21D2 ØR3U20L3BR5D20R3U20L3BM141,35D3R3U3L3" 147 FORT=1TO5000:NEXT 146 COLOR2, 1: PRESET (51, 110): PRINT#1, "A A VENTURA CONTINUALL" 149 FORT=1TO8000:NEXT:LINE(0,0)-(255,191  $1, 1, 1, 2$  F: LINE (50, 60) - (210, 140), 10, B: LINE (4 5,55)-(215,145),10,B:PRESET(85,80):PRINT #1,":>TECLADO"

Leibel cursa atualmente o nono período da Faculdade de Medicina de Teresópolis. Ele ainda desenvolve uma linguagem para

Fernando

![](_page_47_Picture_596.jpeg)

MICRO SISTEMAS, agosto/87

48

![](_page_48_Picture_0.jpeg)

#### zx81 zx81 zx81 zx8

# Corrida maluca

#### Edgar Athayde Meneghetti

1651+<br>16522

Corrida maluca foi escrito para a linha ZX81, nas linguagens BASIC e Assembler, ocupando cerca de 3 kb de memória e por isso necessita de expansão. Como se trata de um jogo tradicional (corrida de carros), procurei dar um toque de originalidade através de uma visualização tridimensional dos carros, algo como se a traseira fosse se tornando mais visível com a sua aproximação. É claro que os recursos gráficos do TK são relativamente pequenos, mas mesmo assim o efeito ficou bastante interessante.

Ao começar o jogo, você irá ver umas montanhas ao fundo e a parte de trás de seu carro no canto inferior do vídeo; observa-se também o número de batidas, a quilometragem, o tempo disponível para o percurso, a velocidade em que você se encontra e, finalmente, o marcador de combustível. O jogo acaba quando você bater cinco vezes, o tempo se esgotar e o combustível terminar.

 $\frac{1}{2}$ 

17293.<br>17305

![](_page_48_Picture_6.jpeg)

11111111111111111

#### **HABILIDADE**

Como se pode notar, a corrida possui um término estipulado, que vai depender da velocidade em que o usuário se mantenha (altas velocidades, alto consumo de

170 PRINT AT  $\varnothing, \varnothing)$ 180 LET LEUSR 16588<br>198, PRINT AT 15,10; "FIN DE 0660 200 for Tel To 60<br>210 mext T<br>212 let lever 16575<br>220 cla Inkeys - Then 20to 212<br>230 coto -<br>230 coto -RROGRAMÀ E DEDIGA-<br>UMA PESSOA MUITO<br>228. ADRIANA DAMN. ESTE.<br>De r **BASIC** 

combustível; baixas velocidades, o tempo pode acabar) ou da sua habilidade em se desviar de seus adversários.

Para introduzir o programa no microcomputador, inicialmente crie uma linha REM com 1500 caracteres. Com o auxílio do Microbug, introduza os códigos hexadecimais da listagem Assembler a partir do endereço 16514; digite a parte em BASIC e grave o programa com RUN,

Algumas modificações podem ser feitas na parte em Assembler para personalizar o jogo:

• Alterando o endereço 40E2 para um número maior de um, o consumo de combustível diminui, da mesma forma que reduzindo o valor do endereço 40F4, o consumo aumenta,

• No endereço 4104 está o valor correspondente à velocidade. Para valores menores que 100, sua velocidade será maior, da mesma forma que aumentando o valor, a velocidade final será menor;

![](_page_48_Picture_165.jpeg)

**Assembler** 

#### MICRO SISTEMAS, agosto/87

· Para aumentar o número de adversários contidos num mesmo vídeo, altere o valor do endereço 427E. Poderá ocorrer no máximo cinco adversários numa só tela.

Edgar Athayde Meneghetti estuda engenharia elétrica na UFRGS e programa games como forma de lazer.

49

昌

![](_page_49_Picture_0.jpeg)

# Rotinas de interrupção no DOS

Renato Levy

os textos anteriores ("A estrutura do DOS", publicado em MS nº 67; e "O seu PC por dentro", MS nº 69), explicamos as partes em que o DOS se divide, e apresentamos as noções de hardware mínimas para a compreensão de um sistema operacional.

Neste artigo descrevemos as rotinas de interrupção, que. pela importância vista anteriormente, formam a base do DOS. Também procuramos demonstrar sua utilização através do Turbo Pascal.

Cuidados especiais devem ser tomados ao se utilizar as notícias da BIOS, principalmente quando são executados softwares no DOS, pois o acesso direto pode deixá-lo em um estado in coerente, uma vez que o mesmo não estará a par das últimas operações realizadas.

Conforme já foi dito, as interrupções são numeradas pela posição na tabela interna, localizada no primeiro kilobyte de memória RAM disponível. A figura 1 mostra a parte desta tabela cujas rotinas de interrupção fazem parte da BIOS do PC.

Porém, para realizar uma operação simples como esta diretamente, são necessárias muitas operações ao invés de uma sim ples ordem do DOS. Isto porque, ao você solicitar uma função como esta, o DOS realiza todas estas operações invisíveis ao usuário.

A figura 2 mostra as demais interrupções presentes na tabela. Estas, porém, são rotinas do DOS e do BASIC, possuindo uma escala superior às anteriores.

Figura 1 - Interrupções chamadas por software da BIOS.

Diz-se que um sistema operacional encontra-se em estado incoerente ou inconsistente, quando as informações que ele possui sobre como o equipamento está, não condizem com a realidade. Por exemplo, se você utilizando as rotinas de acesso a disco da BIOS apagar um arquivo, o DOS não saberá disto e se você solicitar a informação, o DOS irá considerar este arquivo como existente, até que ele tenha que procurar novamente o diretório no disco.

Observando esta tabela, o leitor pode localizar a interrupção número 2lh, que tem o nome de chamada de função, É através desta interrupção que o SO realiza as operações de E/S e con trole do equipamento. Na impossibilidade de ensinarmos aqui todas as interrupções e funções, vamos abordar as funções de uso mais intenso.

Nós escolhemos uma determinada função da interrupção 2Ih pelo valor da parte superior do registrador AX (os oito bits superiores de AX, também conhecido por AH). Cada função está associada a um número, conforme a tabela presente na figura 3.

Podemos separar as funções em grupos de acordo com o tipo de operação realizada. São estes os grupos: rotina de controle (1), rotinas de E/S padrão (2), controle de arquivos (3) e

![](_page_49_Picture_1745.jpeg)

![](_page_49_Picture_1746.jpeg)

Figura <sup>2</sup> -Interrupções chamadas por software do DOS <sup>e</sup> BASIC

controle de diretórios (4). Para as versões do DOS acima de 3.0, temos um quinto grupo responsável pelo controle de sistemas em rede. Na tabela da figura 3 também estão listados os grupos a que cada uma pertence.

#### UTILIZANDO AS INTERRUPÇÕES

Agora o leitor poderá entender melhor o programa-exemplo que foi publicado com "A estrutura do DOS", em MS nº 67. Nele foi utilizada a função 43 para trocar os atributos dos ar-

![](_page_50_Picture_245.jpeg)

# COMPUTAÇÃO É COM A CAMPUS

#### **CONHEÇA O QUE HÁ DE MELHOR EM:**

#### PC.

Desvendando o PC - Norton, P. PC BASIC: Guia de Referência - Ximenes, FB. PC ASSEMBLER - Quadros, D.G. MULTIPLAN - Simpson, A.

#### **MSX**

MSX: Usando os Melhores Aplicativos Vol. I - Seabra, A.P.

MSX: Usando os Melhores Aplicativos Vol. # - Seabra, A.P. (lançamento Junho/87) MSX Como Programar - Hartnell, T. MSX BASIC Sem... Dor - Martello, M.D.

#### **LINGUAGEM C**

C A Linguagem de Programação - Kernighan, B.W. e Ritchie, D.M. C O Livro de Respostas - Tondo, C.L. e Gimpel, S.E. (Respostas do livro - Kernighan e Ritchie - Lancamento Junho/87). Manual de Linguagem C - Hancock, L. e Krieger, M.

Figura 3 - Principais funções da interrupção 21h do DOS.

quivos integrantes do DOS, fazendo-os ficar visíveis à listagem do diretório:

Para tal, foi criada uma variável em Turbo Pascal com as características dos registradores do 8088. Foi também utilizada uma função do Pascal cuja sintaxe é INTR (NÚMERO, VARIĀVEL).

Esta instrução utiliza os valores da variável com o formato dos registradores, carregando-os e chamando a interrupção definida na tabela por número. Quando a interrupção termina, todos os conteúdos dos registradores são novamente colocados na variável, e o programa continua a ser executado.

Os nomes completos dos arquivos (com o diretório inclusive) foram guardados em duas constantes, numa construção chamada "ASCIIZ string", onde o último byte destas strings é igual a zero (condição necessária para que o DOS saiba que o nome acabou). O endereço da string com o nome do arquivo é então passado ao DOS com o segmento em DS e o offset em DX; por fim, a função 43h é definida para ajustar os atributos e estes são passados em CX.

Após a chamada da interrupção 21, verifica-se através dos flags do processador se houve erro. O indicador (flag) responsavel por esta informação é o flag de carregamento (carry), que dentro do Pascal retorna como o bit menos significativo do registro de flags.

Um programa bem mais complexo, que também utiliza o Turbo Pascal e as interrupções do DOS, segue em anexo também como exemplo. Este programa coloca um relógio digital no canto superior direito da tela, sem contudo impedir que outros programas sejam executados. O relógio é atualizado constantemente, embora o DOS possa ser executado normalmente. Para isto, uma rotina foi criada em Turbo Pascal, e é chamada periodicamente através da interrupção da BIOS (número 1C). Esta rotina espera a passagem de aproximadamente um minuto e lê a hora através de outra interrupção da BIOS, mostrando na tela a seguir. A interrupção 1C é chamada periodicamente pelo hadware do PC, mas normalmente aponta para uma instrução de retorno imediato do programa. O nosso programa altera este apontador fazendo com que a rotina SHOW seja executada. A seguir, o programa protege a área de memória onde está e retorna ao DOS.

NOSSAS PUBLICAÇÕES ESTÃO À VENDA NAS MELHORES LIVRARIAS SOLICITE O NOSSO CATÁLOGO COMPLETO

#### **QEditora Campus**

Rua Barão de Itapagipe 55 Rio Comprido CEP 20261 Rio de Janeiro RJ Telefone: (021) 284 8443 - Telex: (021) 32606 EDCP BR

# MONITOR DE VIDEO PALM

Compativel com modêlos Apple, MSX e IBM - PC. Fósforo Verde e Fósforo Ambar - 12"

![](_page_50_Picture_22.jpeg)

#### Mod. 1

· Monitor PC - RGB · Multitonal · Dupla Intensidade · Controles: Brilho, Contraste, Fase · Frequência de Vídeo: 24. MHZ · Sinal de entrada digital em vídeo composto, HSINC, VSINC · Opções: tubo anti-reflexivo caixa e cores padrão IBM-PC (branca. bege, etc) . Vendas em OEM e atacado

**Mod. 2** • 40 ou 80 colunas • Circuitos

![](_page_50_Picture_26.jpeg)

No próximo artigo, explicaremos a utilização de algumas funções de E/S do DOS. E.

integrados · Cores do gabinete: Cinza (MSX), Bege (Apple) . Controles: Brilho, Contraste e Fase · Vendas em OEM e Atacado Preencha o cupom abaixo e remeta CZS 12.300. p/PALM Informática Ltda - Rua Carlos de Carvalho, 588 - CEP 80410 -Cuntiba - PR - Tel.: (041) 224-5946 Desejo receber MONITOR DE VIDEO PALM - Pagarei ao receber Mod. 1 - Cz\$ 13.890,00 . Mod. 2 - Cz\$ 12.300,00 pelo Visão Reembolso Postal ou . Reembolso Varig mais despesas postais. Ou envie cheque nominal para PALM Informática e receba sem despesas postais. Nome. End. CEP: \_\_\_\_ \_\_\_ \_\_ Cidade: \_\_\_\_\_ \_\_ \_\_ Est.: \_\_\_\_\_\_

![](_page_51_Picture_0.jpeg)

Relógio PROGRAMA PRINCIPAL VERIFICA SE A ROTINA JA FOI INSTALADA,  $\langle -8 \rangle$ CASO CONTRACIO, FAZ A INSTALACAO E SALVA A MEMORIA  $\infty$  $(x - 1)$ 【电阻电阻的传统调整传统调整传统调整传统研究机关传输的传统调查传统调整传统调整传统调查传统调查管理传统调查传统调查 **SEGEN** DOS.AX: = \$5510: INTR(221,008); IF HEMIDOS.ES:DOS.BXJ(>%CF THEN WRITELN(M7)Mi0, Slock J',Mi60, 'instalado!'> ELSE BEGIN MRITE(#18, 1 Programa rel 1, #162, 'sig na bola'); WRITELN( ' - vers', #131, (a 1.2 - '); WRITELN(' Author: RENATO LEVY - 18/02/36'); WRITELN(#10, Justala', #135, #631, fo completada'); (\* PROCEDENDO INSTALACAO \*) 00S.AX: = 5251C; 009.08: = 09E6; 808.8X:=0F5(SH0W); INTR(521,008); 6% SALVA A MEMORIA \*) DOS.AX:=53103; 00S.DX: = 530A; INTR(521,008); END END. (初级的传统关系传统关系传统关系体系的现代的发展传统发展关系关系关系关系传统关系和关系的关系的传统的现代的关系。 ESTA ROTINA E' EXECUTADA PERIODICAMENTE PELO PC, ATUALIZANOO O RELOBIO AO COMPLETAR UM  $\gg$  ) MINUTO. ( 骨髓的关系骨部关系物类关系等等多能的物质最大关系会等关系的物质等等和的物质的核型的大量及其特异关系的核素分析 PROCEDURE SHOUT CONST MOSTRA & SIRINGERI = "00'; WAITING # ENTEGER = 1092;

Buffer

Chaveador Eletrônico para CPU's x Impressora(s). Móveis para Informática. Huminação de Emergência: vários modelos. Monitor de Linha EIA-RS 232-C e Ponta de Prova Digital para Manutenção/Produção.

![](_page_51_Picture_4.jpeg)

#### INLINE (556/553/551/552/556/557/55E/506/57D);

(\* salva os registros, impede nova interrepeas \*)

IF WAITING () 1092 THEN WAITING: WAITING +:

ELSE NEGIN (2) 电电子管 2012年12月10日 **GETTIME:** END:

(\* copera 1 minuto \*)

STR(HORAS:2,MOSTRA);

WHILE (PORTISBOAT AND B 790 DO; (# earante que a processador de video ano esta escrevendo, para argessar direto a memoria #) 222mi \$2600 \* \$0000 = : :#HUNBER(MOSTRAE1I); MEMESH800-F500BCI-FRUMBER(MOBIRAL23); **MENICBEGG:5002223=53A;** 

#### STR(MINUTOS:2,MOSTRA):

WRILE (PORTESEDAE AND 8 )=0 DO; (\* yarante que o processador de video nac esta escrevendo, para acessar direto a memoria \*) NEMESS800:\$500903: - NUMBER (MOSTRADEC) ; REMOSBS00:\$00923:=NURSER(MOSFRACE)); INNLINE (507/51F/55F/55E/55A/559/55B/558/58B/5E5/55D/55D/50F); **ZAD:** program relogiounalistas

#### 七星史館

BEGIN

(\* TIPO DE VARIAVEL NECESSARIO PARA A CHAMADA DO DOC \*)  $r \otimes g \otimes \cdots \otimes r \otimes r$  is AX.BX,CX,DX,BP.SI,QI,DS,ES,FLAGS:INTEGLR; **日标D:** 

#### 学商家。

DOS: KEGS;

#### CONST.

HORGE: SYRE = 0; MINUTUS: SYTE = 0;

#### (分类关系关系关系将来关系标准) 在中世界的分类和共和国关系关系的关系的 医中性性神经病毒性神经病毒性神经病毒性病 。  $\tilde{f}$  and ROTINA QUE DUBCA NA ATOS A MORA DORRETA  $\zeta \times$  $\mathbb{R}^n$  ).

(黑格格尔的名词称文化学家美好学生是美好学生的人的人的人的人的女性女性爱好学生的人的人的女性的女性爱好女好好)

#### PROCEDUSE ORDIZER

UAR REBISERS: **TOORNERSELL!** 

(公司の前の) kid.Ax:=\$0000; ことすまくあさん。笑室行きま COUNT: HYS (REG.CX) #256+10(\*TB.CX); COUNT:=COUNT#635534.0\*MI(REG.0X)\*256+10(REG.DX); WORAS: -ROUND (COUNT/65543.0); MINUTOS: = ROUND(FRACKCOUNT/63543.0)\*65543.0/1072); 江野ひす

# seu micro. SOFTKRISTIAN NEWS

Um jeito útil de fazer propaganda!

REVENDEDORES SOFTKRISTIAN PODEM ANUNCIAR GRATUITAMENTF. OS NOVÍSSIMOS E EXCLUSIVOS LANÇAMENTOS SOFTKRISTIAN PARA MSX E TK95 JÁ ESTÃO À DISPOSIÇÃO. TELEFONE (021) 268-8249

(今天的东西的第三大大的周围的消费的第三大的开展的的各种大型的部分发挥的目的形式光亮的各种的影响的) ROTINA DE CONVERSÃO DO VALOR PARA CARACTER  $\leftarrow$  ) 美好 光文 ( 国家的性能)对于长天天线性关系的传统的和实验师的发生是什天天的传统的和传统国家的社会的女子是关系的关系是一种小人的女子

FUNCTION NUMBER (ABOIL:CHAR):BYTE:

CONST TRY: BYTE = 0:

#### **BEGIN**

**RM** 

**NUMBER : - 530;** FOR TRYONSEL TO \$39 DO IF (CHR(?RY)=ASCII) THEN NUMBERS=TRY; 植材目す

Renato Levy é Técnico formado em instrumentação analógica e digital, com larga experiência em programação e análise de sistemas. Diplomado em engenharia eletrônica pela UFRJ, ele cursa ainda o mestrado na área de circuitos digitais da COPPE. Atualmente executa serviços como autônomo nas áreas de automação industrial e robótica.

MICRO SISTEMAS, agosto/87

Æ

Uma novafilosofia no relacionamento com clientes e revendas é a grande arma que a Kurval Tecnologia apresenta para conquistar o seu lugar ao sol com o Kurval XT, micro compatível com o IBM-PC XT.

# O PC XT<br>da Kurval Tecnologia

![](_page_52_Picture_2.jpeg)

uma época em que a quantidade de compatíveis com o PC aumenta sensivelmente, surge uma empresa carioca que aposta na sua máquina, acreditando que ela será bem aceita pelos usuários da linha IBM-PC: a Kurval Tecnologia, Oferecendo o Kurval XT, um microcom putador compatível com o IBM-PC XT desenvolvido por sua Divisão de Informática, a em presa ingressa nesse segmento com força total, esperando reeditar o sucesso alcançado com o Telestrada (equipamento que permite realizar chamadas telefônicas a bordo de um veículo),

![](_page_52_Picture_4.jpeg)

A seriedade realmente parece ser uma marca da empresa que optou pela política de prestigiar as revendas não fazendo concorrência com estas. Assim, de acordo com o presidente, "não vendemos diretamente ao consumidor e também não disputamos clientes com as nossas revendas, ao contrário do que fazem muitos fabricantes de PCs".

#### POR QUE PC XT?

Acreditando que o mercado se conquista com seriedade, boa assistência técnica e um suporte constante ao cliente, a Kurval está investindo no XT porque, segundo o presidente da empresa Manoel Curvai, "ainda não há mercado para o IBM-PC AT, que só é necessário em aplicações onde a quantidade de pro cessamento a ser efetuada é muito grande para justificar o alto custo do equipamento",

rão suporte ao cliente, além de prestar assistência técnica, já que terão um laboratório para a manutenção dos micros e pessoal qualificado (treinado pela equipe técnica da Kurval),

Os revendedores prestarão também suporte ao cliente a níveí de software, se este não conseguir o que desejar. Para que isto seja possível, a empresa está preparando um catálogo de todos os softwares homologados para uso com o Kurval XT. "Este catálogo será distribuído aos clientes pelas revendas, de forma que os interessados poderão escolher neles o que desejar e encomendar os programas diretamente à Kurval", afirma o diretor-técnico Wâlmir Alves Costa,

XT, Walmir conta que todos os best-sellers podem ser usados (Lotus 1-2-3, Wordstar, Norton Utilities, etc.) sem restrições. Ainda segundo ele, o micro aceita programas dificilmente utilizáveis em outros compatíveis com o ÍBM-PC XT, como o Fromecon — programa de controle numérico, além de permitir implementações que aumentam a velocidade de processamento sem alterar drasticamente o hardware do micro, como o uso do microprocessador V-20 da National que duplica a velocidade.

A consideração da Kurval pelas suas reven das, para Manoel, "é tão grande que chegamos a indicar clientes em potencial que nos procuram e até mesmo acompanhamos a revenda para ajudá-la a fechar um negócio". Outra política da empresa é oferecer uma maior margem de lucro (que pode chegar a mais de 30 por cento) na comercialização, o que, segundo ele, "se reflete no suporte ao produto e ao cliente, pois a revenda ganhando mais terá condições de ter o seu pessoal técnico mais qualificado, o laboratório de manutenção melhor equipado etc.".

O presidente da Kurval já cogita até em exportar o seu equipamento: "já recebemos até solicitações de duas empresas interessadas, uma da Alemanha Ocidental e outra dos Estados Unidos".

Opcionais: co-processador de ponto flutuante 8087-2, placas gráficas Hércules e Ega, aceleradores do tipo V-20, fita streammer e mouse;

Em relação aos softs que rodam no Kurval

A empresa também está concluindo um acordo com o Instituto Nacional de Propriedade Industrial — INPI, visando trazer para o Brasil um pacote de CAD/CAM de uma em presa alemã, produto que para o presidente da Kurval, "é um dos mais modernos e sofisticados existentes, superando muitos softwares deste tipo que já existem por aí". Outro produto que a empresa pretende incorporar ao seu catálogo é o GAP — gerador dc aplicações desenvolvido pela IESA Tecnologia de Sistemas, que permite a leigos em informática elaborar relatórios, formulários etc. num mínimo de tempo.

Reportagem de Carlos Alberto Azevedo

A estratégia de vendas da empresa consistirá em instalar em cada grande capital de estado pelo menos uma revenda (alguns estados poderão ter várias) e também no interior, principalmente nas regiões Norte, Nordeste e Centro-Oeste. As revendas farão a venda, daNome: Kurval XT:

UCP: SOS8-2 com clock de 4,77 ou 3 MHz; Memória: RAM máxima de 736 Kb, ROM.

dc 64 Kb expansível até 128 Kb; Vídeo: monitor gráfico mono ou policromático com resolução máxima de 640 x 200 pontos;

Saídas: duas seriais e uma paralela; Discos: até dois drives de 5 1/4" e dois winchesters;

Teclado: ergonométrico com 85 teclas, in cluindo dez teclas programáveis e teclado numérico separado;

Outras características: relógio dc tempo real, fonte de alimentação interna de 190 Watts, alto-falante embutido e oito slots para expansões;

Preço: 706,69 OTN para uma configuração básica com a CPU (8088-2, 736 Kb de RAM, 64 Kb de ROM), dois drives de 5<sup>1</sup>/4" de 360 Kb cada e um monitor de vídeo monocromático.

Endereço: Rua São Miguel, <sup>720</sup> - Usina (Tijuca), Rio de Janeiro - RJ, CEP 20530, tels.: (021) 208-1353 e 208-3699.

MICRO SISTEMAS, agosto/87

53

画

Com este software, o usuário do TK90X poderá redefinir até cinco conjuntos de caracteres e melhorar visualmente os seus programas.

# Redefinidor de caracteres Caracteres

Redefinidor de caracteres é um simples programa que lhe permitirá redefinir, de forma fácil e eficiente, até cinco bancos de caracteres para o seu TK90X. Desta forma, seus programas poderão apresentar um melhor visual quanto à parte de texto, oferecendo maior sofisticação em sua elaboração.

#### O SISTEMA

A ROM do ZX Spectrum possui uma área onde estão armazenadas as matrizes de pontos, que representam a forma gráfica de todos os caracteres padrão ASCII. Essas matrizes podem ser visualizadas, como o exemplo abaixo, acionando-se a função UDG 2. Repare que a letra A está contida em um quadrado composto de 8 x 8 pontos, onde cada ponto, aceso ou apa gado (bit — representação binária), determinará o desenho do caractere; enquanto que uma linha horizontal, formada por oito destes pontos, representa um dos 8 bytes do conjunto:

![](_page_53_Picture_6.jpeg)

Existem 128 caracteres, incluindo os 32 primeiros que são de controle, na configuração básica do padrão ASCII. Portanto, a área da ROM reservada para as matrizes ocupa exatamente 1 Kb, ou seja,  $1024$  Kb: 128 caracteres x 8 bytes = 1024 Kb. Esta área está situada a partir do endereço i536Gd  $(4C00h).$ 

Para controle do microcomputador, existe uma variável de sistema chamada PTBL CHR, contida nos endereços 23606d e  $23607d$  (5C36h e 5C37h), cuja função é apontar para o ende-

LET H-INT Ç133JW25Ó? LET L=153ò0-Z56\*H PULE 23406,L: POKE 23607,H

Conjunto de oito bytes em representação binária, na forma do caractere.

Portanto, supondo-se que exista um novo banco de caracteres a partir do endereço 5QOOQd, por exemplo, para acessá-lo basta executar a pequena rotina:

#### LET H中1NI (50000/256):LET L=500000-256%H POKE 23híâh, <sup>L</sup> : PC3KE 2360 7,11

reço base do conjunto de caracteres. Sempre que o sistema é inicializado ou o comando NEW é executado, esta variável é atualizada para apontar o endereço 15360d, com a seguinte fórmula:

Onde:

H — parte alta de 15360d, em hexadecimal;

 $L$  - parte baixa de 15360d, em hexadecimal;

23606 — deve conter a parte baixa do endereço base; e

23607 — deve conter a parte alta do endereço base.

e pronto!

• Observação í; caso você seja uma pessoa prevenida e não esteja disposta <sup>a</sup> perder a área reservada para o novo banco, execute um CLEAR RAMTOP. Daí então o pgm BASIC não poderá modificá-lo. Como exemplo, CLEAR 49999 fará com que, a partir do endereço seguinte (50000), esta área não seja violada.

#### O PROGRAMA

Convenção:  $\Box$  - Bit apagado = 0  $\blacksquare$  - Bit aceso = 1

Quando executado, na forma RUN, o microcomputador reservará os endereços a partir de 60230d (áreas para trabalho e bancos) e ativará a sub-rotina 9000 Inicialização, a qual deverá ser executada antes de qualquer outra operação, pois ela encarrega-se de transferir para a RAM, em cinco cópias, o banco de caracteres standard, para posterior modificação,

- o Observação 2: esta sub-rotina cancela qualquer outro banco de caracteres existente em memória. Caso queira reiniciar o programa, sem afetar aquela área, digite RUN 20. Será apresentado, então, um menu de operação:
- [ 1 ] Redefinição de caracteres: esta opção permite redefinir um novo banco, cancelando qualquer outro em memória;
- [ <sup>2</sup> <sup>j</sup> Alteração: possibilita alterar qualquer banco, sem can-

月日時 REDERINIDOR MARCIO COSTA 日置け EORDER Ø: PAPER Ø: INK 7: 60229: 60505.9000 LEAR REM WW MENU DE OPERACAO WW 1호 2개 **E PRINT AT 5 \$; "I Henu** 30. ISL SI de Operacao 40 PRINT AT 10,0; "[1] - Redefi nicao de Caracteres" PRINT "[2] - Alteração" 50. 50 PRINT - Gravação de Ba  $\Pi \subseteq \tilde{\mathcal{Q}}$   $^{\prime\prime}$ 70 PRINT "541 - Laitura de Bañ idő in "IB) = Uisualizadao d 80 PRINT os Bañcos  $98 - P$ RINT  $^{\circ}$  (51 - Fim<sup>+</sup> "Escolha a opcac 100. 医科史基于 LINE<br>110 长春 EF Xachin De Xaxhen THEN GO TO 100 120 IF X\$="5" THEN CLS  $\pm$  6705 GOSUB 10004.VAL X\$ 60TO 30 130 REM XX REDEFINICAD CHR 1202 美美 1016 PRINT AT 19,0; INVERSE 性的品 edefinicae. 1022 GOSUB 9000: GOSUB 6000: IF 医单骨骨髓的 工程压缩 電電面超電網 1030 GOSUB 6500: AETURN REM ## ALTERACAG ## 호구 정치 2010 FRINT AT 19,0; INVERSE 1; "A してぞく きじらむ ^^ 2020 GOSUS 6000: IF X#="0" RETURN 2030 COSUB S500: RETURN SØ00 REM ## GRAVACAD ## SØ10 PRINT AT 19,0; INVERSE 1; "G ламасар"", SØ20 GOSUB BØØØ: IF X\$6"0" THEN RETURNI SØSØ INPUT "Nome dø Bloca ?"" LI NE NS: IF NSE I'M OR FEN NS. 10 THE

Redefinidor de caracteres Fite pana verifica-cao, Em caso ERRO digita GOTO 3000 pa 선 안. sa regravas ou GOTO 3080 PS de mova tentativa." SØSØ VERIFY NSCODE ADD ""Arquivo OK": PAUSE 3070 PRINT. 300: 2ETURN 4000 REM \*\* LEITURA \*\* PRINT AT 19,0; INVERSE 1, "L 4010. **eiture** 4020 80508 6000: IF X#="0"

RETURN 4030 INPUT "Carregar Biose : "" L **INE N库** 4040 IF LEN N&D10 THEN GOTO 4030 : PRINT "昼% 6880 de ER 4050 RO digite @DTO 4060", LOAD NECODE ADD: RETURN 4050 REM \*\* VISUALIZACAO \*\* 2000. 5010 LET BANCO-1 5020 I=50245 TO 54341 STEP 1 FOR. 024: CLS **1 PRINT AT 2,9; INVERSE** Uisualizacao  $-1.1$ LET H=INT (I/255) : LET L=3-5030. 255美目: PONE 123607. H: PRINT AT 5,0; "Banco #1; BANCO 白 g @ :: 5040 PRINT FOR U=32 FO PRINT CHPS U 127: NEXT 5650 PRINT  $AT 20.0$ **("CENTERI** -Con AND EANGO(5) tinua Ret orna ao Menu" 5060 LET Z#HINKEYS: IF Z#H"" N GOTO 5060 SØ82 IF ZB-CHRE S2 THEN GOTO SØ8

5080 POKE 20606,0: POKE 23507,60 RETURN 6000 REM \*\* SELECAO DE BANCO ## INPUT "Selecione Banco (1/5 后居上老 I" LINE Xa: IF Xa:"0" OR Xa>"5" THEN GOTS S010 6020 LET BANCO-VAL X\$: LET ROD=: BANSS-1) #1024+50245 5030 RETURN 6500 REM ## REDEFINICAD UDG 2 ## 5520 LET P=0: FOR I=ADD+256 10 A DD+1023 STEP 168: LET P=P+1 6830 LET H=ZNT (I/286); 256 ¥H 5540 POKE 23675,L: POKE 20676,H SS50 CLS : PRINT TAB 20; "Bence #"; BANCO'TAB 20; "Pagina #"; 6550 UPG 2 SS70 PRINT AT 19,0; (" (1) - Proxi ma Pegina" AND PKS) (("[2] - Retr ocade Pagina" AND P>1)'"(3) - Me  $\mathbb{R}^{n \times 10}$  . 8580 IF INKEYSKA"" THEN GOTO 858 SSSØ LET ZBHINKEYS: IF ŽBH"" N GOTO 6590 5500 IF Z##^2" AND P>1 THEN LET PRP-1: LET I=I-(168 AND I+ADD)25 6): GOTO 6530 SS10 IF Z\$#"3" THEN RETURN 5520 IF Z\$="1" AND P (5 THEN GOTO 5540 5630 GOTO 6550 6640 NEXT 9000 REM \*\* INICIALIZACAO #\* 9010 RESTORE : POKE 23605,0; - 음식성 E 23607,80 9020 FOR I=0 TO 11: |臭豆湯砂||臭:||見色KE I+80230,A: NEXT I 9026 DATA 33,0,50,17,00,00,1,0,4 (237,176,201 9050 FOR I=60245 TO 64341 STEP 양운수 百货文币 计三字

![](_page_54_Picture_407.jpeg)

celar os que já foram redefinidos;

![](_page_54_Picture_408.jpeg)

 $[4]$  - Leitura de banco: permite carregar um banco de ca-  $[6]$  - Fim: finaliza a execução.

racteres redefinido da fita;

- $[5]$  Visualização dos bancos: fornece uma listagem completa dos bancos de caracteres; e 為
	-

Videotexto, SAMPA, Cirandão, SAMPA Sul, Arvanda, Forum \* 80 e mais o mundo interro no teclado do seu micro.

CHEGA DE SOLIDAO II

Temos kits (Roole, MSX, 18M-PC)

![](_page_54_Figure_13.jpeg)

#### REDEFINIDOR DE CARACTERES

HICRO SISTEMAS A primeira revista brasileira de mitrotomputadores.

**HICRO SISTEMAS** A primeira revista brasileira de mitretempuiadores.

MICAO 515TEMA5 A primeira revista brasileira de nicroconpuladores.

MICRO SISTEMAS A primeira revista brasileira de microcomputadores.

**MICRO SISTEMAS** A PRINEIRA REVISTA BRASILEIRA DE NICROCONPUTODORES.

Figura  $I$  – Exemplos de bancos redefinidos.

#### **PARTICULARIDADES**

Nas opções de [1] a [4], será questionado o número do banco a operar. A resposta zero (0) permitirá voltar ao menu; já na opção [ 3 ], o nome do bloco a gravar não poderá ter mais de dez caracteres; e na opção [4], caso não conheça o nome do bloco a carregar, pressione ENTER à pergunta Carregar o Bloco:. Será carregado então o primeiro bloco encontrado.

![](_page_55_Picture_108.jpeg)

#### Figura 2 - Estrutura do programa BASIC.

![](_page_55_Picture_109.jpeg)

Figura 3 – Areas de memória utilizadas.

cos em memória, digite RUN 20; e durante a redefinição dos caracteres, ao final de um bloco surgirão "caracteres estranhos" a partir da letra M, na página de redefinição # 5. Estes caracteres são os 32 primeiros do bloco seguinte, que representam os caracteres de controle, portanto, não se deve alterá-los, limitando-se até o caractere  $\Delta$ .

Observações gerais: como já foi mencionado, se por algum motivo você quiser reiniciar o programa sem alterar os ban-

Márcio Henrique A. Costa é Técnico em Administração de Empresas, Programador e Instrutor de Programação, Atualmente trabalha no CPD de MICRO SISTEMAS, onde desenvolve projetos em equipamentos da linha TRS-80 mod. III e ZX Spectrum, nas linguagens BASIC, Assembler e Pascal.

# CIÊNCIA MODERNA PROGRAMAS PARA MSX (HOT BIT E EXPERT) EM FITA CASSETE

![](_page_55_Picture_110.jpeg)

![](_page_55_Picture_111.jpeg)

![](_page_56_Picture_0.jpeg)

# Micro || Principais códigos de controle para grafix e compatíveis

# WICKORTEGO O REGULADOR DO SEU MICRO

![](_page_56_Picture_1322.jpeg)

MICROREG PCX é um estabilizador de tensão eletrônico, total mente estático, desenvolvido e fabricado pela GUARDIAN para alimentação de microcomputadores e seus periféricos, PDVs, caixas registradoras, terminais telex, sistemas KS, balanças eletrónicas, equipamentos médico-hospitalares <sup>e</sup> diversos outros consumidores sensíveis às flutuações / e variações bruscas da rede elétrica. Em sua montagem são utilizados tão somente peças e componentes profissionais, o que o distingue de outros aparelhos de sua classe. De construção robusta, dimansões reduzidas e altíssima confiabilidade, o MICROREG PCX é a melhor garantia de alimentação estabilizada.

Belém: Memória (091) 225-2001 - Belo Horizonte: Sistema (031) 227-4497 - Brasília; Mash (061) 226-9529 - Campo Grande: Teledata (0671334-6632 Cuiabá: Futurix (0651 322-2134 - Florianópolis: fnfütec (04021 23-4777 - Fortaleza: Rei (085) 244-0745 Goiânia: Teia (062) 224-7271 - Manaus: CAP íQ92} 237-1033 - Natal: In termídia (034) 221-4201 - Porto Alegre: Microsul (0512) 42-7748 Recife: Datageo (081) 228-2211 - Salvador: Suprec (071) 242-1 999 - Vitória: Mi Imicros (027 ) 2 27-96 <sup>r</sup> <sup>1</sup>

APLICAÇÃO PRINCIPAL: Microcomputadores PC compatíveis incluindo Winchester e impressora até 400 CPS.

#### ESPECIFICAÇÕES BÁSICAS:

Tensão de operação: 110 ou 220 VGA Regulação estática: ± 3.5% Tempo de resposta: 16.6 mS Dimensões: 103 x 1T2 x 205 mm Peso: 4.9 Kg Rendimento: 97%

#### OUTRAS CAR ACTE RíSTICAS:

2 tomadas de saída, supressor de ruídos, grande capacidade de sobrecarga, não introduz qualquer distorção na redé.

#### REPRESENTANTES

![](_page_56_Picture_5.jpeg)

![](_page_57_Picture_0.jpeg)

![](_page_57_Picture_1.jpeg)

![](_page_57_Picture_2.jpeg)

Av. N.S. Copacabana, 861/315 - Tel. (021) 237-3170

**HOW TK9OX** MSX ZAXXON I-II **URIDIUM** FLIGHT DECK GHOST'N'GOBLINS GREEN BERET  $1942$ JET BOMBER XEVIOS. VALKYR PAPER BOY SKY RANGER SPITFIRE 40 STAINLESS STTELL DAM BUSTER ALFA BLASTER LIGHT FORCE STREET HAWK BATMAN **AVENGER** TERRA CRESTA THE WAY OF THE TIGER QUAZATRON. ROCK H. SHOW EXERION I-II BOUDER DASH ELITE **MSX TK9OX** 

Rio de Janeiro - RJ

Tel.: (021) 257-4402

![](_page_57_Picture_302.jpeg)

Soficite-nos catálogo (gratuito).

Enviar cheque nominal à EPSILO LTDA - Caixa Postal 7432 CEP50000 - Recife - PE

A remessa sera feita em 5 dias

the selling in which we have the

![](_page_57_Picture_9.jpeg)

![](_page_57_Picture_10.jpeg)

 $\omega$ 

QUANDO ERROS DE LÓGICA ALEATÓRIOS, PERDA DE MEMÓRIA, DESTRUIÇÃO DO SOFTWARE OU FALHA DE COMPONENTE OCORRER, NÃO SE PREOCUPE. CHAME A MICROLOGICA. NÓS TEMOS SOLUÇÕES.

TEMOS CABECA DE IMPRESSORA EPSON

Rua Camerino, 128 - 11.º andar - RJ Telefone: 263-9925 ATENDEMOS A TODAS AS LINHAS DE MICROCOMPUTADORES.

![](_page_57_Picture_14.jpeg)

**SOFT-TAPE INFORMATICA** TK-90X - TK-95

Cx. Postal, 12.064 - 02098

F. 011 - 290-8427 - São Paulo - SP

A maior linha de Jogos e Aplicativos do mercado.

Novidades recém-chegadas da Europa.

Fale com quem leva o seu TK-90 a sério.

Peça nosso catálogo e confira:

Correspondência para:

Rua Medeiros Pássaro, 21 - 2<sup>o</sup> andar CEP: 20.530 - Tijuca - Rio de Janeiro Fone: (021) 238-5735

274-8845

Fita Impressora Formulário Contínuo 1, 2 ou 3 Arquivo para Diskettes Pastas para Listagens Etiquetas Adesivas Diskettes 5.1/4" ou 8" Reebobinagem em Nylon e Polietileno

A MICRO SISTEMAS oferece a seus usuários este serviço especial, com a finalidade de facilitar o trabalho do leitor na hora de procurar Produtos e Servicos.

Mensalmente oferecemos outras opções e se você quiser estar presente, basta nos consultar pelos telefones (021) 262-6306 ou (011) 887-3229.

Garantimos que diante dessa facilidade e de nossos custos VOCE não deixará de anunciar.

#### ATI EDITORA LTDA.

Av. Pres. Wilson nº 165 - Gr. 1.210 -CEP 20030 - Rio - RJ. Rua Oliveira Dias nº 153 - CEP 01433 -São Paulo - SP.

· Pronta Entrega · Qualquer Quantidade · Garantia de Qualidade

## Juprime.nto

Rua Visc. de Piraja, 550/202  $274-8845$  - Ipanema - Rio

MS

**IN SEPPLICE SEPPLE SEPPLE SEPPLE SEPPLE SEPPLE SEPPLE SEPPLE SEPPLE SEPPLE SEPPLE SEPPLE SEPPLE SEPPLE SEPPLE SEPPLE SEPPLE SEPPLE SEPPLE SEPPLE SEPPLE SEPPLE SEPPLE SEPPLE SEPPLE SEPPLE SEPPLE SEPPLE SEPPLE SEPPLE SEPPLE** 

É COM A L & W INFORMATICA **MSX e CP 400** 

Jogos Aplicativos

SOLICITE CATÁLOGO

Caixa Postal 08

CEP 37559 - Ipuiuna - MG

**SOFTCLUBES** A Solução em Software

#### APPLE CLUBE

O Clube dos usuários de APPLE O maior acervo, de programas com quase 3000 titulos à sua disposição. Alémdisso, temos o APPLE NEWS, um jornal mensal com as novidades do clube e que serve como meio de comunicação entre os sócios para troca de informações.

#### PC CLUBE

O Clube de usuários do IBM-PC Com mais de 600 discos com as últimas novidades do mercado internacional. Mensalmente ternos o PCNEWS, um canal de comunicação entre os sócios com todas as informações sobre o mundo dos **16 BITS.** 

#### **SOFTCLUBES**

Caixa Postal 12190 CEP 02098 Tel.: (011) 298-9158 São Paulo - SP

![](_page_58_Picture_11.jpeg)

**CURSO DE TÉCNICA DE SOLDAGEM EM PLACAS E COMPONENTES** DE MICROCOMPUTADORES

#### **OBJETIVO**

Orientar o pessoal da linha de montagem e controle de qualidade no que se refere ao processo de soldagem de componentes em placas de circuito impresso.

O Curso é desenvolvido de forma prática.

OBS.: O conteúdo poderá ser alterado em função da necessidade da Empresa.

O Curso poderá ser ministrado na própria Empresa.

Reg. na SEI nº 0498

Rua Joana Angélica, 116 - Conj. 401 - Ipanema Tel.: 227-8349 - CEP 22410 - RJ -**Brasil** 

![](_page_58_Picture_20.jpeg)

PECA POR ESTE ANÚNCIO OU NA LIVRARIA DA SUA CIDADE !

LINHA APPLE :

**THE REALERS** 

. 77 PROGRAMAS P/ APPLE £2\$389,99

- \* SÉRIE PROGRAMAS COMERCIAIS . VOL 1 - CONTAS A RECEBER
- E A PAGAR, CONTROLE DE ESTOQUE E MALA DIRETA POR APENAS CIS 492,00  $.$  VOL  $2 - 4$ TILITARIO DE
- ARQUIVOS, CADASTRO DE CLIENTES, ENISSÃO DE FATURAS E DUPLICATAS,

![](_page_58_Picture_27.jpeg)

ASSEL Assistência Eletrônica Ltda.

Assistência Técnica Autorizada DISMAC - TEXAS

REVENDA AUTORIZADA DE PEÇAS E ACESSÓRIOS SHARP

Assistência para todas as marcas de calculadoras eletrônicas, video games, máquinas de escrever eletrônicas, micros da linha Apple.

Rua da Lapa, 107 - Ioja - Centro - RJ.<br>Tel.: (021) 222-7137 e 221-2989 Av. Ministro Edgard Romero. 81/307 -Madureira Tel.: (021) 390-8225

![](_page_58_Picture_33.jpeg)

![](_page_58_Picture_34.jpeg)

CONTROLE DE VENDAS POR APENAS CI\$492,00  $\frac{1}{2}$  VDL 3 - CONTABILIDADE DIARIO E BALANCETE POR APENAS C7\$ 589.00 \* SERIE USANDO 0 : . ASSEMBLER 6502  $C25492,99$ . ROTINAS INTERNAS DO APPLE C2\$344,99 . PROCESSADOR DE TEXTO MAGIC WINDOW CZ\$ 344,68 . VISIPLOT C7\* 289.66 - OUTRAS LINHAS : . 77 PROGRAMAS P/MSX 07: 389, 80 . AULAS DE BASIC P/ MSX, APPLE, TK90% C2\$ 289, 08 . 47 PROGRAMAS PARA ZX SPECTRUM E TK90X  $C: 289, 99$ . CURSO OF BASIC V.2 PARA SINCLAIR-TK90X CI\$ 289,90 . 77 FROSRAMAS PARA LINNA RS  $C1:389,99$ FACA SEU PEDIDO JA! MANDE UN CHEQUE NOMINAL A MICRO-KIT OU PELO REEMBOLSO NOME. . . . . . . . . . . . . . . . . . END. . . . . . . . . . . . . . . . . . . CEP......CIBADE..... ESTADO............... MICRO-KIT INFORMATICA LTDA RUA VISCONDE DE PIRAJÁ 303/1005 CEP 22410 - RIO DE JANEIRO - R.J CHEQUE...... BANCO........ VAL OR. . . . . . . . . . . . . . . . .

TES PROGRAMAS PARA O IBM-PC ESTÃO A SUA DISPOSICÃO NO GRUPO INTERNACIONAL DE USU-ARIOS.

NÃO PERCA TEMPO, E ASSOCIANDO-SE MONTE FACILMENTE SUA PRÓ-PRIA BIBLIOTECA DE PROGRAMAS E MANUAIS COM GRANDE ECONO-MIA.

SOLICITE NOSSO CA-TALOGO COM INFORMA-**CÔES GRATUITAMENTE** 

> **INTERNATIONAL PC CORE** CAIXA POSTAL Nº 2081 CEP 59.081 NATAL RN

![](_page_58_Picture_382.jpeg)

CATALOUO COMPLETO PARA: Caixa Postal 64019 - CEP 02227 - São Paulo - SP.

# Linha ZX81

#### Escrita na vertical

Digite o seu nome e veja-o impresso no vídeo na vertical.

PRINT "QUAL SEU NOMÉ ?" INPUT 55 日度中日生 FOR F=1 TO LEN A\$<br>Print at F+7.2;A\$(f) NEXT F PRUSE 300  $57.015$ 70 GGTG 10

Fernando T. M. Peixoto - MG

# Linha APPLE

#### **Bloqueando o RESET**

Com o POKE abaixo você bloqueará o RESET de seu micro: toda vez que ele for acionado será executado um Cold Start (reinicialização do sistema). POKE 1011,0

Digite isto e pressione RESET logo em seguida: que tal? Descubra como anular este POKE, se conseguir.

Atenção: esta dica poderá ser utilizada na listagem do seu programa, dificultando a pirataria.

Alexandre Folle de Menezes - RS

# Linha TRS-80

#### Inversão de tela

Faça uma tela gráfica usando os caracteres gráficos disponíveis em seu computador (códigos de 128 até 191),

1000 FOR N=0 TO 1023:Z=PEEK(15360+N) 1010 IF ZK=159 THEN S=ABS(Z-128):A=191-S 1020 IF ZD=160 THEN S=191-Z:A=128+S 1050 IF Z=32 THEN A=191 1040 FOKE 15360+N.A 1050 NEXT N

![](_page_59_Picture_15.jpeg)

acrescente as seguintes linhas, e observe o resultado.

Josué de Oliveira Carvalho - MG

# Linha ZX Spectrum

#### **Som em Assembler**

Veja o que o seu TK90X/95 é capaz de fazer em termos de efeitos sonoros.

![](_page_59_Picture_204.jpeg)

Sílvio José Lima Moreira - MA

Envie suas dicas para a Redação de MICRO SISTEMAS na Av. Presidente Wilson, 165 - grupo 1210. Centro, Rio de Janeiro, RJ. CEP 20030

# **Linha MSX**

# Linha TRS-COLOR

#### **Novo RESTORE**

Para simular o comando RESTORE número de linha, inexistente no TRS-Color, utilize a seguinte dica:

```
10 CLS
20 DATA 4F, BD, B3, ED, 9E, 19, 20
30 DATA 02 1F 21 10 AF 84 27
```
#### Depurador de erros

Esta dica pode auxiliar muito quem depura programas extensos em BASIC, onde é muito provável ocorrer erro de digitação.

A técnica consiste em usar a rotina de manipulação de erros do MSX e o recurso que permite a listagem da última linha digitada ou a linha na qual o interpretador BASIC encontrou um erro, usando-se o comando LIST.

10 ON ERROR GOTO 10000: 'VAI P/ O FINAL DO PROGRAMA  $20 - 3$ PRINT "ERRO N. "; ERR; "NA LINHA"; ERL : 'LISTA A LINHA ONDE OCORREU O ERRO Roberto Sidnei Chiandotti - SP da função USRO na linha 150 indica a linha para staurar. Caso a linha não exista, a rotina irá meira linha do programa.

![](_page_59_Picture_205.jpeg)

Nivaldo Nunes de Medeiros Junior - GO

# Linha TRS-COLOR

#### Data/BAS

Calcule dias entre datas e localize o dia da semana para qualquer data do século XX.

10 DEFFN DA! (A%, M%, D%) = A%\*365+INT((A%-1)/4) +(M%-1)\*28+VAL(MID\$(" 000303060811131619212426", (M%-1)\*2+1, 2))-((M%>2)AND((A% AND NOT  $-4) = (0) + D%$ 20 DEFFN DS\$(DA!)=MID\$("SEXTA SABADO DOMINGOSEGUNDATERCA QUART A QUINTA ". (DA!-INT(DA!/7)\*7)\*7+1,7) 30 INPUT DIGITE O DIA (DD) "; DZ: INPUT "DIGITE O MES (MM) "; MZ: INPUT "DIGITE O ANO (AAAA)"; AX: IF AX<1900 OR AX>9999 THEN 30 40 D'=FN DA!(AX, MX, DX):DIA\$=FN DS\$(D!) 50 PRINT DIA\$; DX; "/"; MX; "/"; AX 55 'abaixo, como calcular dias entre datas. 60 PRINT FN DA! (1987, 03, 31)-FN DA! (1961, 06, 23) "substituir as dat as, por variaveis correspondentes

Adalberto Silva - Ri

# Linha MSX

#### Janelas

Aqui vai uma dica para 10 'exemplo de entrada de dados por jane

# Linha APPLE

#### Home colorido

Esta dica limpa a tela com a cor desejada. Veja os comandos da linha 10.

**HGR** 5. FOR  $C = \emptyset$  TO 7 10 HCOLOR= C: HFLOT 0,0: CALL 62 454  $15 E = PENE ( - 16336)$ 20 NEXT C: GOTO 7

#### E agora um exemplo:

 $10$  HGR2  $10 = 280 / 192$ 15 HCOLOR= 2: HPLOT Ø,Ø: CALL 62 454 17 HODLOR= 3

20 FOR Y = 0 TO 191 STEP 10 30 HPLOT 0, Y TO 279 - 0 \* Y, 0 TO  $279,191 - Y$  TO Q \* Y, 191 TO Ø,Y: NEXT Y

Repare como a tela é preenchida rapidamente.

![](_page_60_Picture_16.jpeg)

![](_page_60_Picture_165.jpeg)

![](_page_61_Picture_0.jpeg)

MIYABARA, R. K., Programação em Assembler do 6502 - Movimentos e Desenhos em Alta Resolução, Editora Míyatsc.

Ao longo das 248 páginas divid idas em sete capítulos, este livro possibilita aos usuários dos microcomputadores Apple, TK2000 e compatíveis utilizar todo o potencial oferecido por esses equipamentos, dando-lhe base para que ele posse adquirir, posteriormen te, domínio sobre programação Assembler.

NORTON, P., Desvendando o PC, Editora Campus.

da família PC, XT, AT e seus clones.

No primeiro capítulo encon tramos "Sistemas de numeração"; já no segundo temos "Operações aritméticas com números binários"; o terceiro fica a cargo de "Operações lógicas"; passando ainda pelo "Microprocessador 6502", quinto; e indo até "Ani mação e desenhos em alta resolução", sétimo capítuio,

Através de vários tópicos (como os fundamentos dos micropro cessadores 8088 e 80289; o sistema operacional DOS e o BIOS; armazenamento de dados em disco; e exemplos de programas em BASIC, Pascal e Assembler, dentre outros), o autor desenvolve uma objetiva linha de informação, procurando desvendar os mistérios do PC. Acompanha ainda a obra um glossário completo, de forma narrativa.

PACITTI, T., Programação — Princípios, Livros Técnicos e Científicos Editora,

O livro é também indicado aos usuários que não tenham nenhum conhecimento em linguagem Assembler.

Traduzido por Daniel Vieira, esta nova versão de Reter Norton revisa e amplia os conhecimentos a respeito dos microcomputadores

Em seus 16 primeiros capítulos, o livro aborda desde os conceitos gerais da computação até a elaboração de gráficos e sub-rotinas científicas, utilizando-se, para isso, da linguagem FORTRAN bá sica disponível em mini e computadores de grande porte.

CAVANA FILHO, A. O., Rotinas Financeiras — MSX, Ciência Moderna Computação.

O livro aborda ainda comparações entre aiuguef e compra de equipamentos; série uniformes e não-uniformes de pagamentos; análise de riscos em projetos e investimentos, apresentando o conceito e fornecendo a listagem dos programas nas versões da lin-

Programação — Princípios é o resultado da evolução natural de um outro livro-texto clássico no ensino da computação no País: o

FORTRAN Monitor.

- Editora Atlas Supervísicalc,
- EBRAS Sistema operacional MS-DOS.
- Prô-Minério Moagem de minérios em moinhos tubulares.
- Editora Edgar Blüchen Estruturação e verificação de programas com tipos de dados,
- $McGraw-Hill$  Totalworks Aplicações; Symphony — guia do usuário; e Simulações — MSX.
- Livros Técnicos e Científicos — Análise e projetos de sistemas; Introdução aos sistemas especialistas.
- Microkit Aulas de BASIC para Sinclair, Apple e MSX.

Nos últimos quatro capítulos, a obra orienta como manipular

arquivos e processar programas em terminais de vídeo IBM e analisa as linguagens BASIC, C e FORTRAN através de exemplos comparativos e outras informações.

Escrita em BASIC MSX e IBM-PC, Rotinas Financeiras formule questões de matemática financeira, desde cálculo de juros até con trole de ações.

Edítora Campus — Rua Barão de Itapagipe, 55, CEP 20261, tel.: (021) 284-8443, Rio de Janeiro; Ciência Moderna Computação — Av. Rio Branco, 156/127, CEP 20043, tel.: (021) 262-5723, Rio de Janeiro;

![](_page_61_Picture_2276.jpeg)

guagem BASIC para MSX e IBM-PC,

#### LIVROS RECEBIDOS

Livros Técnicos e Científicos — Rua Vieira Bueno, 21, CEP 20920, tel.: (021) 580-6055, Rio de Janeiro;

Miyatec — Caixa Postal 129, CEP 12200,S. j. dos Campos, SP.

#### ENDEREÇO DAS EDITORAS

#### índice de Anunciantes

![](_page_61_Picture_2277.jpeg)

![](_page_61_Picture_2278.jpeg)

![](_page_61_Picture_2279.jpeg)

# **KT TURBO**

#### CARACTERÍSTICAS TÉCNICAS **DO MONITOR**

- Sistema de inversão de vídeo
- Tubo de alta persistência de imagem
- · Transforma imagens de baixa resolução em alta resolução
- Sistema de zoom horizontal/total
- · Sistema de entrelaçamento digital
- · Sistema de auto-shut OFF
- Aceita padrão RGB ou vídeo composto
- · Tela antireflexiva

CARACTERÍSTICAS TÉCNICAS DA CPU · 704 KB memória na placa mãe c/ 8 slots

![](_page_62_Picture_13.jpeg)

- · Modo Turbo (8 MHZ) velocidade processamento 70% mais rápido que a. original
- · Duas portas seriais e uma paralela c/Spooler de 640 K
- · Obs.: CLOCK 12 MHZ opcional velocidade 3,8 vezes mais rápido.
	- · Saída RGB/Video composto
	- Relógio/calendário não volátil
	- · Drives dupla face e densidade Slim
	- · Entrada p/joy Stick/Mouse
	- · Emula terminal IBM ou Burroughs e aceita rede local
	- · Aceita disco rigido, fita streamer e coprocessador
	- Teclado tecnologia indutiva

#### **SOFTWARE**

O HARD-XT TURBO é o único PC que acompanha. sem nemhum ônus, um aplicativo da HARDSOFTWARE<sup>®</sup> a escolha, fo-Iha pagamento, contabilidade, controle de estoque, contas a papar contas a receber.

#### **GARANTIA**

A HARDWARE possui a mais completa rede de assistência. técnica espalhada pelo Brasil, por isso oferece 6 meses de garantia para todas às péças no prazo máximo de 24 horas.

<sup>4</sup> HARDSOFTWARE" é uma empresa do Grupo HARDwARE<sup>®</sup> que fornece total acessoria/consultoria a seus clienres em problemas de automação comercial ou industrial. A nirel de software e HARDWARE com absoluta segurança e com um custo benéfico adequado ao tamanho da sua empresa. Ligue já:  $(021)$  293 2941 — Div Software.

• REPRESENTANTE EXCLUSIVO NORDESTE MC PAES - Sta Carla - Tel.: (021) 717 1854 • REVENDEDORES RIO DE JANEIRO DATALOGICA - Informática - R. Uruguaiana, 118/808  $\dot{a}$  813/Tel.: (021) 242-2628 CIENCIA MODERNA - Av. Rio Branco, 156 S/L 217 - Tel.: (021) 262 5723 • REPRESENTANTE SÃO PAULO CURSO SIGMA: - Tel.: (011) 572 7758 - Sr. Marcos • FABRICA E ESCRITÓRIO — Rua Sampaio Viana, 232 - RJ - Tel.: (021) 293 2941

#### SEJA VOCÊ MAIS UM REPRESENTANTE DA HARDWARE<sup>®</sup> /HARDSOFTWARE<sup>®</sup>.

![](_page_63_Picture_0.jpeg)

# F

![](_page_63_Picture_4.jpeg)

RAM é a sigla que identifica a Rede de Assistência Microtec.

Quando você compra um micro de 16 bits da marca Microtec, ela vem junto. E está sempre a postos para atender seu chamado, em qualquer região do país, Porque o suporte que o fabricante oferece é tão importante quanto o equipamento que você adquire. E quemjá ficou com uma máquina parada dias e dias à espera de um técnico sabe disso. Na verdade, a Rede de Assistência Microtec faz parte de uma filosofia de trabalho mais ampla: a de assistir o usuário desde a pré-compra até a instalação e operação do equipamento. Porque seria uma pena a Microtec produzir micros tão avançados, tecnologicamente, e a sua empresa não tirar deles tudo que eles podem oferecer. Aliás, a preocupação constante não só com o produto, mas também com o usuário, valeu à Microtec a liderança entre os micros de 16 bits. Ela tem hoje o maior parque de computadores dessa categoria instalado no país, Em empresas líderes de todos os setores da economia. E sabe por quê? Porque antes de escolher a marca, elas quiseram saber o que vinha junto,

REVENDEDORES AUTORIZADOS: Bauru: Compushop (0142) 23-8822 - Belém; Memória (091) 225-2001 - Belo Horizonte: Compex (031) 225-1621 - UPSI (031) 201-7488 - Blumemau: Computerware (0473) 22-4036 - Brasília: Plantel (061) 226-1130 - Micro's (061) 273-0888 - Campinas: Computique (0192) 31-8509 - Sibra (0192) 32-3010 - Campo Grande: SKR (067) 384-0291 - Cuiabá: Maxsystem (065) 321-1016 - Curitiba: Comasul (041) 234-1983 - CWM (041) 242-1999 - Fortaleza: Romcy (085) 243-3232 - Secrel (085) 223-2266 - Goiânia: Gendados (062) 224-1020 - Manaus: Reset (092) 232-0040 - Recife: MC 3 (081) 241-4705 - Ribeirão Preto: Compushop (016) 634-4281 - Rio de Janeiro: Computerware (021) 240-7294 - Micro's (021) 221-3654 - Salvador: Plantel (071) 240-5277 - Santos: AT&D (0132) 34-7959 - S.B. do Campo; Discomp (011) 414-4388 - S.J. dos Campos: Inforhouse (0123) 22-9507 - São Luís: Memória (098) 221-1714 - São Paulo: Compushop (011) 852-3366 - Computer Factory (011) 852-2633 - Green (011) 275-7677 - Imarés (011) 881-0200 - Sacco (011) 852-0799 - Semimer (011) 222-1511 - Texto (011) 814-9411 - Sorocaba: MSM (0152) 33-0511 - Uberlândia: Gendados (034) 235-8655 - Vitória: Sistema (027) 225-3744.

Rua dos Três Irmãos, <sup>121</sup> - Sao Paulo - SP - CEP 05615 - TeL: (011) 813 8477 - Telex: (011) 80206 - MTXT